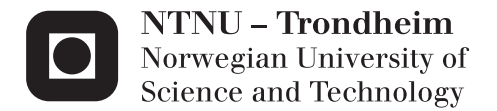

# Modelling and optimization of a Gas-to-Liquid plant

Ole Kristian Nordvåg

Chemical Engineering and Biotechnology Supervisor: Magne Hillestad, IKP Submission date: June 2012

Department of Chemical Engineering Norwegian University of Science and Technology

#### <span id="page-2-0"></span>**Abstract**

In the last years there have been much research and development regarding gas-to-liquid plants. The fuel demands are growing bigger, and fuels from oil and coal cannot cover the demands in the future. Converting natural gas to liquid fuels is a good way to fill the gap between supply and demand. The fuels from natural gas are cleaner than from oil and coal, because they contain less sulfur and aromatics.

In this thesis a gas to liquid plant using Fischer-Tropsch synthesis was investigated. The main focus was the hydrotreater. In the hydrotreater cracking and isomerization reactions took place. Aspen's simulation program HYSYS combined with Mathworks program MATLAB were used to solve the equations in the hydrotreater. After the simulation was done, an economic analysis of the whole plant was done using Microsoft Excel.

The optimal conditions for the hydrotreater were an inlet temperature and pressure of 335 °C and 25 bars. The H<sub>2</sub>/wax ratio was 0.14 and the minimum reactor volume 33 m<sup>3</sup>. Recycling the light ends was found to be more profitable and carbon efficient than purging them.

The project seemed to be beneficial and the net present value was about 3.8 billion dollars over a 20 years horizon and 9% discount rate. The internal rate of return became 52%, and the return on investment 53%.

## <span id="page-4-0"></span>**Oppsummering**

I de siste årene har det vært gjort mye forskning og utvikling angående gass til væske anlegg. Behovene for drivstoff øker, og drivstoff fra olje og kull kommer ikke til å dekke behovene i fremtiden. Ved å konverte naturgass til flytende drivstoff kan man fylle gapet mellom tilbud og etterspørse. Drivstoffene fra naturgass er dessuten renere enn de fra olje og kull, grunnet lavere svovel og aromat innhold.

I denne masteroppgaven var det et gass til væske anlegg som bruker Fischer-Tropsch syntese som ble undersøkt. Hovedfokuset lå på hydrogenbehandlingsreaktoren, hvor krakking og isomeriseringsreaksjoner fant sted. Aspen sitt simuleringsverktøy HYSYS ble kombinert med Matworks program MATLAB for å løse ligningene i hydrotreateren. Etter simuleringene var ferdig ble det gjort en økonomisk analyse av hele anlegget ved hjelp av Microsoft Excel.

De optimale betingelsene for hyfrogenbehandlingsreaktoren var en innløpstemperatur på 335 °C og et innløpstrykk på 25 bar. Hydrogen/voks forholdet var 0,14 og det minste reaktorvolumet 33 m<sup>3</sup>. Ved å resirkulere de letteste komponentene tilbake ble det oppnåd bedre karboneffektivitet og bedre lønnsomhet.

Prosjektet så ut til å være lønnsomt, og nåverdi ble 3,8 milliarder dollar for et prosjekt med 20 års levetid og 9% diskonteringsrente. Internrenten for prosjektet ble 52% og avkastningen på investeringen ble 53%.

## <span id="page-6-0"></span>**Pre face**

This master thesis was written in the spring of 2012 in the subject TKP4900, environmental engineering and reactor technology, at the department of Chemical Engineering (IKP) at the Norwegian University of Science and Technology (NTNU). In this thesis Aspen's simulation program HYSYS was used (version 7.2), along with Mathworks numerical computing program MATLAB version R2010b and Microsoft Excel 2010.

Supervisor for the thesis was Professor Magne Hillestad. I would like to thank Magne for helping me and giving good advices during the project.

> *"I declare that this is an independent work according to the exam regulations of the Norwegian University of Science and Technology"*

> > Ole Kristian Nordvåg

Trondheim 14.06.2012

## **Table of Contents**

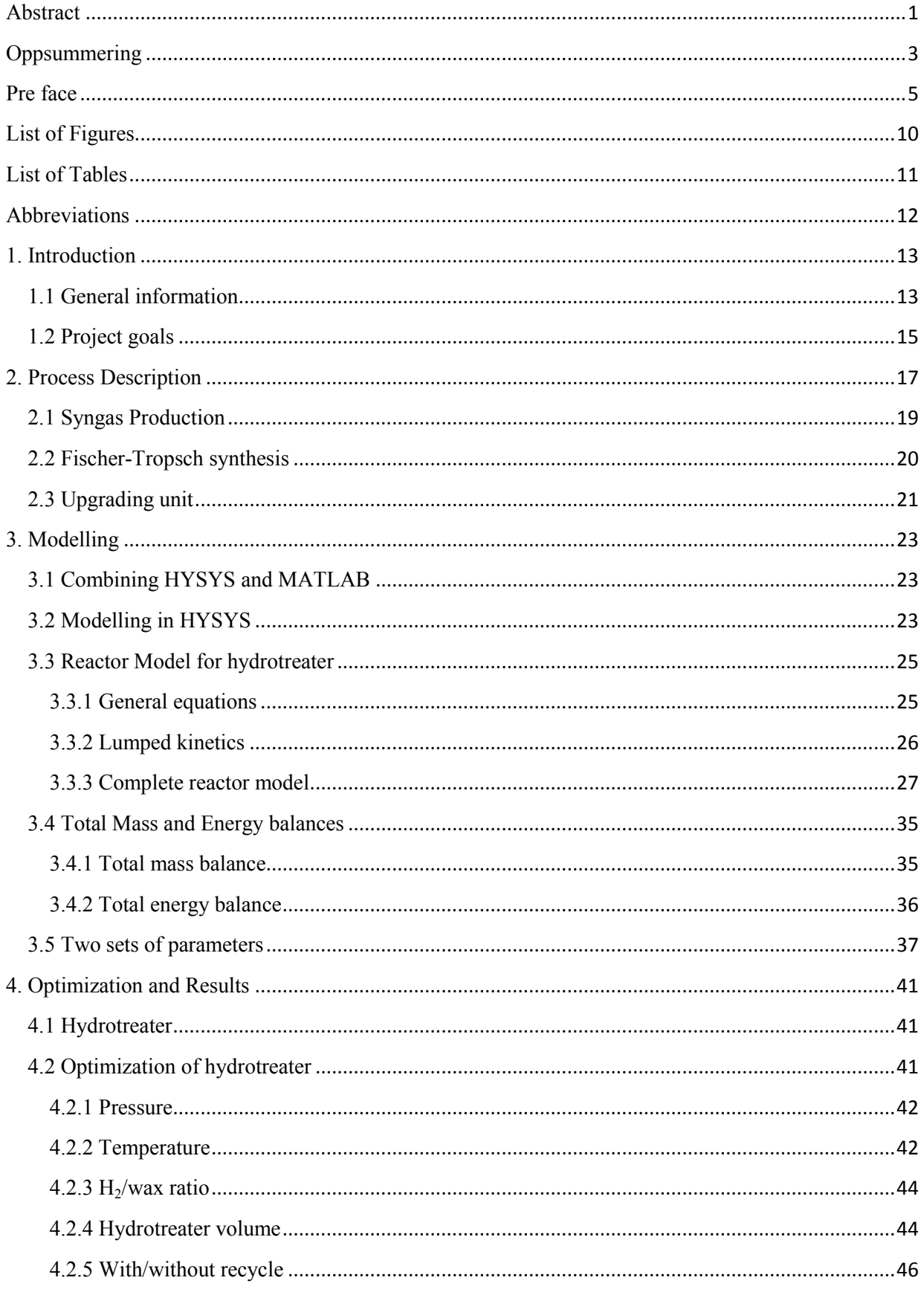

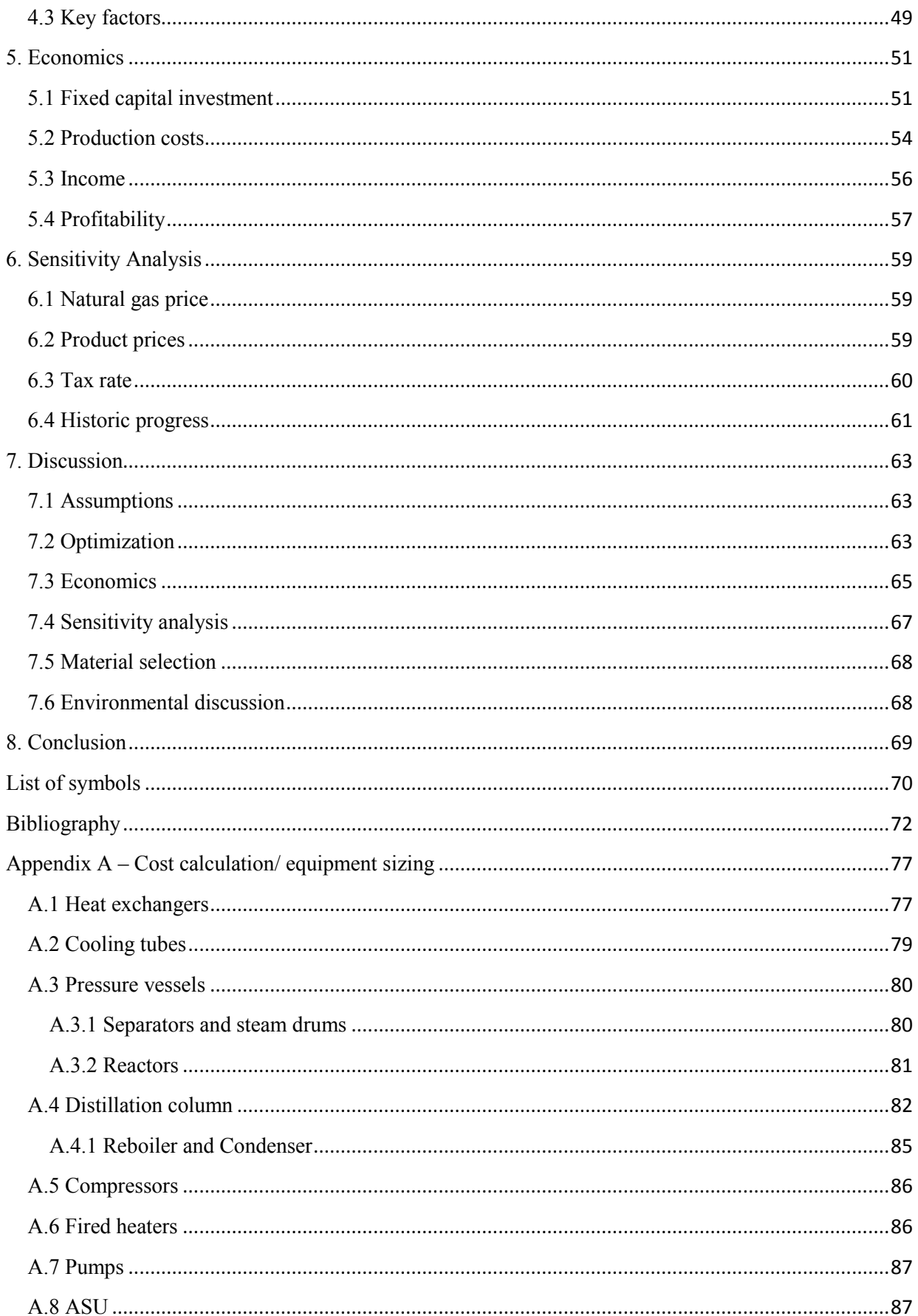

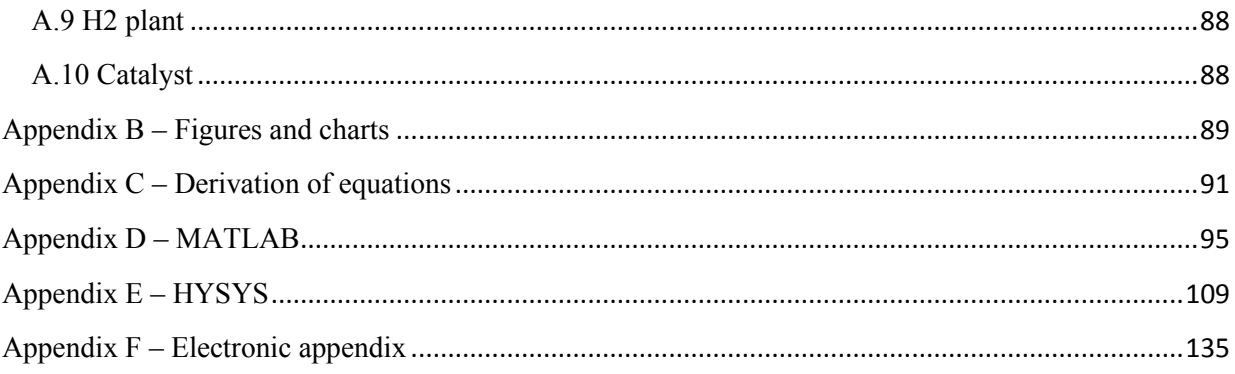

# <span id="page-11-0"></span>**List of Figures**

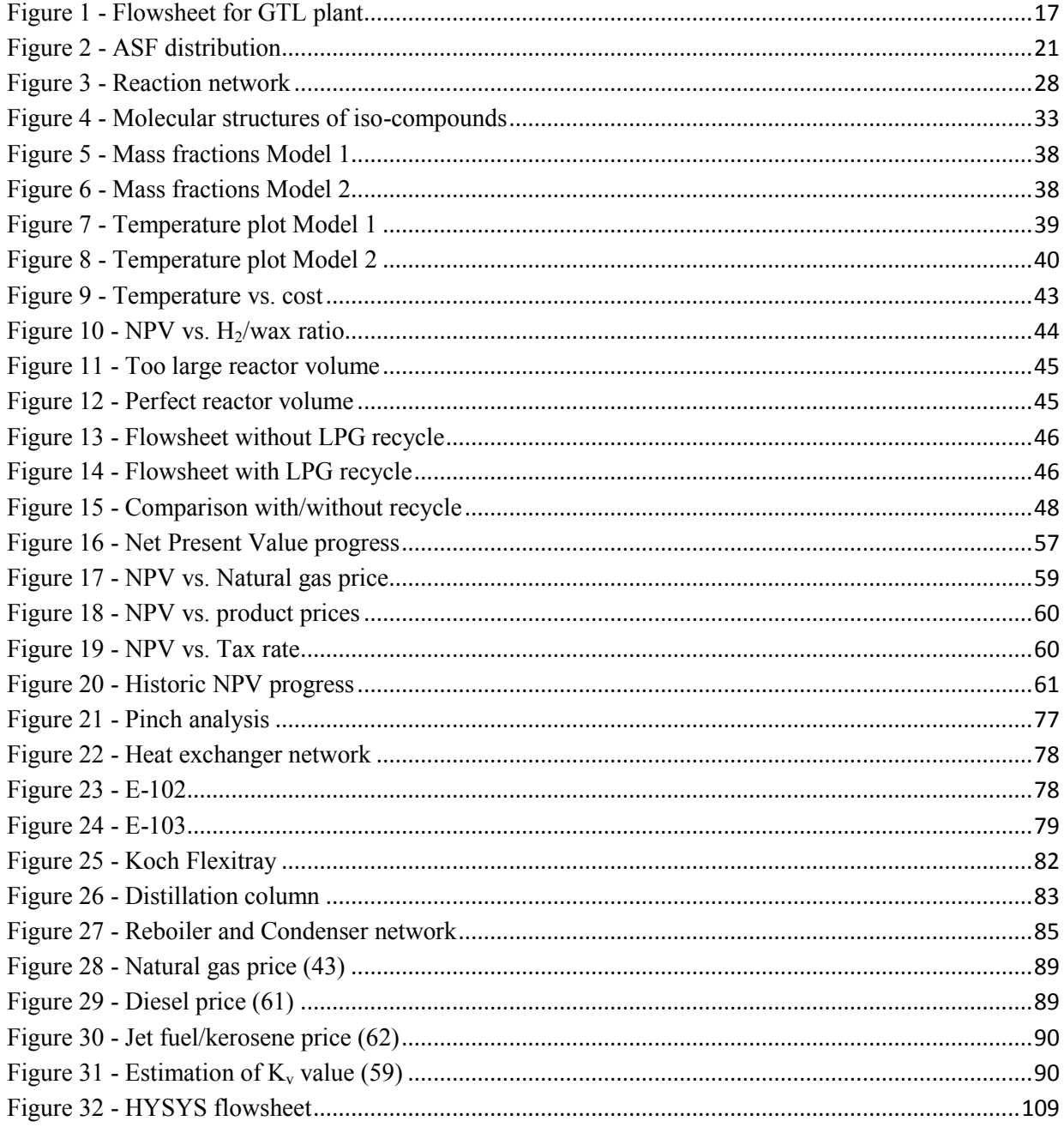

## <span id="page-12-0"></span>**List of Tables**

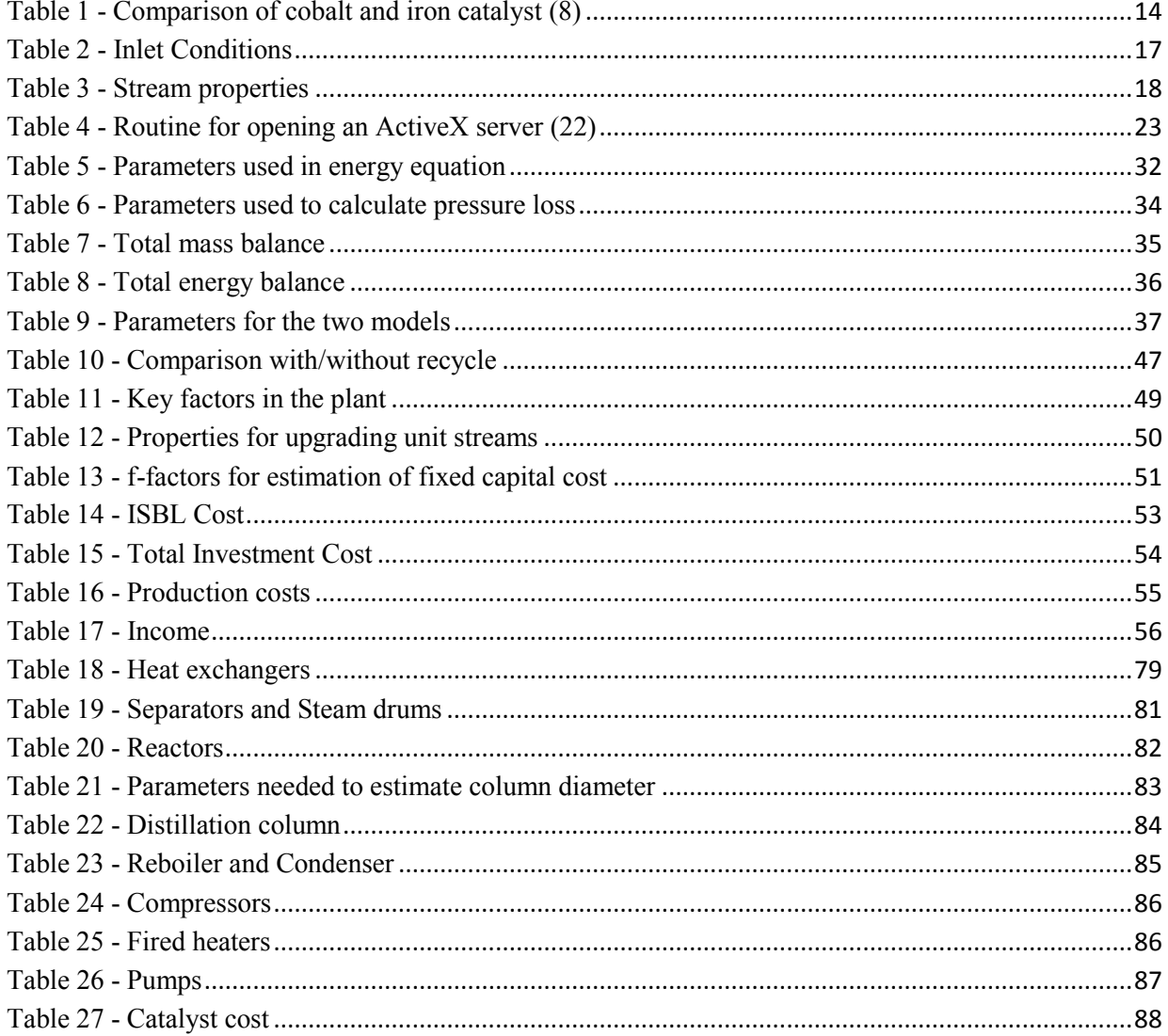

## <span id="page-13-0"></span>**Abbreviations**

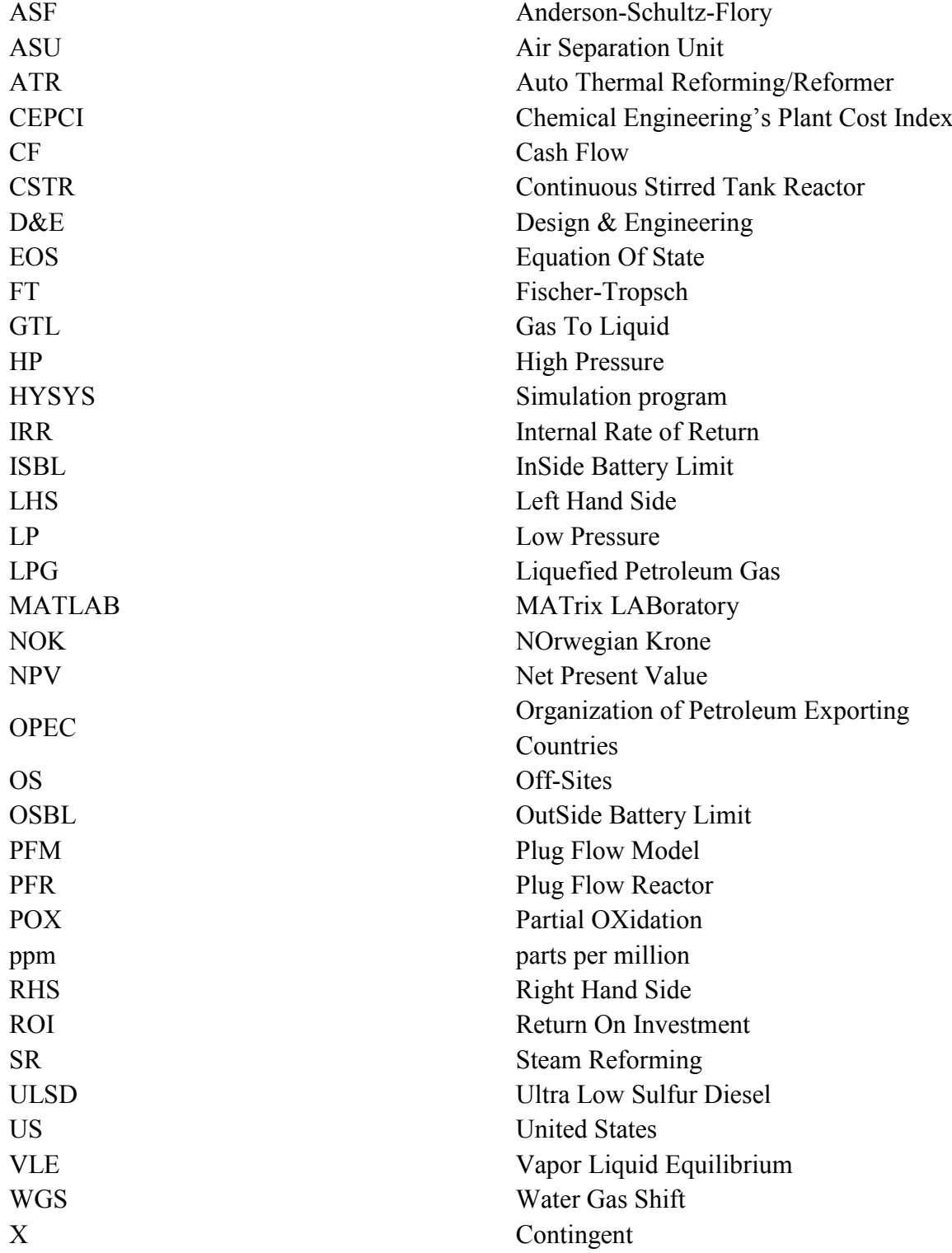

### <span id="page-14-0"></span>**1. Introduction**

The Fischer-Tropsch (FT) process is named after the two Germans, F. Fischer and H.Tropsch. They were the first to industrialize this process in the years 1925-1935. Before that two Frenchmen, Sabatier and Senderens, had described the main reaction for the process (1).The Fischer-Tropsch synthesis is a gas-to-liquid (GTL) process, where natural gas is converted into liquid fuels such as diesel. The Fischer Tropsch synthesis is good way to utilize stranded gas<sup>1</sup>  $(2)$ .

## <span id="page-14-1"></span>**1.1 General information**

**.** 

There are several GTL plants using the Fischer-Tropsch process. Among them are the ORYX plant in Qatar, which is owned by Qatar Petroleum and Sasol, which has a capacity of producing 34 000 bbl/day, the Shell Bintulu plant in Malaysia and the new PEARL project in Qatar (3). The PEARL project will operate at full production in 2012, and have a capacity of producing 140 000 bbl/day (4).

A GTL plant consists of three sections; syngas preparation, FT synthesis and upgrading of the products (2). The syngas production is most expensive. There are several processes for preparing the syngas; Steam reforming (SR), auto thermal reforming (ATR), partial oxidation (POX) or a combination of these (5). In the FT synthesis there is mainly two types of reactors being used; a slurry bubble column or a multitubular fixed bed reactor. The slurry bubble column reactor has been suggested because it is more isothermal, and is more appropriate for heat removal in the exothermic FT reaction (6).

There are two different FT syntheses, high and low temperature. The high temperature synthesis uses iron catalyst, operates at 330-350 °C and produces mainly light hydrocarbons (naphtha). The low temperature FT synthesis can use both cobalt and iron catalyst, operates at temperature around 200 °C and produces mainly heavier hydrocarbons (diesel and wax) (7).

The two main catalysts used in the Fischer-Tropsch reactor are cobalt and iron. There are several differences in the use of these two catalysts. The iron catalyst is used for the hightemperature synthesis, but both can be used for the low temperature synthesis. The iron catalyst produces more olefins, while the cobalt catalyst is more resistant to attrition and more suitable

 $1$  The gas reserve is too remote from a natural gas market, and making pipelines is to expensive

for slurry reactors. The cobalt catalyst operates at a narrow temperature interval, and a small change in temperature can significantly change the methane selectivity (8). A comparison between them is given in [Table 1](#page-15-0)

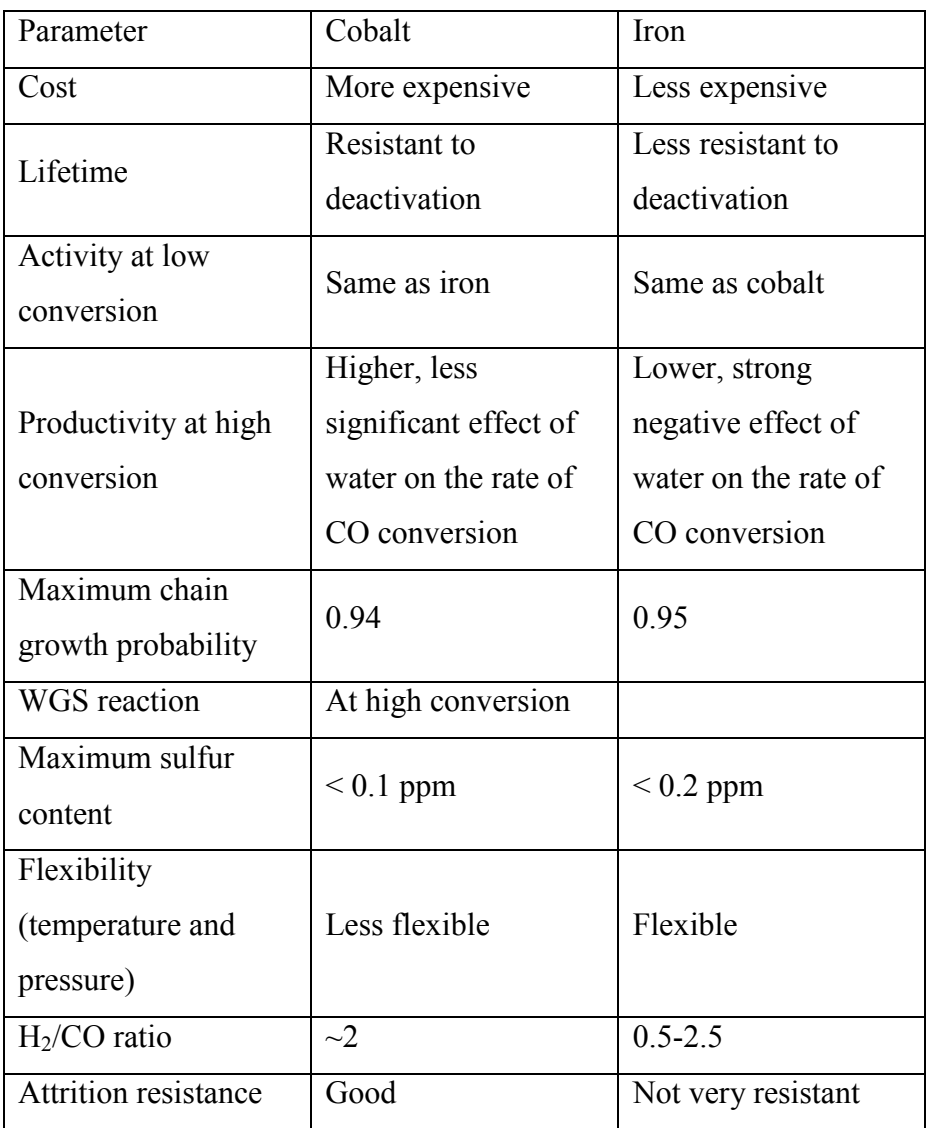

### <span id="page-15-0"></span>**Table 1 - Comparison of cobalt and iron catalyst (8)**

In the upgrading unit, the long hydrocarbon chains from the FT synthesis undergo hydrocracking and hydroisomerization reactions in a hydrotreater. Wax is cracked to get smaller hydrocarbon chains, since diesel is the wanted product. Isomerization improves the knocking properties, the cold properties and enhances the cetane number of the fuels (9) (10). Hydroisomerization implies that molecular structures are modified, which means that linear paraffins become branched paraffins. Hydroprocessing is used as a collective term for heterogenic reaction systems that include hydrogen, and include the terms hydrocracking and hydroisomerization among others (9). Last part of the upgrading unit is fractionation of the fluid mixture. Fractionation is separation of a fluid into several smaller quantities, called fractions.

The fuels from Fischer-Tropsch synthesis are extremely clean. The diesel made from FTsynthesis has lower sulfur content than the new Ultra Low Sulfur Diesel (ULSD) made from petroleum (11). The sulfur content is less than 1 ppm, there are less than 1% aromatics, the diesel has high cetane number (70-80) and the energy density is 7% higher than regular fuel (7). All of these properties are good for diesel. The FT synthesis is not so good for making high quality gasoline because the aromatic content is too low (9).

There are several actors on the market which have licensed technologies for hydroprocessing hydrocarbon mixtures, Haldor-Topsøe and Chevron are two examples. These actors also have suitable catalysts for the process (9).

The catalysts used in the hydroprocessing reactor are bifunctional, containing a hydrogenation/dehydrogenation function and characterized by acidic sites to provide isomerization and cracking. Typical acidic supports are zeolites or crystalline/amorphous silicaalumina. The most common metals used are non-noble metal combinations like Ni/Mo, Co/Mo or noble metals like Pt and Pd (9), (12).

#### <span id="page-16-0"></span>**1.2 Project goals**

This thesis is a continuation of a project done earlier (13). In the earlier project the syngas production and FT synthesis were investigated and optimized. In this project the upgrading unit is the main focus. Some of the values used in this report are derived from the earlier report which can be found in the Appendix F. In the past report the Steam/carbon and oxygen/carbon ratio into the ATR was investigated along with the FT reactor volume and the splits for stream 11 and 12 as seen from flowsheet on [Figure 1.](#page-18-1) Heat integration was also done in the earlier report.

In this thesis a mathematical model for the hydrotreater shall be derived in a modelling program (MATLAB), and sent to a simulation program (HYSYS). The goals will be to get these two programs to cooperate, and find the optimal conditions for the hydrotreater. In addition an economic analysis for the entire plant shall be done.

## <span id="page-18-0"></span>**2. Process Description**

A typical process flow diagram for a GTL plant is illustrated in [Figure 1.](#page-18-1) In this figure the Air Separation Unit (ASU) and hydrogen plant are not shown.

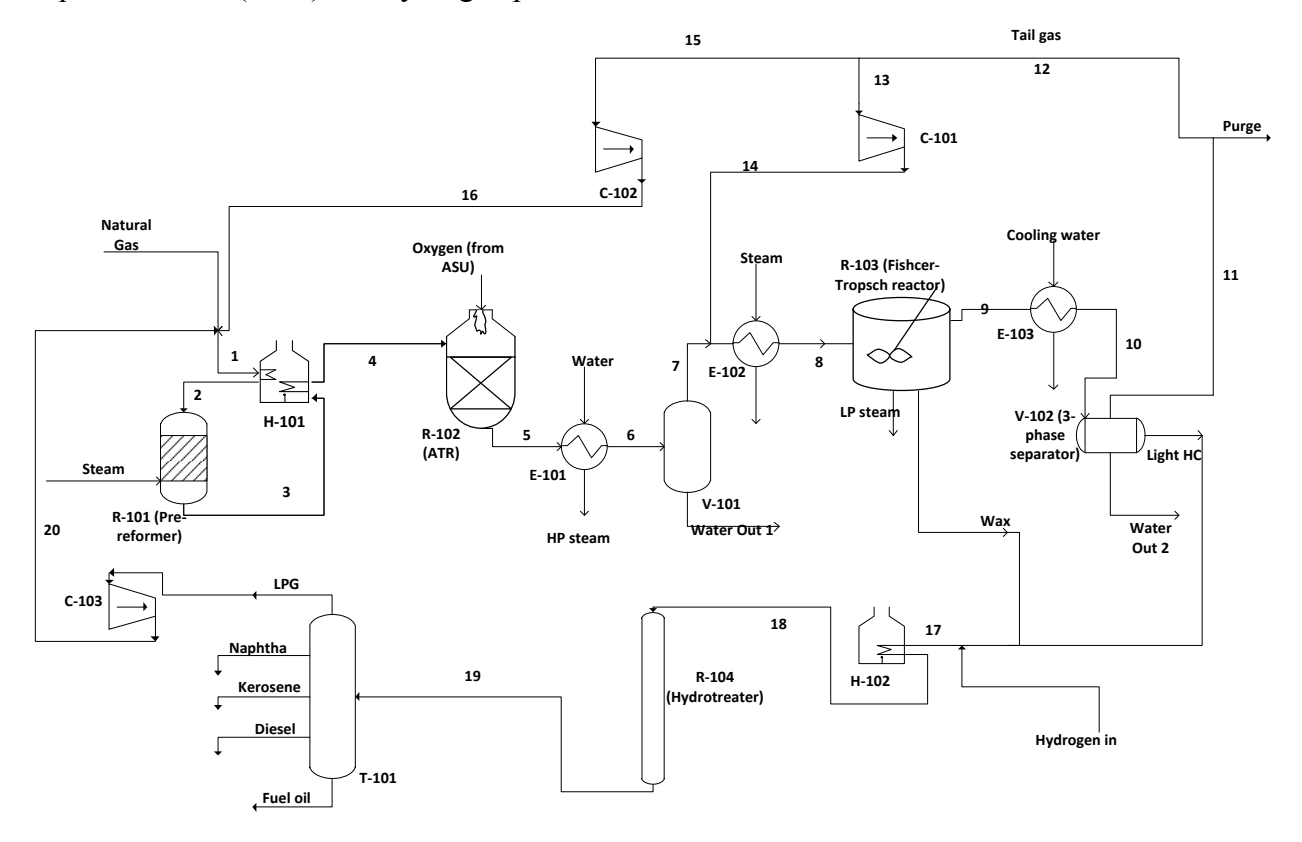

## <span id="page-18-1"></span>**Figure 1 - Flowsheet for GTL plant**

The inlet conditions (the stream named 'Natural Gas' on flowsheet) are given in [Table 2.](#page-18-2) The inlet conditions used were given by supervisor (14).

## <span id="page-18-2"></span>**Table 2 - Inlet Conditions**

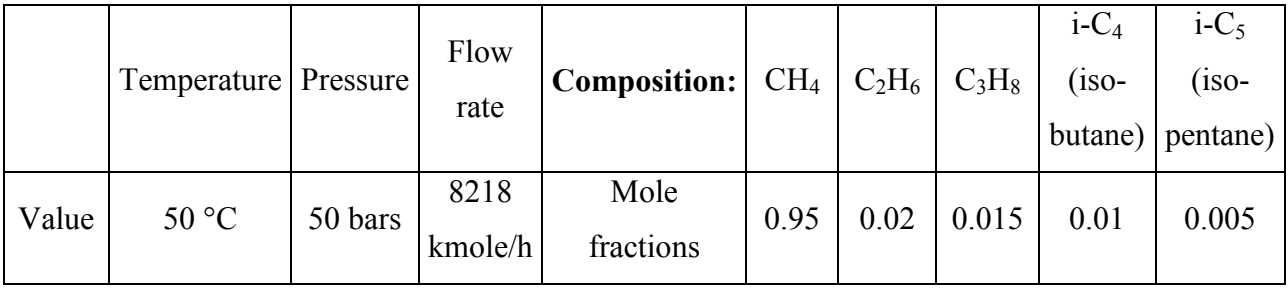

A summary of the most important streams from the syngas production and FT synthesis are given in [Table 3.](#page-19-0) Steam, oxygen, hydrogen and product streams are given further down in the report. The subscripts i/n means iso and normal.

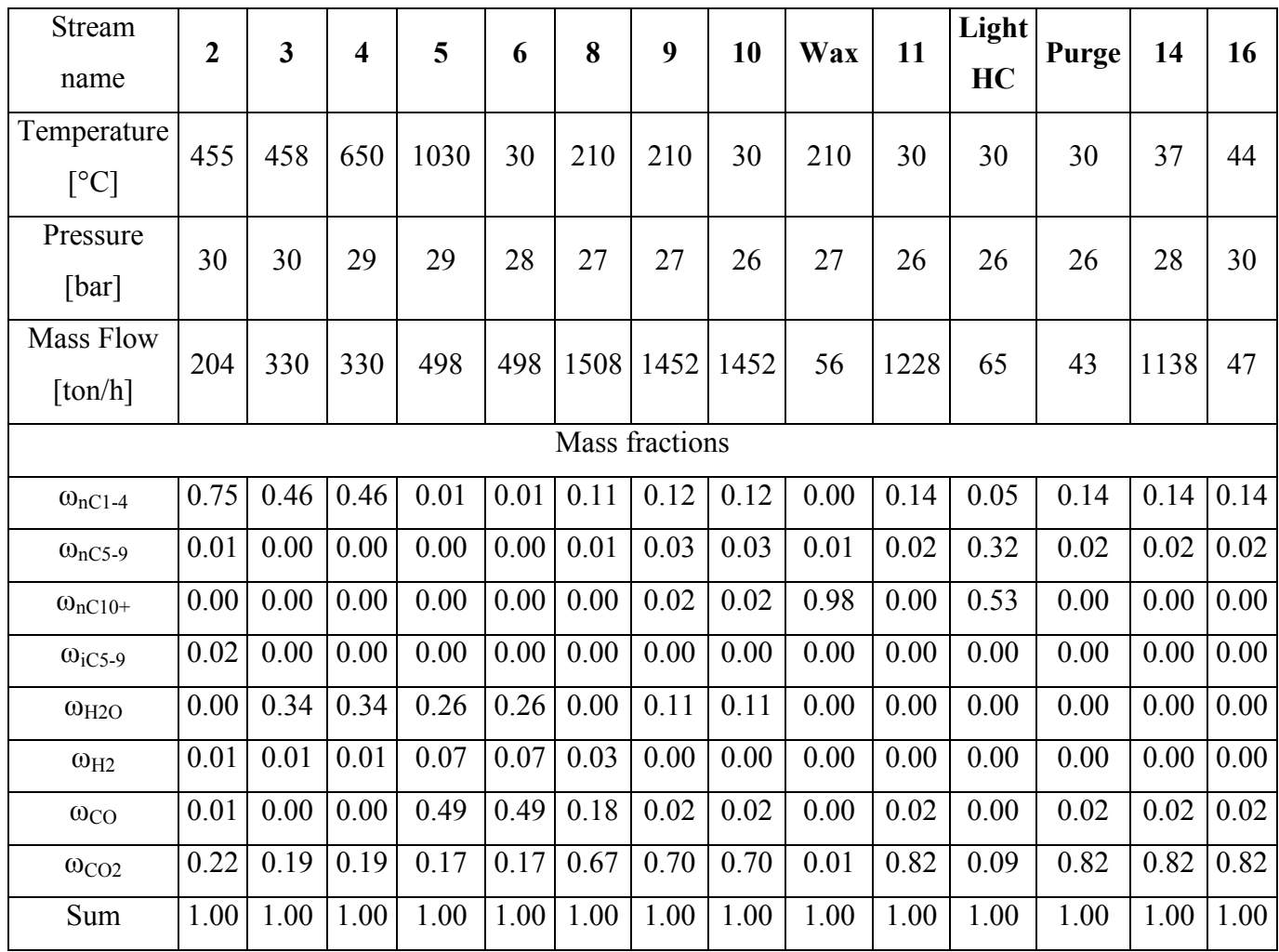

#### <span id="page-19-0"></span>**Table 3 - Stream properties**

The mass fractions of oxygen and  $i-C_{10+}$  are not given in this table, because they were not present in these streams. The values were rounded and are thus not accurate. For more accurate values, or other property values such as mole flow, the HYSYS file given as an electronic appendix can be examined in Appendix F.

#### <span id="page-20-0"></span>**2.1 Syngas Production**

The natural gas entered a fired heater to reach the desired temperature before entering an adiabatic pre-reformer. This temperature is normally between 350-550  $\degree$ C (15). Water steam was added to the pre-reformer along with the heated natural gas. In the pre-reformer following reactions took place (2) (15). The enthalpies are given in [kJ/mole].

2.a) 
$$
C_n H_m + nH_2 O = nCO + \left( n + \frac{m}{2} \right) H_2
$$
 \t\t\t $\Delta H^{\circ}_{298} = 1175 \text{ (for nC}_7H_{16)}$ 

2.b) 
$$
3H_2 + CO = CH_4 + H_2O
$$
  
\n2.c)  $CO + H_2O = H_2 + CO_2$   
\n $\Delta H^{\circ}_{298} = -41$ 

In the pre-reformer all higher hydrocarbons, except methane, were converted into CO and  $H_2$ according to reaction 2.a. The hydrogen and carbon monoxide were brought into equilibrium with methane and water according to reaction 2.b. Reaction 2.c, which is the water-gas-shift (WGS) reaction, also took place in the pre-reformer.

After the pre-reformer the gas was heated before it entered an oxygen blown ATR. The temperature of the inlet gas should be around 650 °C (15). The oxygen blown into the ATR should be around 200 °C (2). Inside the ATR there were three reactions (15).

2.d) 
$$
CH_4 + \frac{3}{2}O_2 = 2H_2O + CO
$$
  
\n2.e)  $CH_4 + H_2O = CO + 3H_2$   
\n2.c)  $CO + H_2O = H_2 + CO_2$   
\n $AH^{\circ}_{298} = 206$   
\n $AH^{\circ}_{298} = -41$ 

After being reformed, the gas was cooled down, and water was removed in a separator. Then the syngas was heated to 180-250 °C (16) before it entered the FT reactor.

#### <span id="page-21-0"></span>**2.2 Fischer-Tropsch synthesis**

In the FT-reactor the syngas reacted to form higher hydrocarbons according to reaction 2.f.

# 2.f)  $CO + 2H_2 = (-CH_2 -) + H_2O$

The catalyst used in this reactor was a cobalt catalyst, and the kinetic model used, was found in literature (17), and can be seen in equation 2.1.

$$
r_{CO} = \frac{k_1 P_{H_2}^{0.6} P_{CO}^{0.65}}{1 + K_1 P_{CO}} , \left[ \frac{k \text{mole}_{CO}}{m_{reactor}^3 S} \right]
$$
 (2.1)

Where the parameters 
$$
k_1
$$
 and  $K_1$  are given below  
\n
$$
k_1 = 1.6 \cdot 10^{-5} \exp\left(-\frac{37326}{RT}\right), \left[\frac{kmole_{CO}}{Pa^{1.25}m_{reactor}^3S}\right]
$$
\n(2.2)

12 1 1 68401.5 *K Pa* 1.096 10 exp , *RT* (2.3)

The kinetic model found in literature was given in mole per second and per gram surface metal. To convert the expression to the wanted units, some assumptions were made. The catalyst density was assumed to be 2000 kg/m<sup>3</sup>, the weight fraction of cobalt in catalyst was 20%, and 10% of the cobalt was exposed as surface atoms. The catalyst volume fraction was 10% (18).

To calculate the product distribution, there were assumed that the products followed the ideal ASF (Anderson-Schultz-Flory) distribution. The chain growth probability,  $\alpha_{\text{ASF}}$ , was set constant to 0.9, even though it is actually an empirical correlation of partial pressures and temperature (19). The distribution can be seen in [Figure 2.](#page-22-1) The value 0.9 was chosen because diesel was the wanted product cf. [Figure 2.](#page-22-1)

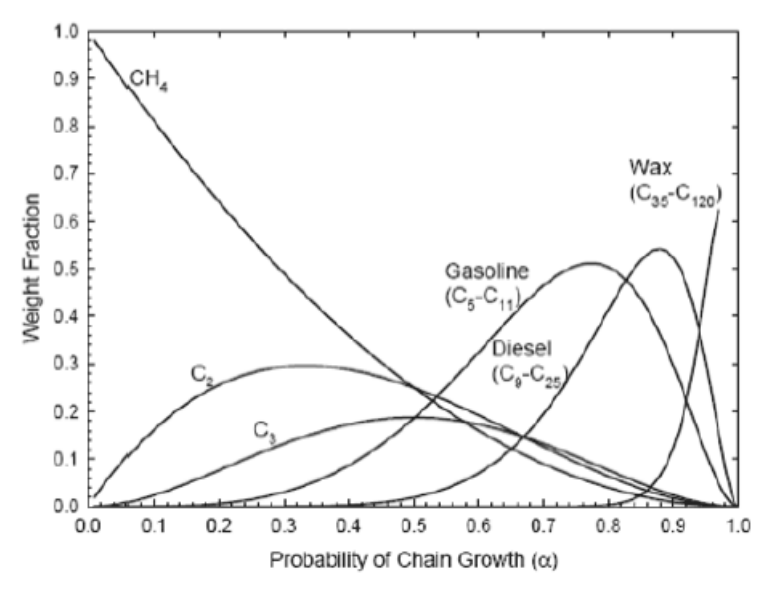

<span id="page-22-1"></span>**Figure 2 - ASF distribution**

After being synthesized, the liquid outlet was sent to upgrading unit and the gas was cooled down before it entered a three-phase separator. The gas out of the three-phase separator was recycled back to the pre-reformer and FT reactor. There was a purge gas to avoid accumulation of CO2, which was inert in the FT synthesis. The purge gas was assumed used as fuel for the fired heaters. Water was removed in the three-phase separator and lighter hydrocarbons were sent to upgrading unit.

The hydrocarbons separated out, were heated to 510-630 K, before they entered a hydrotreater along with hydrogen gas (20). The hydrogen gas was produced in a hydrogen plant.

## <span id="page-22-0"></span>**2.3 Upgrading unit**

In the hydrotreater, cracking and isomerization took place, and the wanted products were mainly branched paraffins in the middle distillate  $(C_{10}-C_{20})$ , since these were the most valuable products.

After being hydrotreated, the fluid was fractionated in a distillation column. The different fractions were distilled after their boiling points, so each distillation cut approximately corresponded to a saleable fuel. There were 5 cuts in the column; they roughly corresponded to LPG, naphtha, kerosene, diesel and fuel oil.

## <span id="page-24-0"></span>**3. Modelling**

The simulation program used in this simulation was Aspen HYSYS® version 7.2.

The fluid package selected was the Peng-Robinson EOS (Equation Of State), because this EOS should be applicable to calculate all fluid properties of natural gas processes (21).

Along with the simulation program, a modelling program called MATLAB (MATrix LABoratory) was used. This program is based on the script language C, and is one of the most used mathematical programs for engineers.

#### <span id="page-24-1"></span>**3.1 Combining HYSYS and MATLAB**

To get MATLAB and HYSYS to cooperate, MATLAB was used to create an interface between the two programs via an ActiveX server. This server allowed MATLAB to get values from HYSYS, and send values back. A possible routine for doing this is shown below in [Table 4.](#page-24-3)

## <span id="page-24-3"></span>**Table 4 - Routine for opening an ActiveX server (22)**

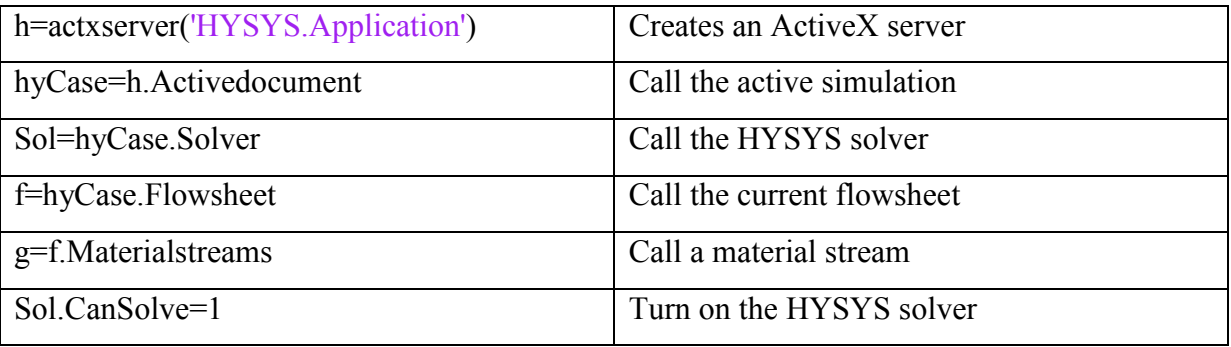

To get a value from HYSYS the code  $a = "g.$  Item  $('X').$  Y" was used. Where X was replaced by the name of the stream, Y was replaced by the wanted value i.e. TemperatureValue, PressureValue, MassFlowValue etc. and a was the name of the variable in MATLAB. For sending a value back to HYSYS the opposite was done. "g.Item $(X')$ .  $Y=a''$ 

## <span id="page-24-2"></span>**3.2 Modelling in HYSYS**

The fired heaters seen on [Figure 1](#page-18-1) were modeled as heaters, and heat exchangers were modeled as heaters or coolers, this was done to simplify the simulations.

The pre-reformer was modeled as an equilibrium reactor. Reaction 2.a is actually a conversion reaction, but since the temperature inside the reactor was high, all higher hydrocarbons were completely converted, so it was ok to use an equilibrium reactor. The temperature in the prereformer was set to 455 °C, because that temperature was large enough to give an ethane conversion of 99,999 %. If the temperature was higher, the ethane conversion would have been slightly higher, but the fired heater and pre-reformer would be more expensive.

The ATR was modeled as an equilibrium reactor. This assumption was made because the outlet temperature was so high (1030 °C) that equilibrium was a good assumption. The temperature into the ATR was set to 650 °C. This temperature could have been lower, but then the ASU would have been more expensive. The temperature should not exceed 675 °C due to limitations on construction material (18), (23).

The pressure drops in heat exchangers were set to 35 kPa for liquids and 1 bar for gases (24).

The Fischer-Tropsch reactor was modeled as a continuous stirred tank reactor (CSTR), and the reaction was heterogeneous catalytic. The actual FT-reactor was a slurry bubble column reactor. A CSTR model was used because the reaction was in liquid phase, and the liquid phase in a slurry bubble column can be approached as an ideal CSTR. The overall FT reaction was modeled as one reaction, and written as

3.a) CO + UH<sub>2</sub> = 
$$
p_1C_1 + p_2C_2 + \dots + p_{N-1}C_{N-1} + p_{N,\infty}C_{N,\infty} + H_2O
$$

Since the database in HYSYS only contained hydrocarbons up to  $C_{30}$ , a remainder distribution was defined based on the average carbon number for hydrocarbons above  $C_{20}$  (25).

$$
x_{[N,\infty]} = N + \frac{\alpha}{1-\alpha} = 30\tag{3.1}
$$

This means that  $C_{[N,\infty]} = C_{30}$  represented 21 *N N C*  $\infty$  $\sum_{N=21} C_N$  (3.2)

The U and  $p_i$  values were calculated in Appendix D,  $\alpha$  was 0.9 and N was 21.

The pressure drop in the reactor was neglected, because it was a slurry bubble column, and therefore the pressure drop would be low. The pressure drops in the heat exchangers were large, so they compensated for the neglected pressure drop in the reactor.

There was assumed only formation of paraffins in the FT synthesis, olefin and alcohol formation were neglected.

The distillation column was modeled as shortcut columns. This was done to simplify the simulations, because a distillation column was harder to converge.

#### <span id="page-26-0"></span>**3.3 Reactor Model for hydrotreater**

The most common reactor used for hydrotreating is a trickle bed reactor which entails movement of both liquid and gas over a catalyst bed. Using a trickle bed reactor implies that there is no catalyst abrasion, and that a plug flow model can be applied (26). The proposed model used in the simulation was a plug flow model (PFM) as suggested by Pellegrini (12).

To solve the equations, MATLAB was used. The iteration routine used in MATLAB is called ode45, which can solve nonstiff ordinary differential equations.

For MATLAB to solve the equations it was important that all equations were on the form given in equation 3.3.

$$
\frac{d\Psi_i}{dV} = f(\Psi_i) \tag{3.3}
$$

Where  $\Psi$  can be mass fractions (ω), temperature (T) or total pressure (P)

In addition to the equations, boundary and initial conditions were needed. Since this was a first order differential problem in only one variable, one boundary condition was needed for each equation. The boundary conditions used were at the inlet of the reactor, and were sent to MATLAB from the simulation in HYSYS. The boundary conditions were on the form given in equation 3.4.

$$
\Psi(V=0) = \Psi_0 \tag{3.4}
$$

In the model it was assumed that all reaction happened in vapor phase. Further it was assumed that the superficial gas velocity and the viscosity were constant throughout the reactor.

#### <span id="page-26-1"></span>**3.3.1 General equations**

The general equations for conservation of mass and energy are (27);

Conservation of mass

$$
\frac{\partial}{\partial t}(\rho \omega_s) + \nabla \cdot (\rho \underline{v} \omega_s) = -\nabla \cdot \underline{j_s} + R_s \tag{3.5}
$$

Conservation of energy

$$
\rho C_{p_{\text{max}}} \left( \frac{\partial T}{\partial t} + \underline{v} \cdot \nabla T \right) = -\nabla \cdot q - \frac{T}{\rho} \left( \frac{\partial \rho}{\partial T} \right)_{p,\omega} \frac{Dp}{DT} - \sigma : \nabla \underline{v} + \sum_{s=1}^{n} \frac{\overline{h}_s}{M_s} \nabla \cdot \underline{j}_s + \sum_{r=1}^{Q} \frac{R_r}{M_{A_{ref}}} \left( -\Delta H_{xx} \right) \tag{3.6}
$$

For the hydrotreater where a PFM was applied, these equations could be simplified to Conservation of mass

$$
\frac{d\omega_s}{dV} = \frac{M_s}{m} \sum_j \nu_{ij} r_j \tag{3.7}
$$

Conservation of energy

$$
\frac{dT}{dV} = \frac{\tilde{M}}{\dot{m}\tilde{C}_{p_{\text{molar}}}} \sum_{r=1}^{Q} r_r \left( -\Delta H_{rx_r} \right) \tag{3.8}
$$

A complete view of the derivation and simplifications of the equations can be found in Appendix C.

## <span id="page-27-0"></span>**3.3.2 Lumped kinetics**

In this project a lumped kinetic model was chosen. There were nine different lumps used,  $n-C_1$ . 4, n-C<sub>5-9</sub>, n-C<sub>10-14</sub>, n-C<sub>15-20</sub>, n-C<sub>21</sub>, iso-C<sub>5-9</sub>, iso-C<sub>10-14</sub>, iso-C<sub>15-20</sub>, iso-C<sub>21+</sub>.

The lumped kinetic model gives a less accurate system (12), but the computational time needed is less, and the number of parameters needed is less compared to other models.

The lumped kinetics model chosen is able to represent the yields of different lumps with sufficiently high accuracy as well as it takes the variability of different factors into account, such as temperature and pressure (12).

As an alternative to the lumped kinetic model, several models based on the "single event" have been applied in other projects (28), (29). The problems with single event models are their limitations to only a few components, due to the lack of kinetic parameters for all possible isomers.

A third option is the "all component hydrocracking model" described by Pellegrini (30) and Fernandes (20). These models calculate estimates for the kinetic parameters based on the number of carbon atoms in the compound.

In this project an additional lumping occurred when the results from MATLAB were sent back to HYSYS. The HYSYS databank contained iso-compounds only up to  $C_{10}$ , so the lumps i-C<sub>10</sub>.  $14$ , i-C<sub>15-20</sub> and i-C<sub>21+</sub> were lumped into a new lump called i-C<sub>10+</sub>. Because of this lump the product streams named 'Kerosene', 'Diesel' and 'Fuel oil' in the flowsheet were one stream in HYSYS, which was named 'Fuel oil/diesel/kerosene'. The fractions of fuel oil, diesel and kerosene in that stream were calculated from MATLAB.

#### <span id="page-28-0"></span>**3.3.3 Complete reactor model**

This chapter will show the main equations used for solving the hydrotreater.

#### **3.3.3.1 Species mass balance**

The rate expressions for cracking and isomerization are (12);

$$
r_{iso} = \frac{k_{iso} \left( p_{n-c} - \frac{p_{iso-c}}{K_{eq}} \right) - k_{cr} p_{iso-c}}{ADSORB}
$$
\n(3.9)

$$
r_{cr} = \frac{k_{cr} p_{iso-c}}{ADSORB} \tag{3.10}
$$

Where

$$
ADSORB = p_{H_2} \left[ 1 + \sum_{i} K_{L_{n-c,i}} p_{n-c,i} + K_{L_{iso-c,i}} p_{iso-c,i} \right]
$$
\n
$$
k_{cr} = \rho_{cat} k_{cr}^0 \exp \left[ \frac{-E_{cr}}{RT} \right]
$$
\n(3.11)

and

$$
k_{iso} = \rho_{ca} k_{iso}^0 \exp\left[\frac{-E_{iso}}{RT}\right]
$$
 (3.13)

The reaction network in [Figure 3](#page-29-0) shows which reactions were present, and whether they were irreversible or reversible.

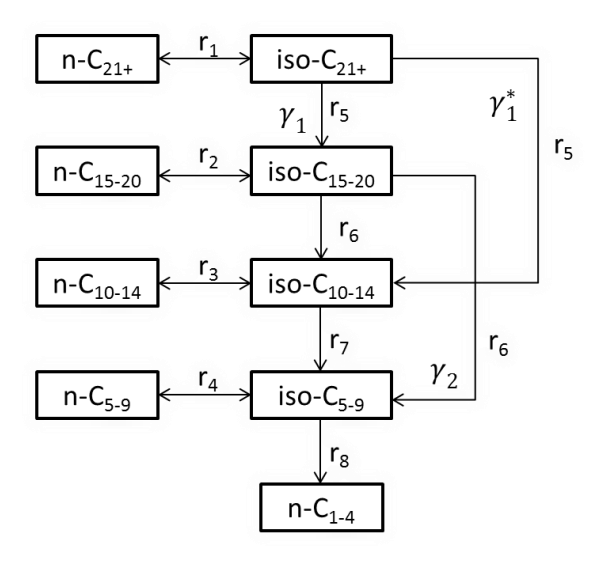

# <span id="page-29-0"></span>**Figure 3 - Reaction network**

The expressions used for the reaction rates are given below

$$
r_{1} = \frac{k_{iso_{,21+}}\left(p_{n_{,21+}} - \frac{p_{i_{,21+}}}{K_{eq_{,21+}}}\right)}{ADSORB}
$$
\n(3.14)

$$
r_{2} = \frac{k_{\text{iso}_{3,5-20}} \left( p_{n_{3,5-20}} - \frac{p_{i_{3,5-20}}}{K_{eq_{3,5-20}}} \right)}{ADSORB}
$$
\n(3.15)

$$
r_{3} = \frac{k_{iso_{14-10}} \left( p_{n_{14-10}} - \frac{p_{i_{14-10}}}{K_{eq_{14-10}}} \right)}{ADSORB}
$$

$$
r_{4} = \frac{k_{iso_{5-9}} \left( p_{n_{5-9}} - \frac{p_{i_{5-9}}}{K_{eq_{5-9}}} \right)}{ADSORB}
$$
\n(3.17)

(3.16)

$$
r_{5} = \frac{k_{iso_{21+}} p_{iso_{21+}}}{ADSORB}
$$
\n(3.18)

$$
r_6 = \frac{k_{iso_{15-20}} p_{iso_{15-20}}}{ADSORB}
$$
(3.19)

$$
r_7 = \frac{k_{iso_{10-14}} p_{iso_{10-14}}}{ADSORB}
$$
(3.20)

$$
r_{8} = \frac{k_{iso_{5-9}} p_{iso_{5-9}}}{ADSORB}
$$
\n(3.21)

The reaction rate expressions for the different lumps will then be;

$$
r_{n-C_{1-4}} = 2r_8 \tag{3.22}
$$

$$
r_{n-C_{5-9}} = -r_4 \tag{3.23}
$$

$$
r_{n-C_{10-14}} = -r_3 \tag{3.24}
$$

$$
r_{n-C_{15-20}} = -r_2 \tag{3.25}
$$

$$
r_{n-C_{21+}} = -r_1 \tag{3.26}
$$

$$
r_{iso-C_{5-9}} = r_4 + 2r_7 + 2\gamma_2 r_6 - r_8 \tag{3.27}
$$

$$
r_{iso-C_{10-14}} = r_3 + 2(1 - \gamma_2)r_6 + 2\gamma_1^* r_5 - r_7
$$
\n(3.28)

$$
r_{iso-C_{15-20}} = r_2 + 2\gamma_1 r_5 - r_6 \tag{3.29}
$$

$$
r_{iso-C_{21+}} = r_1 - \left(\gamma_1 + \gamma_1^*\right) r_5 \tag{3.30}
$$

There were two different sets of parameters tested, and they are both given in [Table 9](#page-38-1) in Chapter 3.5. The gammas represented how much of the old lump which was cracked into the new lump, and they were fitted to give results approximately like the ones in Pellegrini (12). The values used in Pellegrini (12) were not used, because the last lump was not equal. In this project the last lump represented all hydrocarbons which had a carbon number equal to or higher than 21, while in Pellegrini (12) the last lump represents hydrocarbons with a carbon number higher than 22.  $\gamma_1$ ,  $\gamma_1^*$  $\gamma_1^*$  and  $\gamma_2$  were set to 1/2, 1/3 and 9/16.

The complete model for the species mass balance was

$$
\frac{d\omega_{n-C_{1-4}}}{dV} = \frac{M_{n-C_{1-4}}}{\dot{m}} \cdot r_{n-C_{1-4}}
$$
\n(3.31)

$$
\frac{d\omega_{n-C_{5-9}}}{dV} = \frac{M_{n-C_{5-9}}}{\dot{m}} \cdot r_{n-C_{5-9}}
$$
\n(3.32)

$$
\frac{d\omega_{n-C_{10-14}}}{dV} = \frac{M_{n-C_{10-14}}}{\dot{m}} \cdot r_{n-C_{10-14}} \tag{3.33}
$$

$$
\frac{d\omega_{n-C_{15-20}}}{dV} = \frac{M_{n-C_{15-20}}}{\dot{m}} \cdot r_{n-C_{15-20}} \tag{3.34}
$$

$$
\frac{d\omega_{n-C_{21+}}}{dV} = \frac{M_{n-C_{21+}}}{m} \cdot r_{n-C_{21+}} \tag{3.35}
$$

$$
\frac{d\omega_{iso-C_{5-9}}}{dV} = \frac{M_{iso-C_{5-9}}}{\dot{m}} \cdot r_{iso-C_{5-9}}
$$
\n(3.36)

$$
\frac{d\omega_{\text{iso}-C_{10-14}}}{dV} = \frac{M_{\text{iso}-C_{10-14}}}{m} \cdot r_{\text{iso}-C_{10-14}}
$$
\n(3.37)

$$
\frac{d\omega_{\text{iso}-C_{15-20}}}{dV} = \frac{M_{\text{iso}-C_{15-20}}}{m} \cdot r_{\text{iso}-C_{15-20}} \tag{3.38}
$$

$$
\frac{d\omega_{iso-C_{21+}}}{dV} = \frac{M_{iso-C_{21+}}}{\dot{m}} \cdot r_{iso-C_{21+}} \tag{3.39}
$$

$$
\frac{d\omega_{H_2}}{dV} = \sum_{i=1}^{9} \frac{d\omega_{C_{ij}}}{dV}
$$
\n(3.40)

### **3.3.3.2 Relationship between mass fractions and partial pressures**

To transform equation 3.9 and 3.10 to the form in equations 3.31-3.40, a relationship between partial pressures and mass fractions had to be derived.

The basis for this relationship was Dalton's law, which relates the partial pressures and mole fractions.

$$
p_i = y_i P \tag{3.41}
$$

The mole fractions can be converted to mass fractions according to equation 3.42.

$$
y_i = \omega_i \frac{M_{\text{mix}}}{M_i} \tag{3.42}
$$

Where  $M_{mix}$  is the molar mass of the mixture, and is expressed as

$$
M_{\text{mix}} = \frac{1}{\sum_{i=1}^{N} \frac{\omega_i}{M_i}}
$$
(3.43)

## **3.3.3.3 Temperature equation**

The temperature equation used is given in equation 3.8

$$
\frac{dT}{dV} = \frac{\tilde{M}}{\dot{m}\tilde{C}_{p_{\text{small}}} - \sum_{r=1}^{Q} r_r \left( -\Delta H_{rx,r} \right)} \tag{3.8}
$$

The different parameters needed to calculate the temperature profile are given in [Table 5.](#page-33-0)

# <span id="page-33-0"></span>**Table 5 - Parameters used in energy equation**

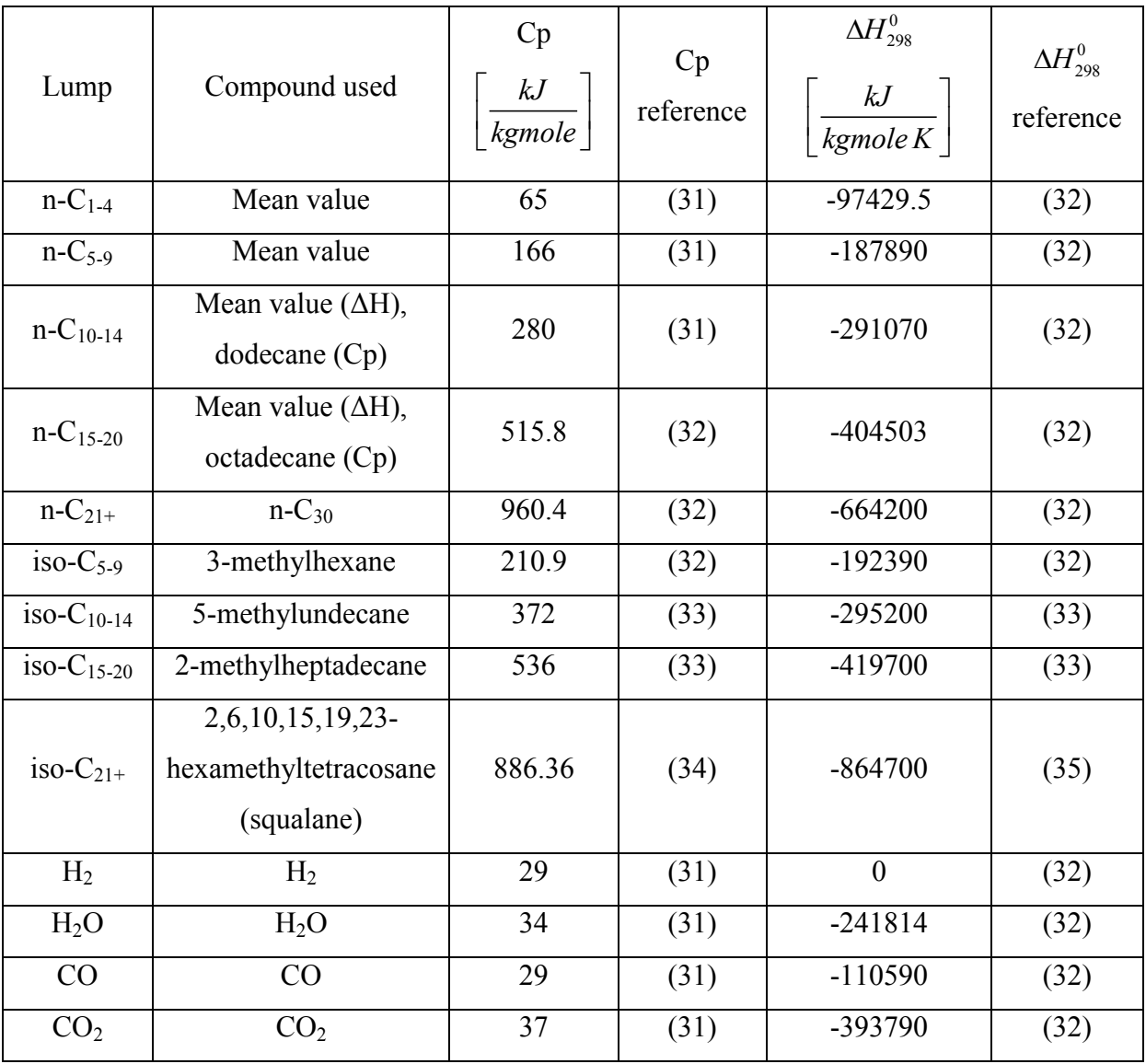

The molecular structures of the iso-compound used to represent the different lumps are drawn in [Figure 4.](#page-34-0)

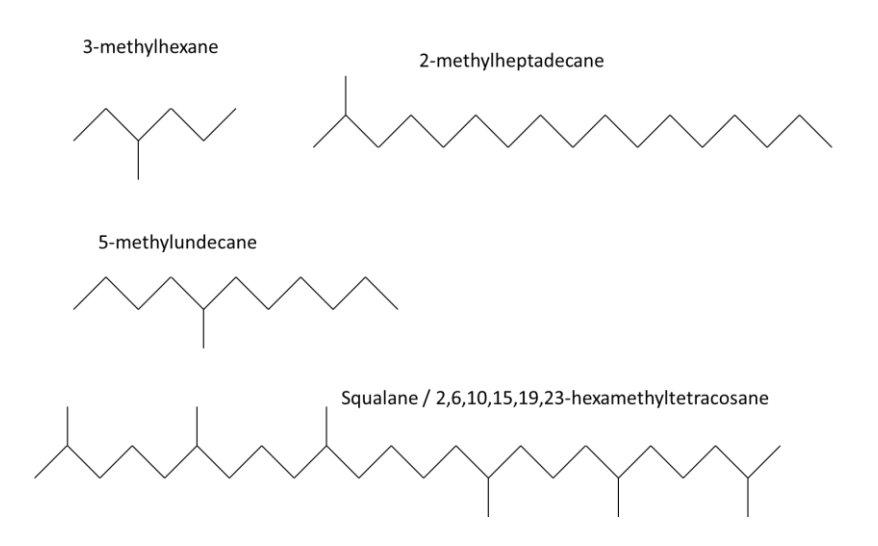

<span id="page-34-0"></span>**Figure 4 - Molecular structures of iso-compounds**

## **3.3.3.4 Pressure loss**

To calculate the pressure loss, Ergun's equation was used (36). This equation can be used to calculate pressure drops across fixed catalyst beds.

$$
\frac{dP}{dz} = -f \frac{\rho_f \left(v^s\right)^2}{d_p} \tag{3.44}
$$

Or on volume basis

2

$$
\frac{dP}{dV} = -f \frac{\rho_f \left(v^s\right)^2}{Ad_p} \tag{3.45}
$$

The friction factor, f, was calculated by the following parameterization proposed by Ergun (36)

$$
f = \frac{1 - \varepsilon}{\varepsilon^3} \left[ 1.75 + \frac{150(1 - \varepsilon)}{\text{Re}_{y}} \right]
$$
 (3.46)

The Reynolds number was calculated according to equation 3.47

$$
\text{Re}_{p} = \frac{v^s d_p \rho_f}{\mu_f} \tag{3.47}
$$

The different parameters used to calculate the pressure drop in the hydrotreater are given in [Table 6.](#page-35-0)

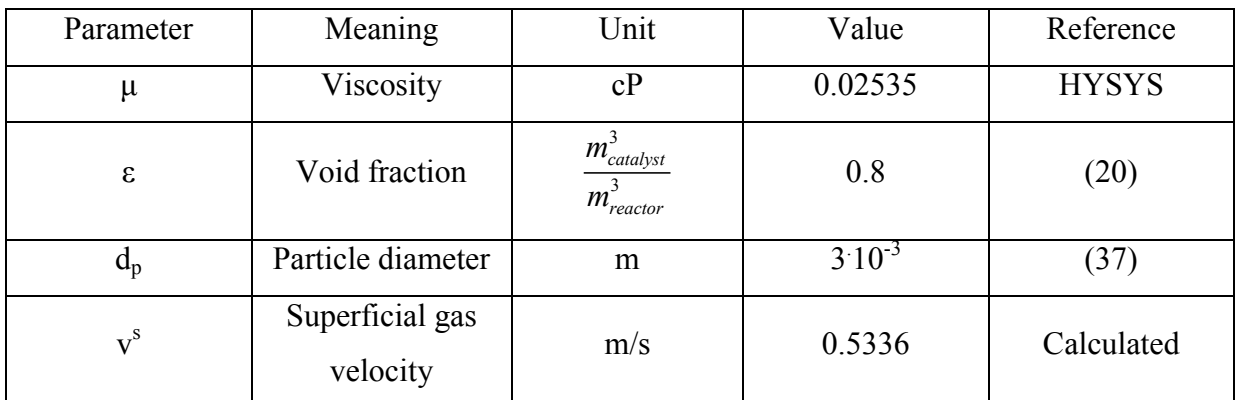

# <span id="page-35-0"></span>**Table 6 - Parameters used to calculate pressure loss**

The superficial gas velocity was calculated from the volumetric gas flow according to equation 3.48.

$$
v^s = \frac{V_g^*}{A}
$$

(3.48)
### **3.4 Total Mass and Energy balances**

When using a simulation tool like HYSYS it was important to check the overall mass and energy balances to make sure they were conserved.

### **3.4.1 Total mass balance**

The general mass equation at steady state is given in equation 3.49

$$
\sum m_{ln}^* = \sum m_{Out}^* \tag{3.49}
$$

The values gotten from HYSYS are given in [Table 7.](#page-36-0)

# <span id="page-36-0"></span>**Table 7 - Total mass balance**

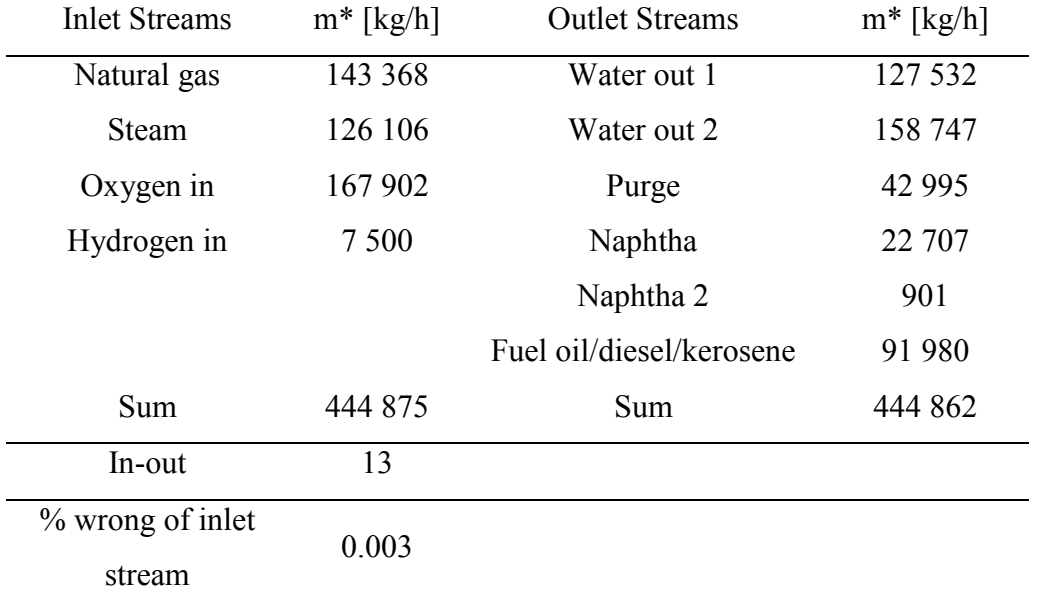

There was a slight error in the total mass balance, and it was associated with the recycle loops in HYSYS which all contained a small error.

# **3.4.2 Total energy balance**

The general energy equation for a steady state process is given below

3.4.2 Total energy balance  
The general energy equation for a steady state process is given below  

$$
\sum Q_{in} = \sum Q_{InletSireams} + \sum Q_{Added} = \sum Q_{ouletSireams} + \sum Q_{removed} = \sum Q_{out}
$$
(3.50)

The values gotten from HYSYS are given in [Table 8.](#page-37-0)

# <span id="page-37-0"></span>**Table 8 - Total energy balance**

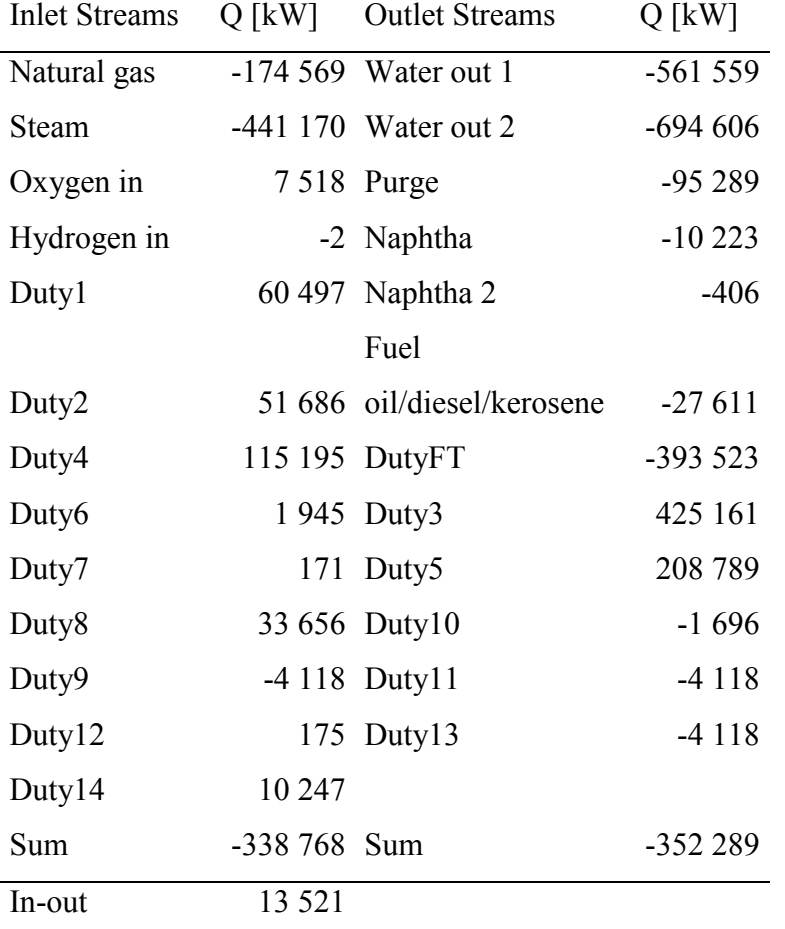

The total energy balance was not conserved in HYSYS. This was expected and was due to the lumping of components from MATLAB to HYSYS as mentioned in Chapter 3.3.2. Since all higher iso-components than 10 were lumped in one, information regarding heat flow was lost.

### **3.5 Two sets of parameters**

There were two different sets of kinetic parameters tested. Model 1 (12) and Model 2 (30). Model 1 gave parameters for the lumped kinetics model, while Model 2 gave parameters for the "all component model", but the parameters could still be used for a lumped model, since they were assumed constant over a given interval. The main difference between them was the magnitude of the rate constants for cracking. The parameters for the two models are compared in [Table 9](#page-38-0) below.

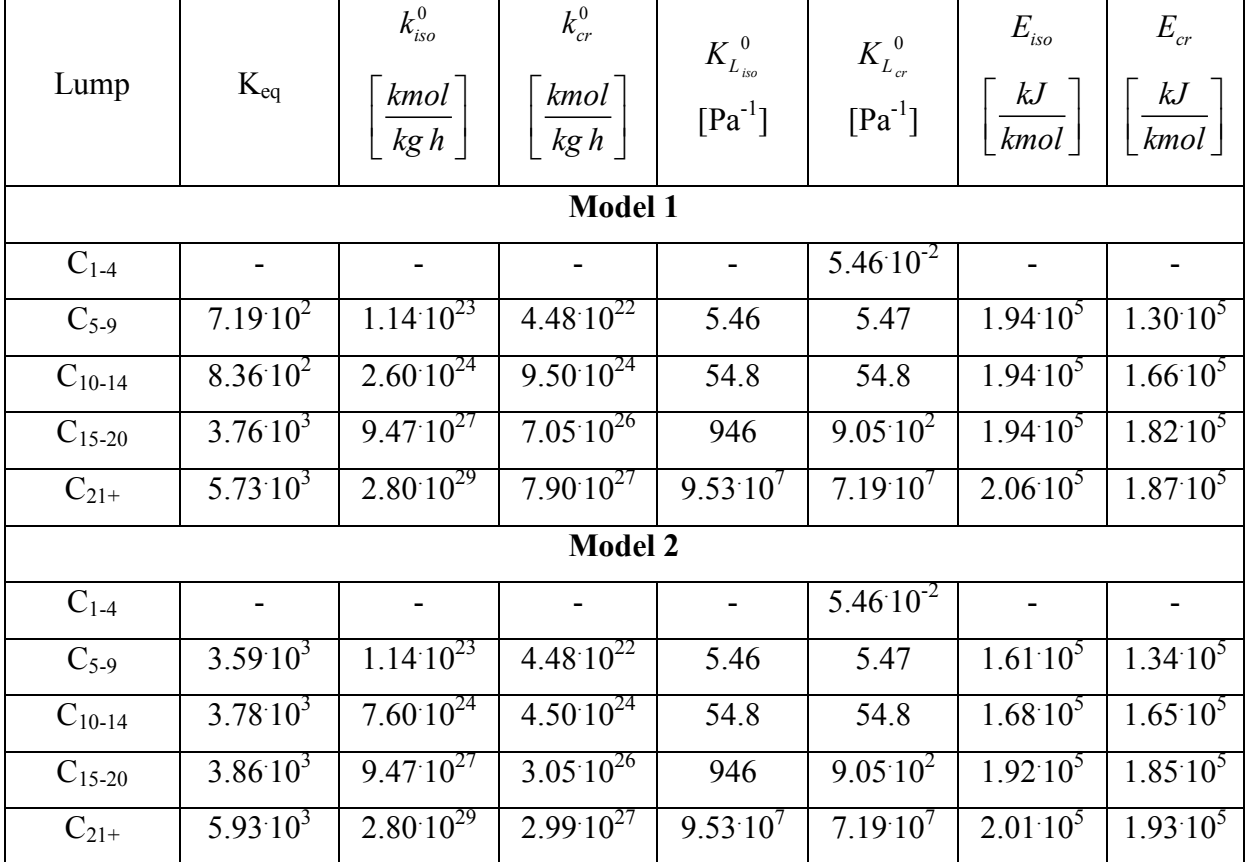

### <span id="page-38-0"></span>**Table 9 - Parameters for the two models**

The plots for the mass fraction profiles of hydrocarbons and the temperature profiles can be seen on the next pages.

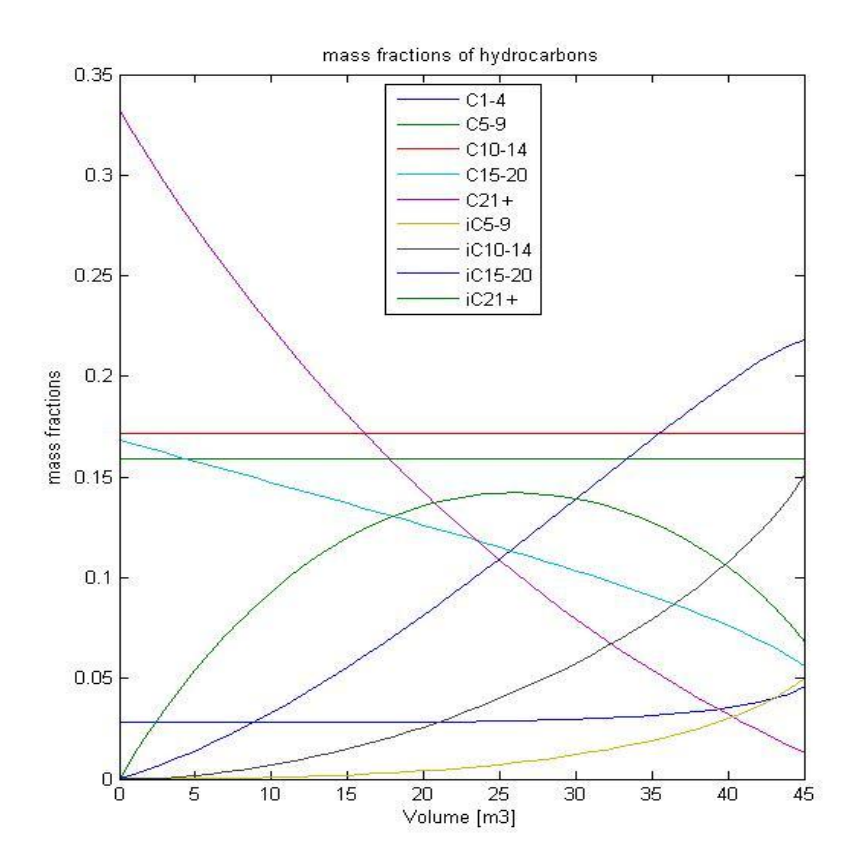

<span id="page-39-1"></span>**Figure 5 - Mass fractions Model 1**

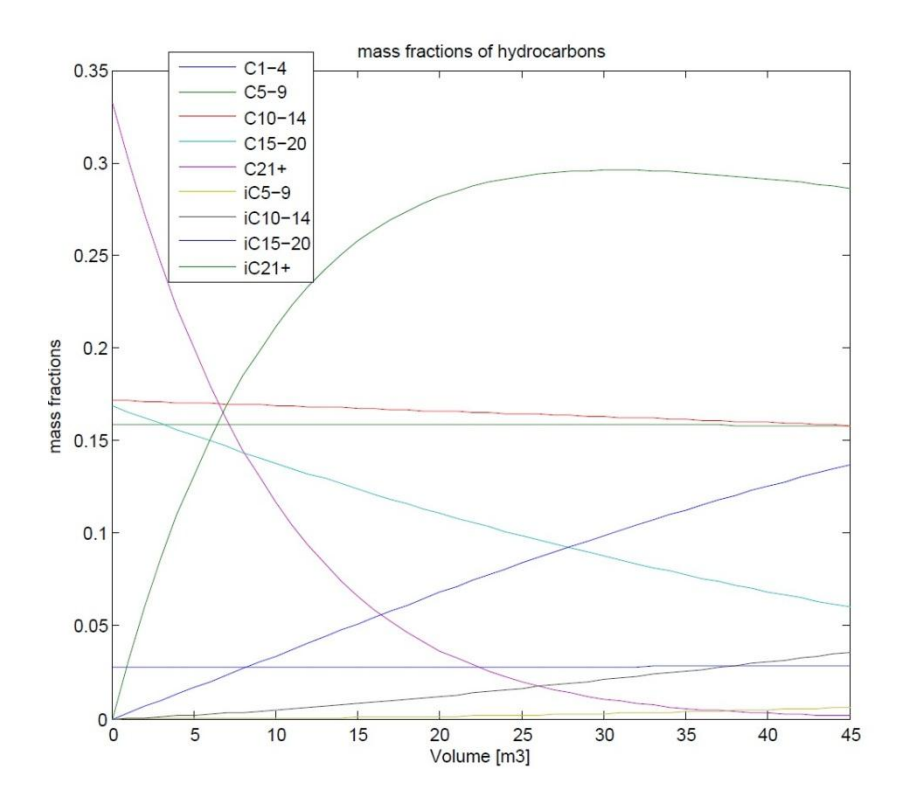

<span id="page-39-0"></span>**Figure 6 - Mass fractions Model 2**

For a given reactor volume, H<sub>2</sub>/wax ratio, temperature and pressure, Model 1 estimated faster cracking reactions than Model 2. This can be seen by the mass fractions of the lump  $iC_{21+}$ which are much higher in [Figure 6,](#page-39-0) whilst Model 1 predicted that a large fraction of that lump had been cracked into smaller fractions ( $iC_{15-20}$  and  $iC_{10-14}$ ) as seen in [Figure 5.](#page-39-1) Cracking reactions are slower than isomerization reactions (38), so both models fit the predictions.

The temperature plots for the two models had some differences, as shown in [Figure 7](#page-40-0) and [Figure 8.](#page-41-0)

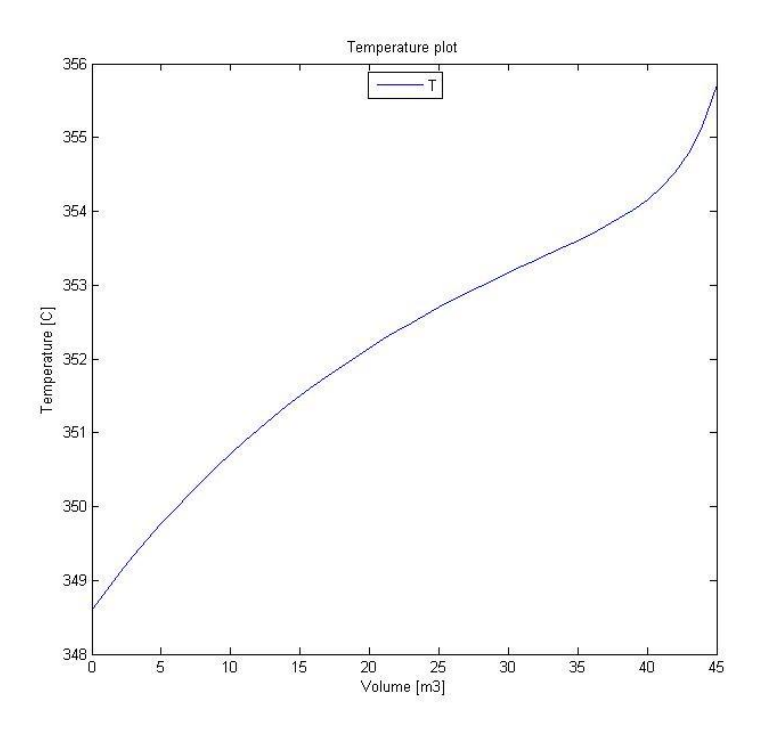

<span id="page-40-0"></span>**Figure 7 - Temperature plot Model 1**

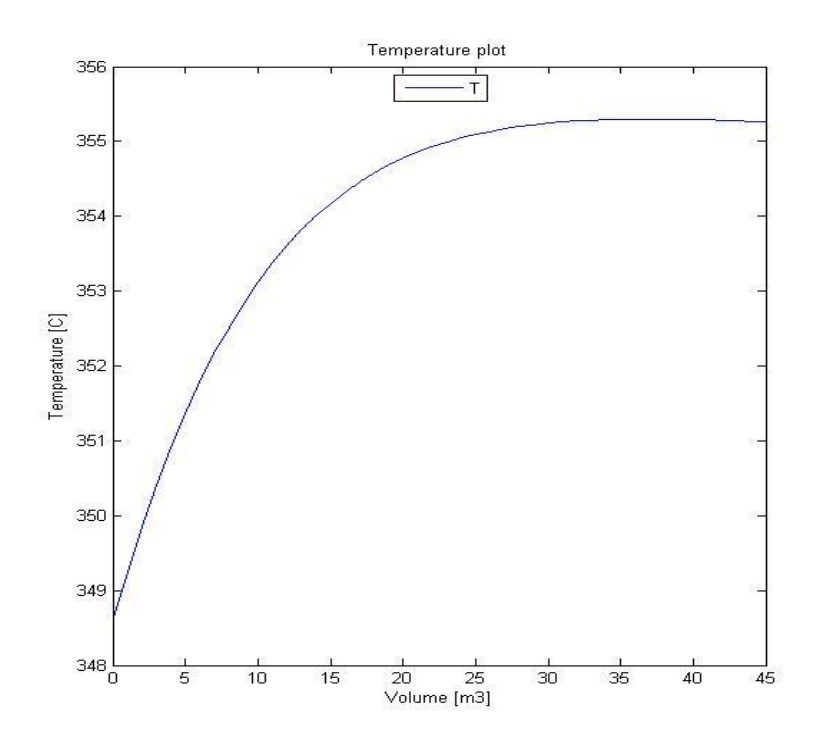

### <span id="page-41-0"></span>**Figure 8 - Temperature plot Model 2**

Isomerization reactions are mildly exothermic, and an increase in temperature was expected, which both models showed. The difference was the cracking reaction, which is more exothermic than the isomerization reactions (38). Model 1 predicted this well, as the slope changes significantly, whilst Model 2 predicted a temperature drop when cracking started. This prediction does not fit with the theory, and can only be right if the isomerization reactions were reversed at this point, but as seen from [Figure 6](#page-39-0) this was not the case. Only Model 1 showed the predicted results for the temperature profile inside the reactor.

The pressure drops inside the reactor were pretty similar for both models, and are not shown. On behalf of this information Model 1 was chosen in the further work because it was the model used for lumped kinetics model and also predicted the most predicted temperature profile compared to literature.

#### **4. Optimization and Results**

This chapter shows the optimization and results for the hydrotreater. The MATLAB script used for these results can be found in Appendix D. In addition the MATLAB and HYSYS files are given as electronic appendices in Appendix F.

#### **4.1 Hydrotreater**

A typical industrial reactor for hydrotreating is about 30-35  $m<sup>3</sup>$  (39). The catalyst assumed used was consisted of platinum (0.6%) supported on amorphous silica alumina extruded with a  $\gamma$ alumina binder (12). The bulk density of the catalyst was  $950 \text{ kg/m}^3$ , and the porosity 0.80 (20). The cost of these catalysts ranged from 9-12 \$/lb (40). The diameter of the catalyst particles were in the area of 1.5-3 mm (37).

#### **4.2 Optimization of hydrotreater**

The optimal conditions for the hydrotreater were considered from an economic point of view, which means that the values found were not necessarily the values that gave highest production of fuels, but they gave highest profitability of the plant. The profitability was measured in net present value (NPV), internal rate of return (IRR) and return on investment (ROI). The net present value is found from equation 4.1 where CF is cash flow in year j, i is the discount rate and  $I_0$  is the investment cost. The internal rate of return (IRR) is the discount rate (i) that gives  $NPV=0$ .

$$
NPV = -I_0 + \sum_{j=1}^{lifetime} \frac{(CF)_j}{(1+i)^j}
$$
\n(4.1)

The discount rate was set to 9%, and the lifetime was set to 20 years. Taxes were set to 30%, and a reducing balance depreciation of 20% was used.

Another method to measure the efficiency of a project is the return on investment (ROI) which is the ratio of money gained/lost in an investment relative to the invested money. This method does not take time into account like IRR does. An average over whole project time was used here, and the ROI is defined as  $(41)$ .

$$
ROI = \frac{Cumulative net profit}{Initial Investment \cdot plant life} \times 100\%
$$
\n(4.2)

The optimized design variables were;

-Hydrotreater inlet pressure

-Hydrotreater inlet temperature

-Hydrotreater volume

-H2/wax ratio at the inlet of hydrotreater

-With or without recycling of 'LPG' stream

### **4.2.1 Pressure**

The outlet mass fractions were not changed when the total pressure was changed, because hydrogen limited the reactions. If the total pressure decreased the reaction rates were faster, and a less reactor volume was needed to make the reactions happen. As seen from equations 3.9- 3.11 the reaction rates of hydrocarbons are invers proportional with the partial pressure of hydrogen. Since hydrogen was the component there was most of in the mixture on molar basis, the reaction rates increased with decreasing hydrogen pressure, which decreased with decreasing total pressure, thus it was favorable with low total pressure. The inlet pressure was the pressure the fluid had after being heated by the fired heater (H-102) which was 25 bars. A depressurization was not done, because too low pressure affects the selectivity (20).

#### **4.2.2 Temperature**

To find the optimal temperature of the process, an economic optimization was done. The temperature in to the reactor was plotted against the cost. The hydrotreater volume was not held constant here. The outlet distribution was held constant by changing the hydrotreater volume so the income was the same for all cases. The costs used were only the relevant costs for this particular optimization, they don't say anything special; they're just relative to each other. The costs taken into account were the fired heater (H-102) and the hydrotreater (R-104). The optimal temperature was the one where the extra cost of heating the mixture was lowest. If the inlet temperature increased, the investment and operational cost of the fired heater increased, while the cost of the hydrotreater and catalyst decreased and vice versa. The optimal temperature can be found from [Figure 9](#page-44-0) where the lowest cost is.

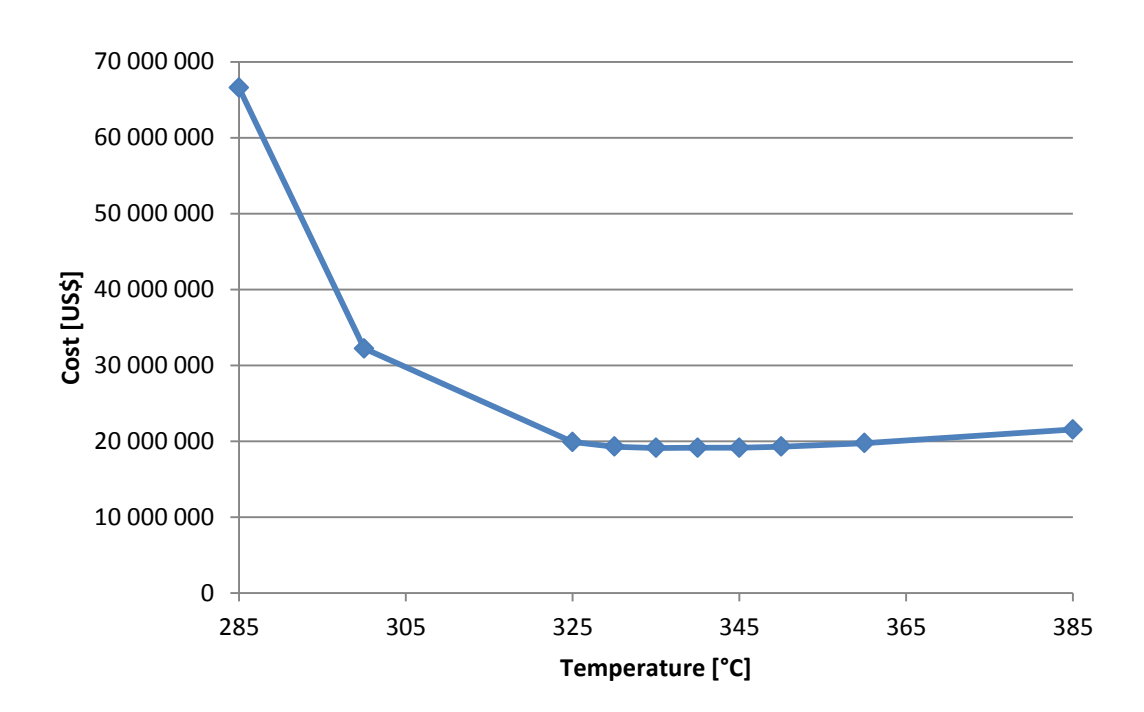

# <span id="page-44-0"></span>**Figure 9 - Temperature vs. cost**

As seen from [Figure 9,](#page-44-0) the interval from 325 °C to 365 °C was the optimal temperature interval, and the optimal temperature was 335 °C.

### **4.2.3 H2/wax ratio**

The H<sub>2</sub>/wax ratio is defined as the mass of H<sub>2</sub> divided by the mass of wax going in to the hydrotreater. To calculate the optimal  $H_2/wax$  ratio a full economic analysis for the entire plant was done. All economic parameters like natural gas price and product prices were kept constant in all cases. The results can be seen in [Figure 10.](#page-45-0)

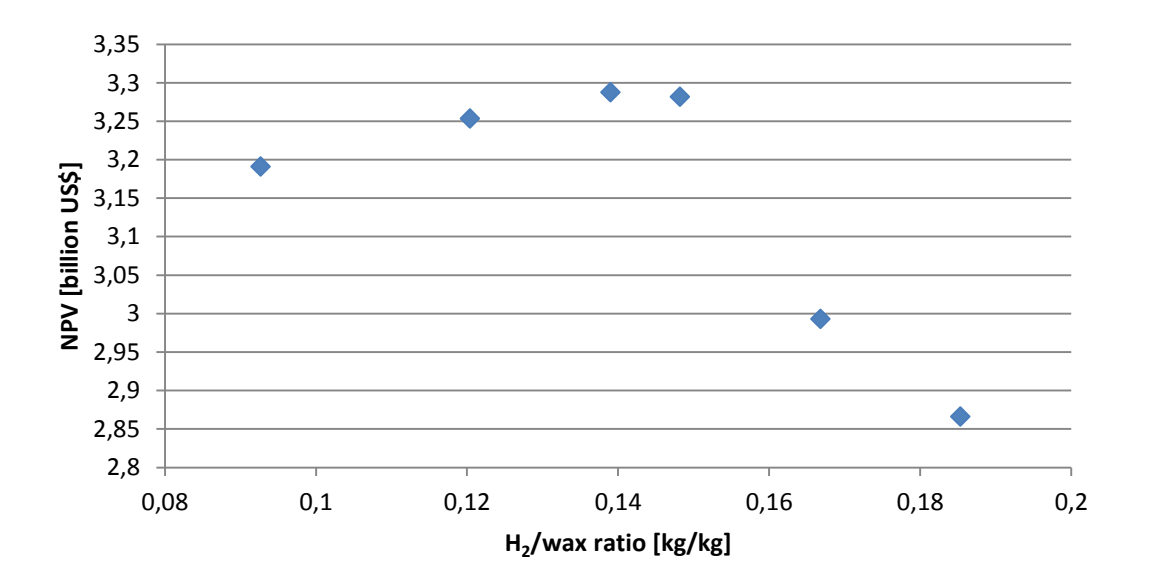

#### <span id="page-45-0"></span>**Figure 10 - NPV vs. H2/wax ratio**

The economic optimal H<sub>2</sub>/wax ratio was about 0.13-0.14 as seen from [Figure 10.](#page-45-0) If the H<sub>2</sub>/wax ratio increased, the profitability went drastically down.

### **4.2.4 Hydrotreater volume**

The hydrotreater volume was minimized with respect to the hydrogen flow. When all the hydrogen was consumed the reactor volume should end, because there would not be any more reactions, and thus there was no point of a larger volume. The only thing gained from a larger volume was larger investment cost, and a higher pressure loss in the reactor. This is illustrated in [Figure 11](#page-46-0) and [Figure 12](#page-46-1) on the next page.

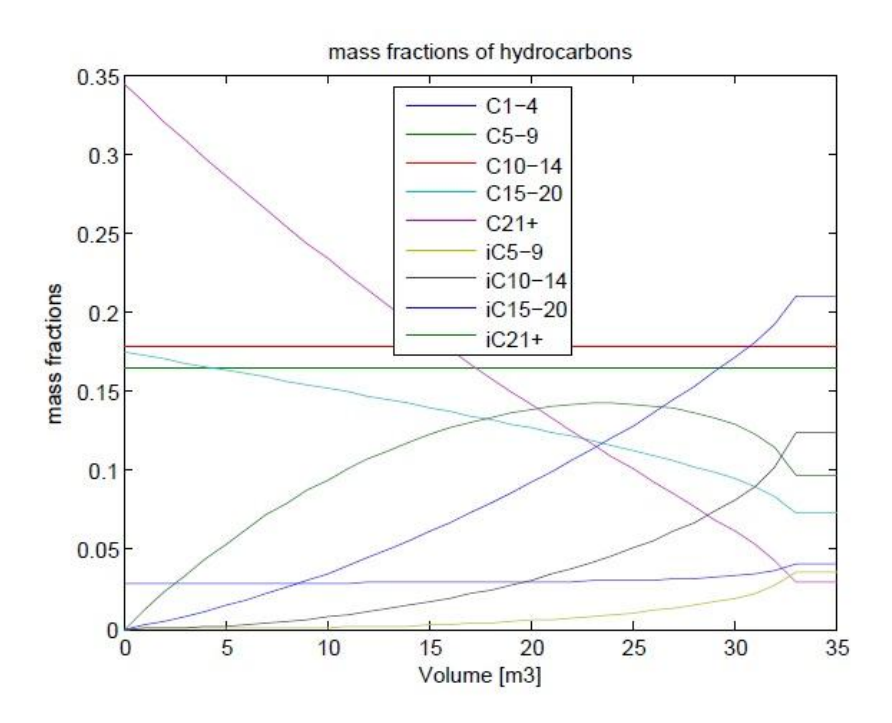

<span id="page-46-0"></span>**Figure 11 - Too large reactor volume**

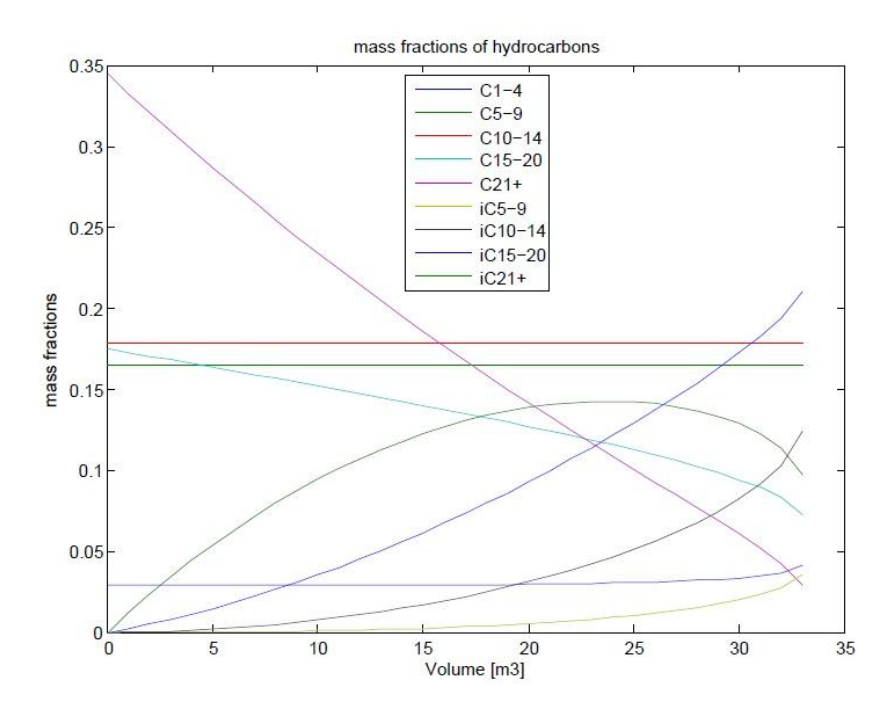

### <span id="page-46-1"></span>**Figure 12 - Perfect reactor volume**

As seen from [Figure 11,](#page-46-0) the reactor volume was too large. When the mass fractions flatten all hydrogen was consumed and no further reactions took place after that. In [Figure 12](#page-46-1) the volume ended when all hydrogen was consumed. The optimal volume was found to be  $33 \text{ m}^3$ .

#### **4.2.5 With/without recycle**

There were two different cases tested for the stream named 'LPG' in the flowsheets below. One option involved recycling the stream, while the other option was purging the stream.

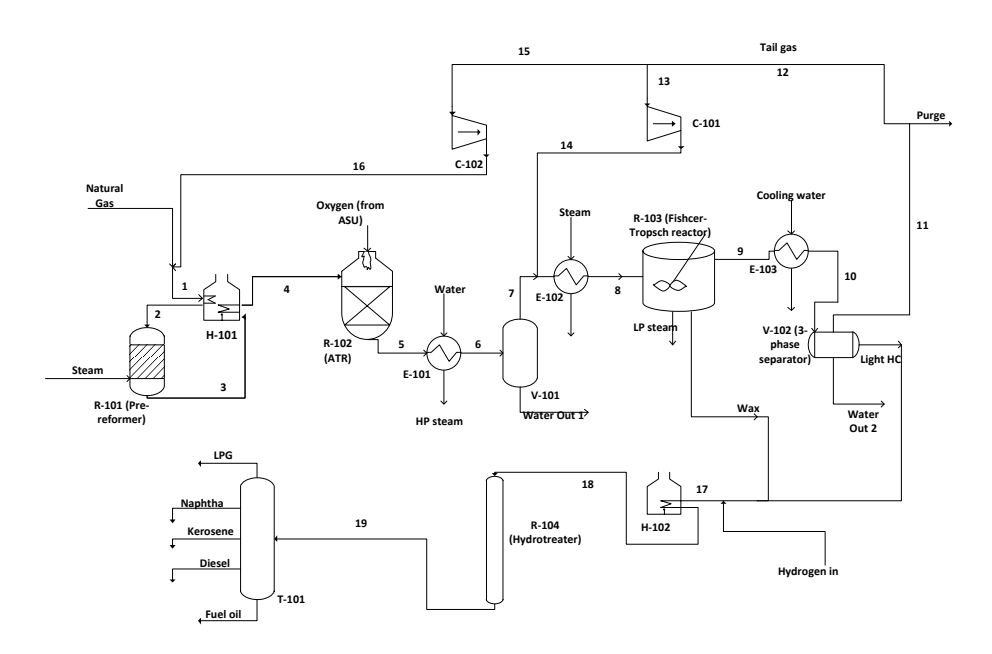

**Figure 13 - Flowsheet without LPG recycle**

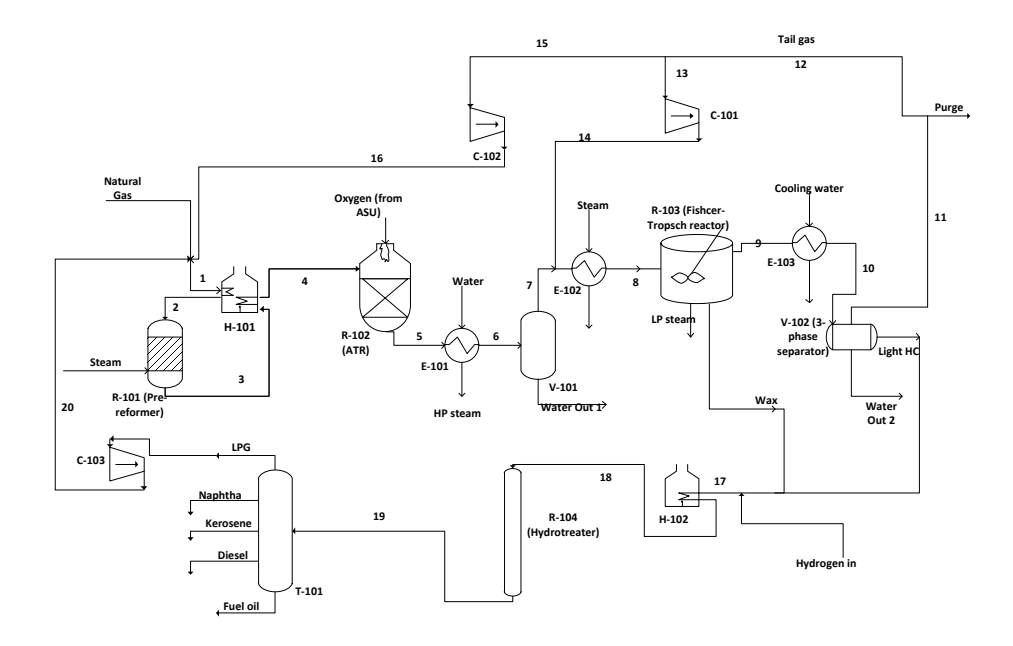

### **Figure 14 - Flowsheet with LPG recycle**

To compare the different cases, the internal rent of return (IRR), net present value (NPV), carbon efficiency and return on investment (ROI) was investigated. The carbon efficiency is defined as

# $\frac{1}{100}$ .<br>  $\frac{1}{100}$  moles of products × no. of carbon atoms in products<br>
moles in inlet streams × no. of carbon atoms in inlet streams no.of moles of products  $\times$  no.of moles in inlet streams  $\times$  no.  $Carbon efficiency = \frac{no. of moles of products \times no. of carbon atoms in products \times no. of an object is in the area of the force.$ no.of moles of products×no.of carbon atoms in products<br>no.of moles in inlet streams×no.of carbon atoms in inlet streams  $=\frac{no.of$  moles of products  $\times$  $\times$

The key numbers can be found in [Table 10.](#page-48-0) The differences in income, investment costs and production costs can be seen in [Figure 15.](#page-49-0)

### <span id="page-48-0"></span>**Table 10 - Comparison with/without recycle**

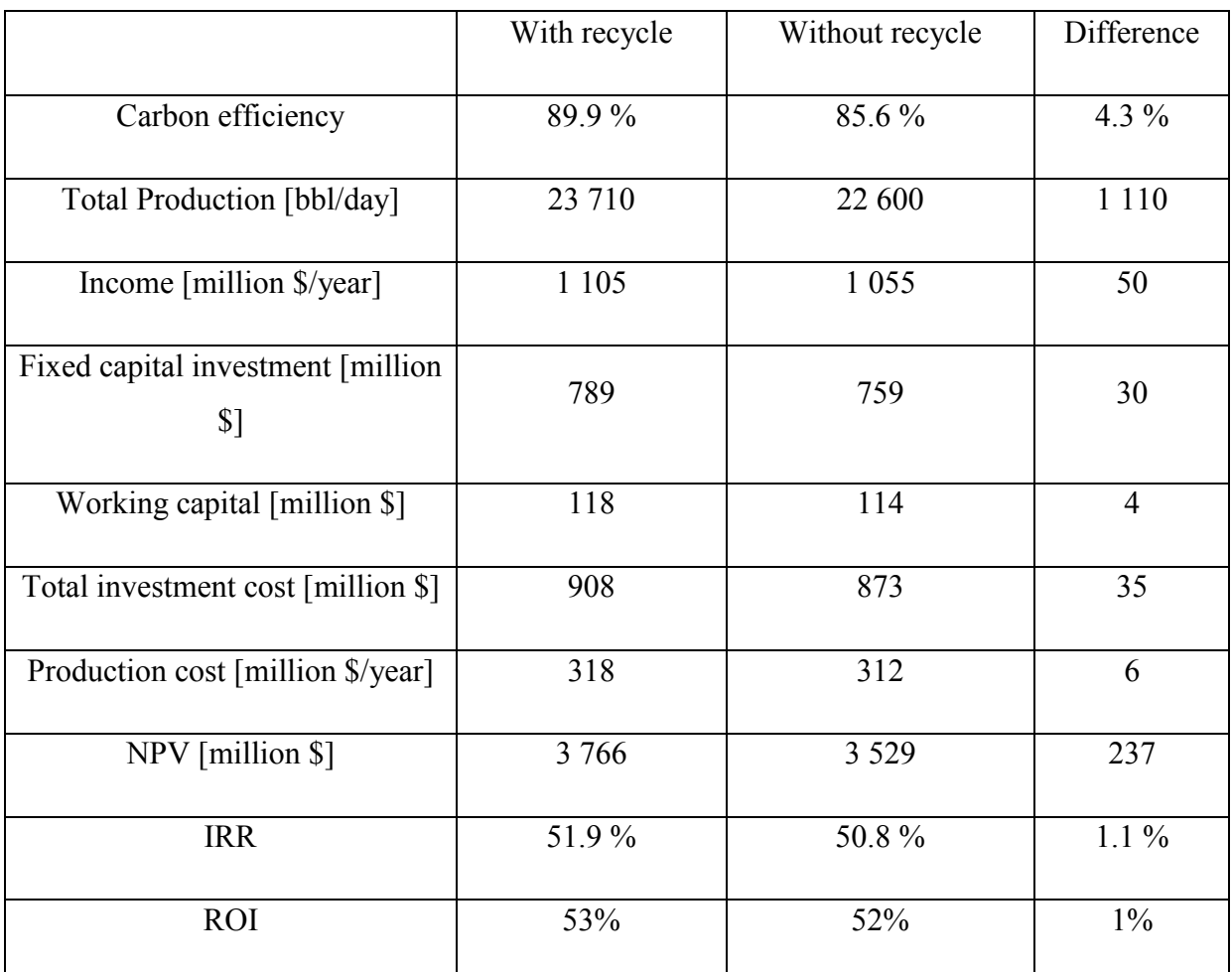

The net present value, internal rate of return, return on investment and carbon efficiency were all higher when recycling.

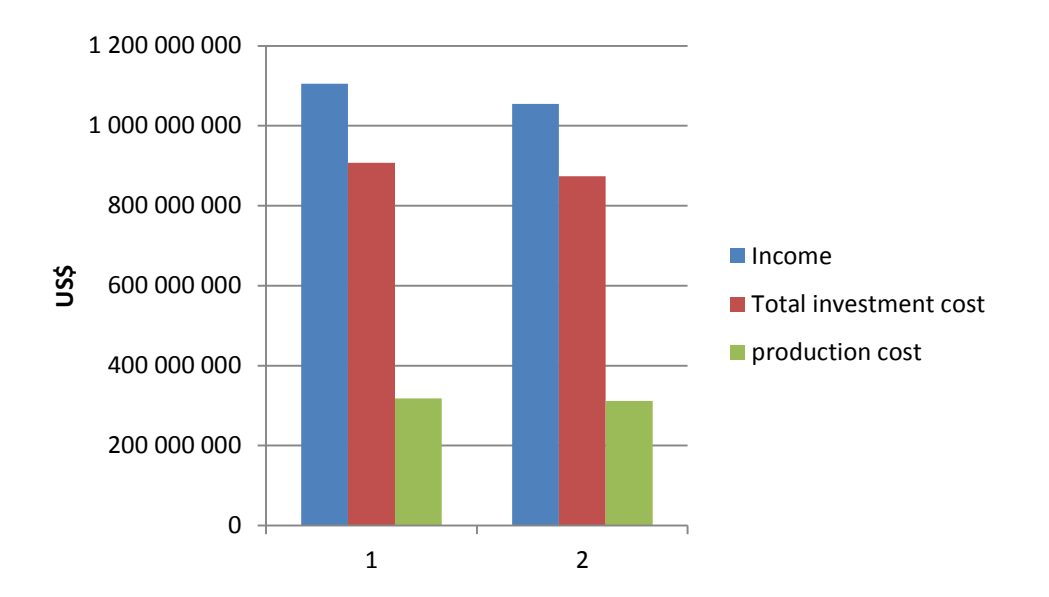

#### <span id="page-49-0"></span>**Figure 15 - Comparison with/without recycle**

Case 1 represents with recycle and Case 2 without recycle. The income was higher when recycling because the carbon efficiency was higher, and thus the total production of fuels were higher. The total investment cost was higher when recycling, mainly due to an extra compressor needed and a larger air separation unit. The production cost was slightly higher mainly due to higher electricity costs. The alternative chosen in the further work was the case with recycling, since all factors (carbon efficiency, NPV, IRR and ROI) were highest.

# **4.3 Key factors**

The key factors, such as  $H<sub>2</sub>/CO$  ratio, have not been mentioned so much during this thesis. That is because they were focused on in the earlier report (13). [Table 11](#page-50-0) summarizes some of the key factors for the entire plant in addition to side streams and products.

# <span id="page-50-0"></span>**Table 11 - Key factors in the plant**

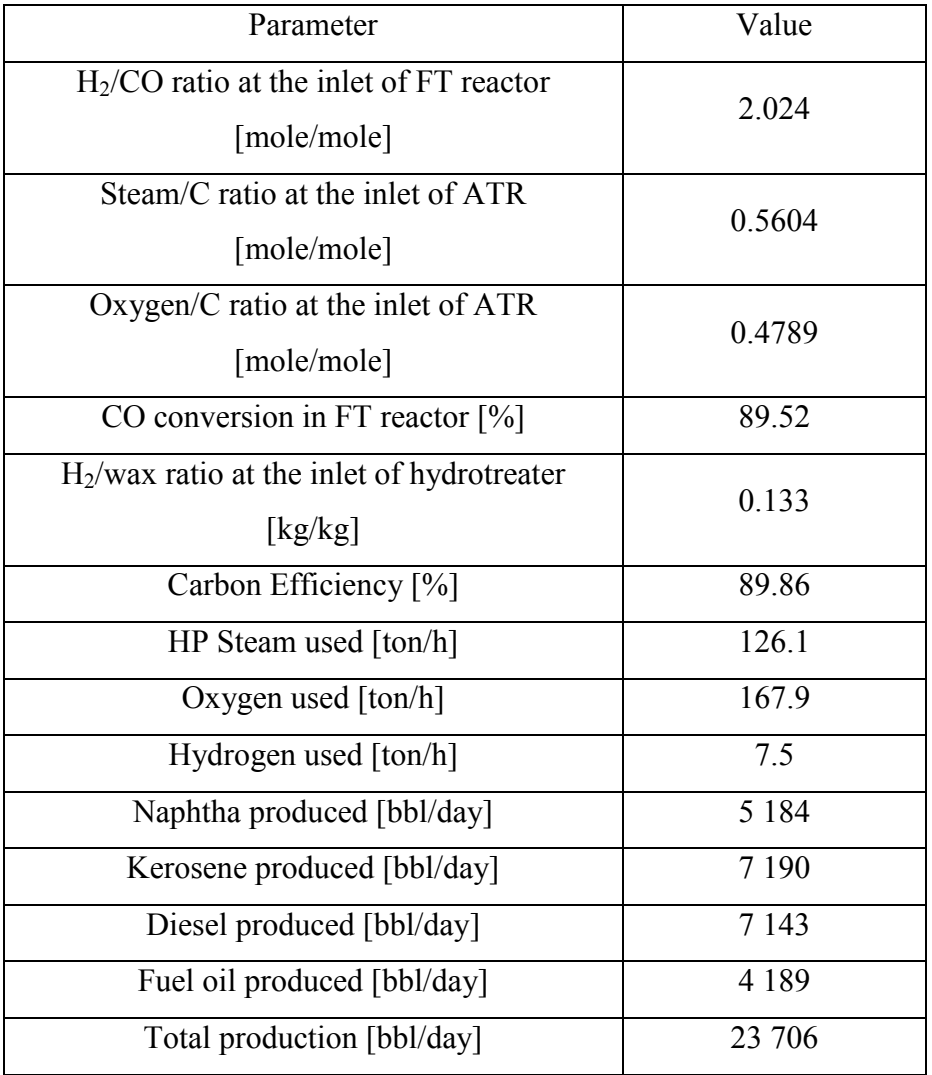

The most important properties for the streams in the upgrading unit are given in [Table 12](#page-51-0) below.

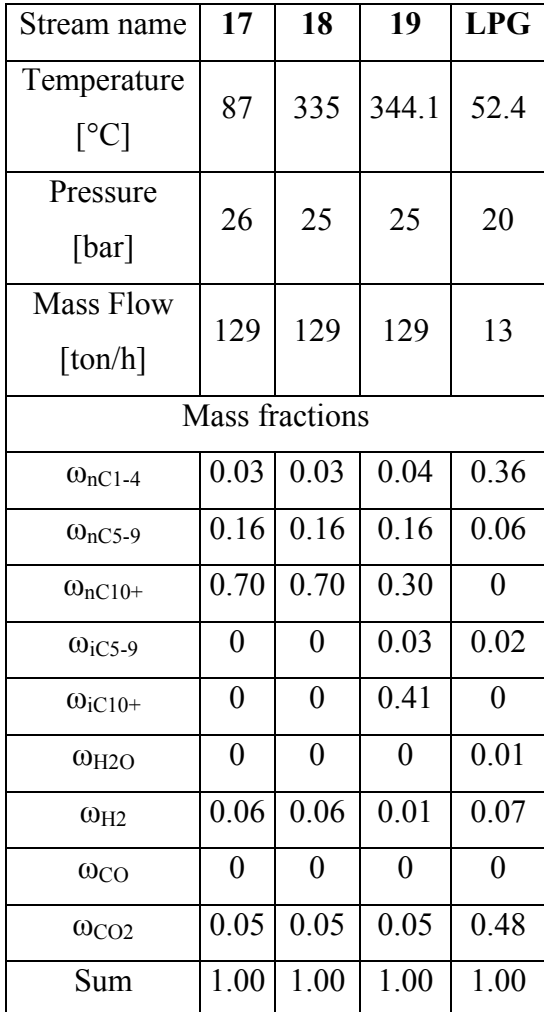

# <span id="page-51-0"></span>**Table 12 - Properties for upgrading unit streams**

### **5. Economics**

This chapter shows how much the different equipment contributed to the total cost.

A summary of which parts contributed most to the total investment cost are given in [Table 14.](#page-54-0) All equipment was assumed made of stainless steel, and stainless steel has a density of 8000  $kg/m<sup>3</sup>(41)$ .

#### **5.1 Fixed capital investment**

To estimate the cost of equipment, a correlation found in Sinnot was used (41). The correlation is given in equation 5.1 below.

$$
C_e = a + bS^n \tag{5.1}
$$

Where a and b are cost constants, n is an exponent for that equipment and S is the size parameter. The a, b, S and n values for each equipment can be found in appendix A

The installation cost was found using the formula found in Sinnot (41).

$$
C = \sum_{j=1}^{n} C_{e,j,CS} \left[ (1+f_p)f_m + f_{er} + f_{el} + f_i + f_c + f_s + f_l \right]
$$
(5.2)

The different f- factors are given in [Table 13.](#page-52-0)

#### <span id="page-52-0"></span>**Table 13 - f-factors for estimation of fixed capital cost**

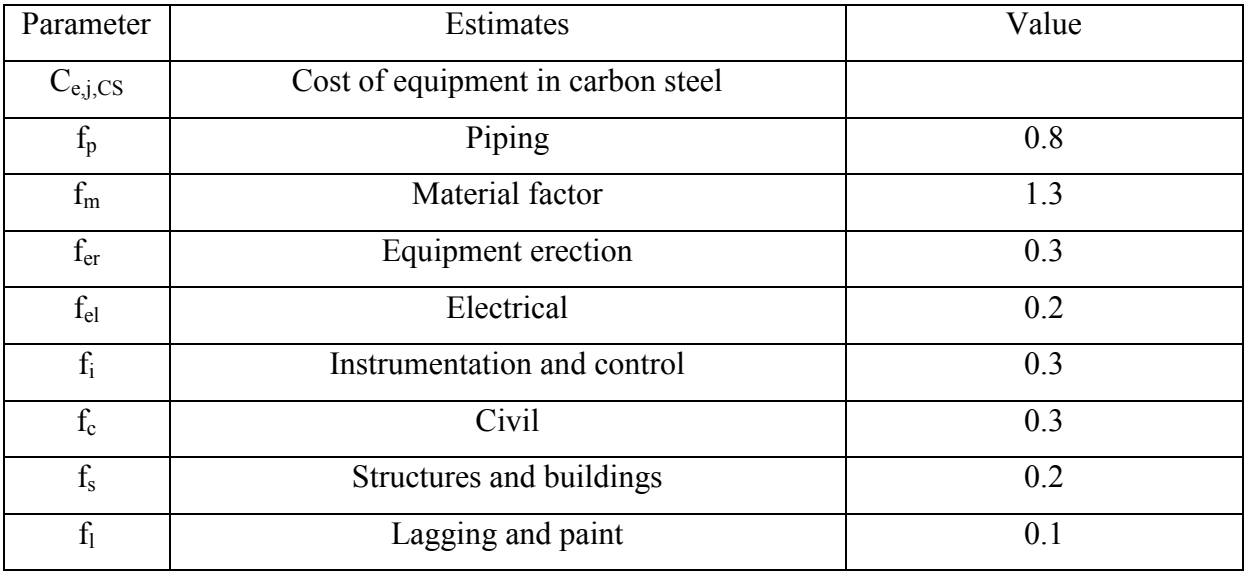

At last the prices must be scaled to 2011 prices via the CEPCI (Chemical Engineering's Plant Cost Index), according to equation 5.3

$$
C_{2011} = C_J \left(\frac{I_{2011}}{I_J}\right) \tag{5.3}
$$

Where I is the CEPCI value and J is the year the price of the equipment is from. The 2011 prices for all major equipment are given in [Table 14.](#page-54-0) The sum of all equipment and installation costs are usually defined as ISBL cost (inside battery limit cost). All equipment was made of stainless steel except the catalysts. For more information regarding sizing and cost of equipment and catalysts, see Appendix A. All values in tables in this chapter are given in million US\$. The values were uncertain so there was no point of giving all decimals. The entire values down to each dollar can be found in Excel files given as electronic appendix in Appendix F.

### <span id="page-54-0"></span>**Table 14 - ISBL Cost**

| Tag name<br>% of ISBL cost<br>ISBL cost 2011 price<br>$USS$ ]<br>Pump $\overline{1}$<br>$P-101$<br>0.1<br>$0.03\%$<br>$P-102$<br>Pump 2<br>$0.03\%$<br>0.1<br>$C-101$<br>$2.68\%$<br>11.6<br>Compressor 1<br>$C-102$<br>$1.11\%$<br>4.8<br>Compressor 2<br>5.7<br>$C-103$<br>1.32 %<br>Compressor 3<br>$R-103$<br>27.7<br>6.39 %<br>FT reactor<br>$R-101$<br>2.5<br>$0.58 \%$<br>Pre-reformer |
|----------------------------------------------------------------------------------------------------|
|                                                                                                    |
|                                                                                                    |
|                                                                                                    |
|                                                                                                    |
|                                                                                                    |
|                                                                                                    |
|                                                                                                    |
|                                                                                                    |
| $R-102$<br>10.6<br>2.45 %<br><b>ATR</b>                                                                                                    |
| $V-101$<br>$0.33\%$<br>1.4<br>Water Separator                                                                                                    |
| $V-102$<br>2.1<br>$0.48 \%$<br>3-phase separator                                                                                                    |
| 23.5<br>Fired heater 1<br>$H-101$<br>5.42 %                                                                                                    |
| $E-101$<br>2.21 %<br>Heat Exchanger 1<br>9.6                                                                                                    |
| $E-102$<br>0.7<br>$0.16\%$<br>Heat Exchanger 2                                                                                                    |
| Cooling tubes FT reactor<br>$0.36\%$<br>1.6                                                                                                    |
| 1.20%<br>Heat Exchanger 3<br>$E-103$<br>5.2                                                                                                    |
| $0.82\%$<br>Steam Drum 1<br>3.6                                                                                                    |
| $0.11\%$<br>0.5<br>Steam Drum 2                                                                                                    |
| 185.7<br>42.81 %<br><b>ASU</b>                                                                                                    |
| 37.1<br>8.57%<br>Catalyst                                                                                                    |
| 9.1<br>$H-102$<br>2.10%<br>Fired heater 2                                                                                                    |
| $R-104$<br>$0.18 \%$<br>Hydrotreater<br>0.8                                                                                                    |
| 5.3<br>$T-101$<br>1.22 %<br>Distillation column                                                                                                    |
| Reboiler (dist. column)<br>0.3<br>$0.07\%$                                                                                                    |
| Condenser (dist. column)<br>0.2<br>$0.04\%$                                                                                                    |
| 83.9<br>$H_2$ plant<br>19.34 %                                                                                                    |
| Total ISBL cost<br>433.8<br>100.00 %                                                                                                    |

The most expensive parts of the plant were the oxygen plant (ASU) and hydrogen plant. These two accounted for over 60% of the ISBL cost.

To find the total fixed capital cost, the outside battery limit (OSBL) costs had to be included. The total fixed capital cost is defined as

$$
C_{FC} = C(1 + OS)(1 + D\&E + X) \tag{5.4}
$$

Where  $C_{FC}$  is the total fixed capital cost, C is the ISBL cost, OS is off-sites, and has a value of 0.3. D&E is design and engineering, and has a value of 0.3. X is contingent, and has a value of 0.1 (41). Adding the OSBL costs and working capital, the total investment cost was found as seen in [Table 15.](#page-55-0) The working capital is additional money needed in order to run the plant until the plant starts to earn income. The working capital is returned at the end of the project time. For petrochemical industries the working capital is typically 15% of fixed capital investment (41).

### <span id="page-55-0"></span>**Table 15 - Total Investment Cost**

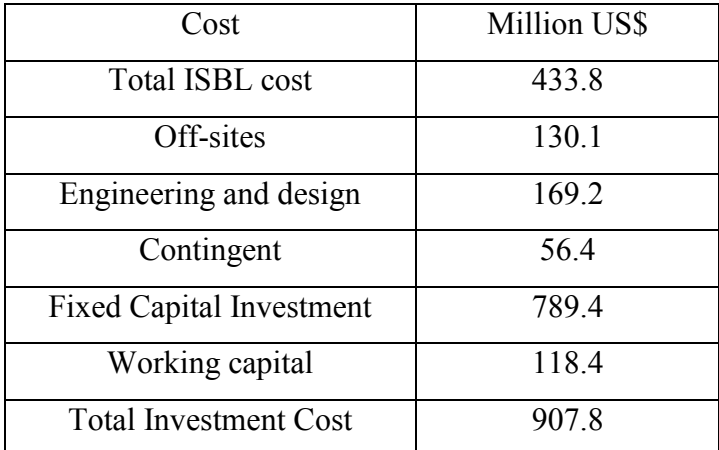

#### **5.2 Production costs**

The production costs are the costs which are dependent on production, such as electricity and operators.

The number of operators needed was estimated from Turton (42).

$$
N_{OL} = (6.29 + 31.7P^{2} + 0.23N_{np})^{0.5}
$$
\n(5.5)

Where P is the number of processing steps involving handling of particulate solids, and  $N_{np}$  is the sum of equipment (including compressors, towers, reactors, heaters and heat exchangers). NOL is the number of operators needed per shift, and there are 4.5 shift positions needed (42). In total there were 103 operators needed.

A summary of the production costs can be found in [Table 16.](#page-56-0)

### <span id="page-56-0"></span>**Table 16 - Production costs**

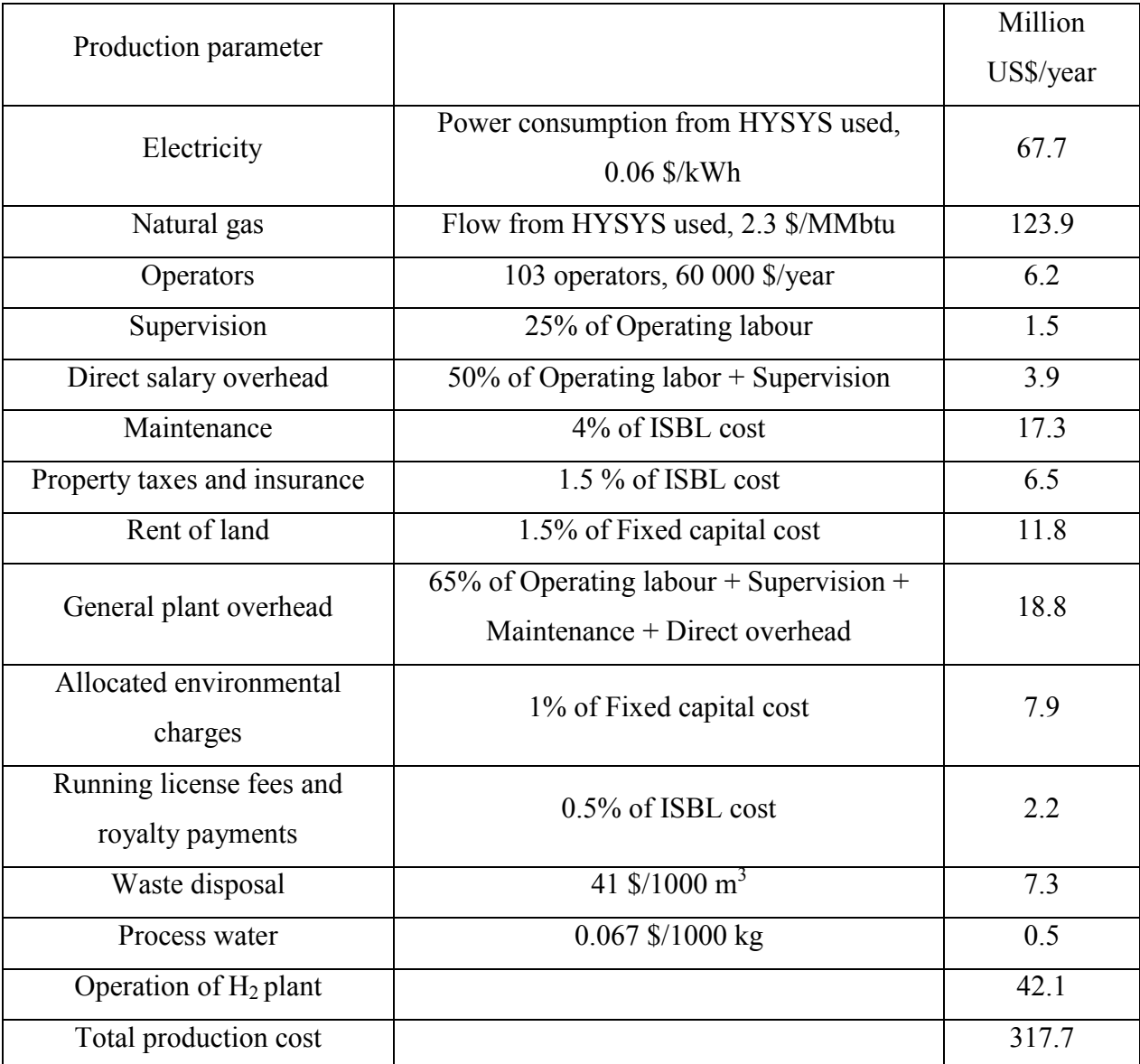

The prices for waste disposal, process water and electricity were found in Turton (42). The natural gas price was found from the US Energy administration information (43). The Price for operating the hydrogen plant was found from the US Department of Energy (44). The rest were found in Sinnot (41).

The biggest contributors to the production costs were the natural gas, electricity and operation of the hydrogen plant. The reason why the hydrogen plant was so expensive to operate was because there was assumed that the hydrogen was made from a natural gas plant (44), so natural gas must be bought, while the oxygen plant was cheaper to operate because air is free.

### **5.3 Income**

The parts that contributed to the total income are given in [Table 17.](#page-57-0) Steam was assumed sold, instead of producing electricity via a steam turbine.

# <span id="page-57-0"></span>**Table 17 - Income**

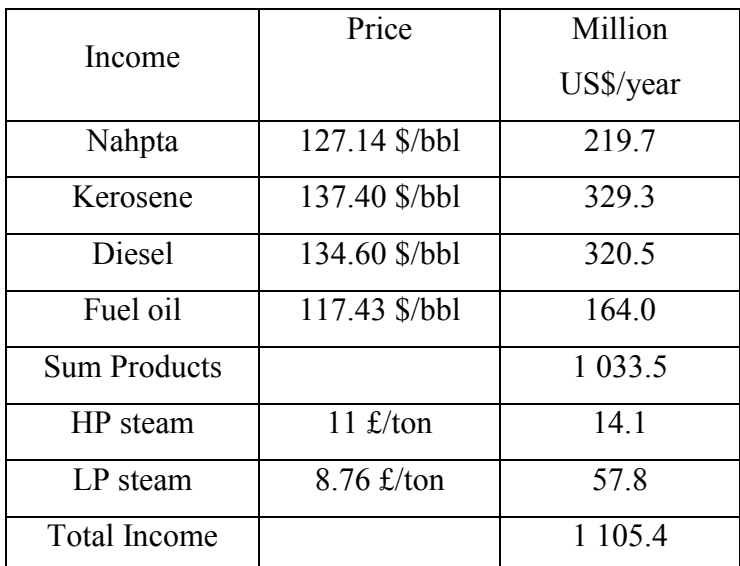

The steam prices (HP equals high pressure and LP equals low pressure) were found in Sinnot (41), and the product prices were found from OPEC (45). As seen from [Table 17,](#page-57-0) diesel and kerosene were the most valuable fuels.

# **5.4 Profitability**

The profitability was measured in net present value (NPV), internal rate of return (IRR) and return on investment (ROI). The formulas are given in equations 4.1 and 4.2.

$$
NPV = -I_0 + \sum_{j=1}^{lifetime} \frac{(CF)_j}{(1+i)^j}
$$
\n(4.1)

 $ROI = \frac{Cumulative\ net\ profit}{x} \times 100\%$ *Initial Investment plant life*  $=\frac{Cumulative\ net\ profit}{Initial\ Investment\cdot plant\ life} \times 100\%$ (4.2)

The progress in NPV is shown in [Figure 16.](#page-58-0) The values used here were the values given in tables 14-17.

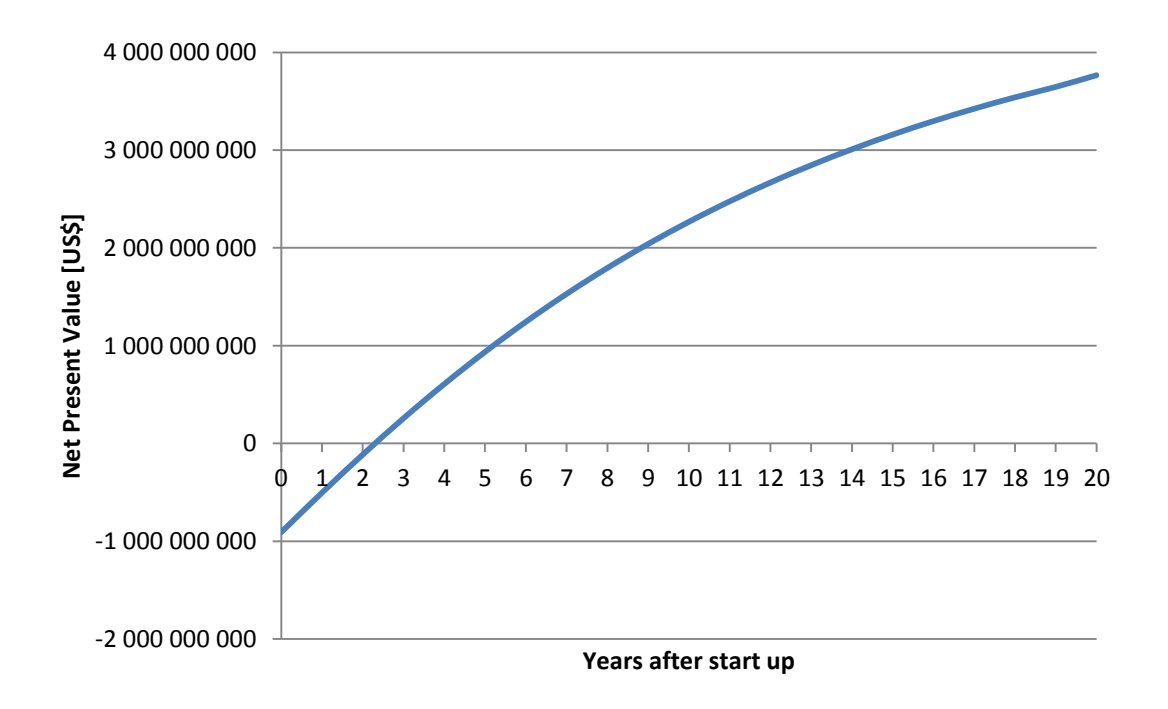

#### <span id="page-58-0"></span>**Figure 16 - Net Present Value progress**

As seen from the graphic presentation in [Figure 16,](#page-58-0) the project was highly profitable with a discount rate at 9% and 20 years lifetime. The net present value of the project was estimated to 3.8 billion dollars, and an internal rate of return on 52%. The return on investment was 53%.

#### **6. Sensitivity Analysis**

A sensitivity analysis was done in order to see how different changes in natural gas price, product prices and tax rate affected the profitability.

### **6.1 Natural gas price**

This chapter will show how the profitability changes with natural gas prices. In all cases the product prices and taxes were held constant. The product prices were the ones given in [Table](#page-57-0)  [17](#page-57-0) and the tax rate was set to 30%. The change in net present value is given in [Figure 17.](#page-60-0)

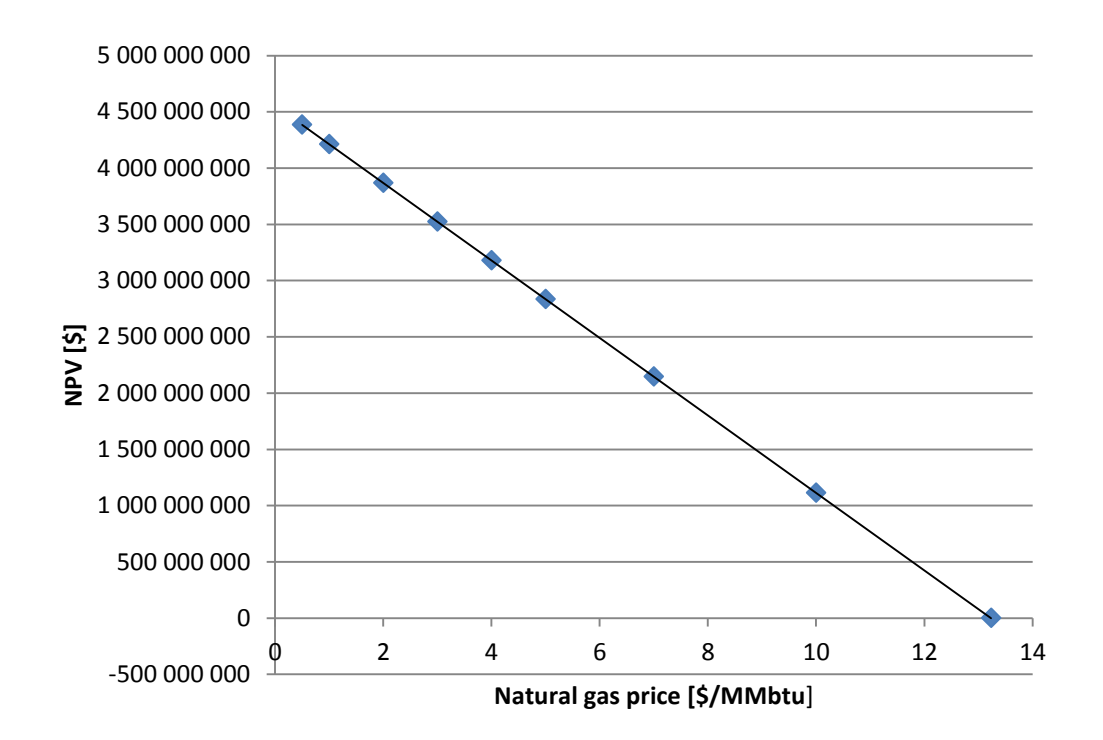

### <span id="page-60-0"></span>**Figure 17 - NPV vs. Natural gas price**

As seen from [Figure 17,](#page-60-0) the project is robust against changes in natural gas price. This is due to the high product prices at the time. The project will be profitable up to natural gas prices of 13.235 \$/MMbtu.

#### **6.2 Product prices**

The product prices will greatly affect the profitability, and [Figure 18](#page-61-0) shows how the profitability would have been for different product prices. The natural gas price was 2.3 \$/MMbtu and the tax rate was set to 30% in all cases.

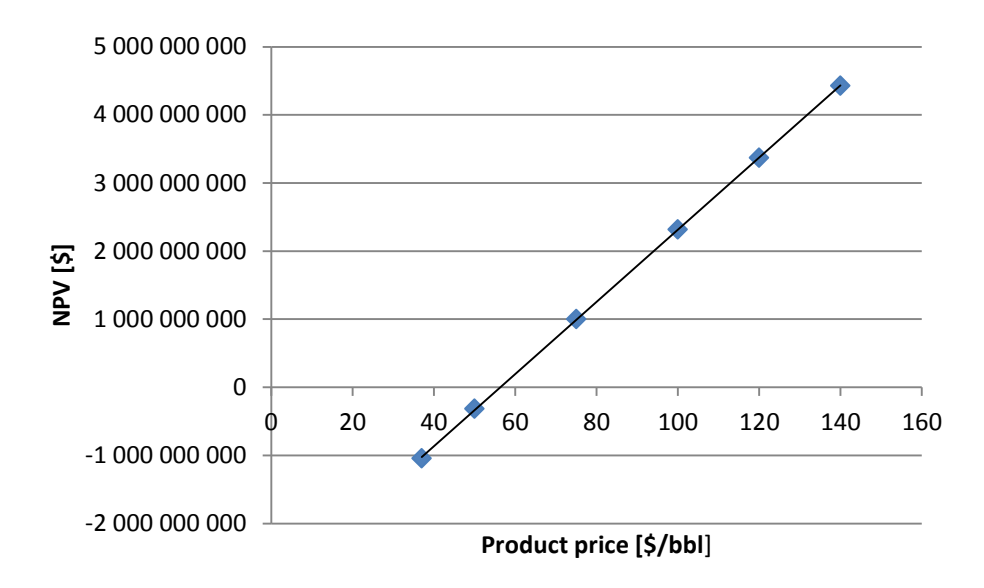

# <span id="page-61-0"></span>**Figure 18 - NPV vs. product prices**

As seen from [Figure 18,](#page-61-0) the average product price has to be at least 57 \$/bbl to make this project profitable at the given natural gas price.

### **6.3 Tax rate**

The tax rate is an uncertain factor and was set to 30% throughout the project. A change in tax rate affects the profitability as seen in [Figure 19.](#page-61-1)

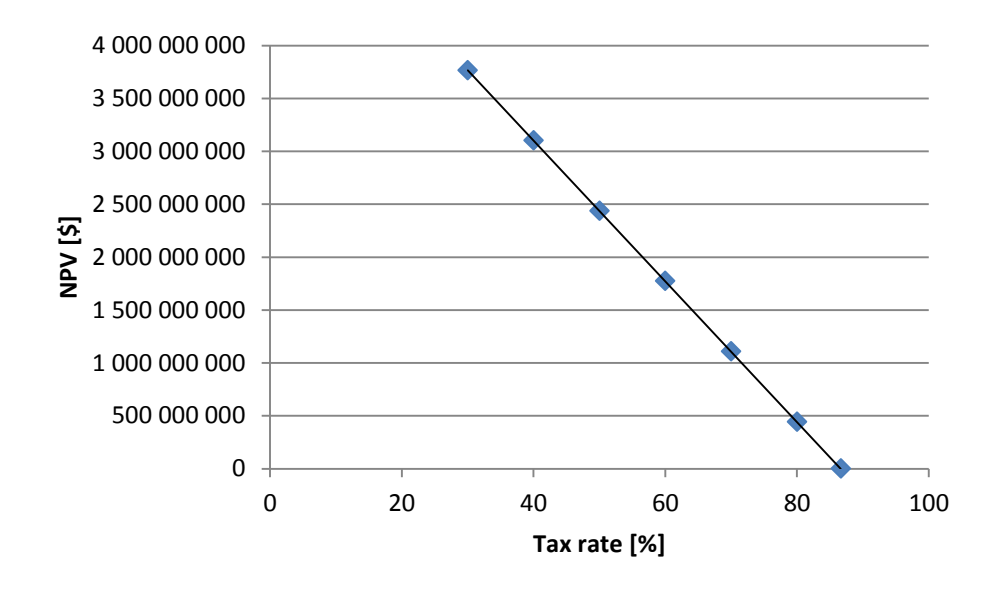

#### <span id="page-61-1"></span>**Figure 19 - NPV vs. Tax rate**

As seen from [Figure 19,](#page-61-1) the project will reach break even if the tax rate is 86.7%.

#### **6.4 Historic progress**

The graph below shows how the profitability of the project would have been in different years, assumed that the prices would have been stable for the whole lifetime. [Figure 20](#page-62-0) shows the ten last years. The data, which this graph is made of, are collected from figures in Appendix B.

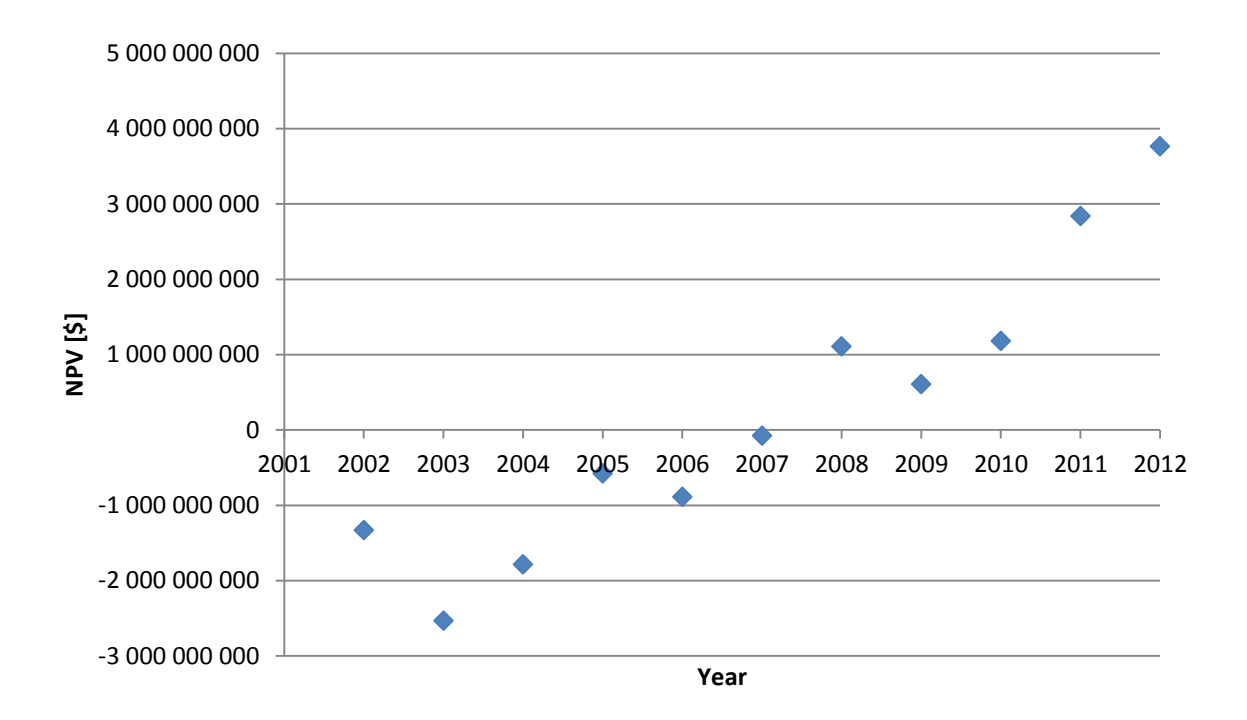

#### <span id="page-62-0"></span>**Figure 20 - Historic NPV progress**

As seen from [Figure 20](#page-62-0) the project would not have been profitable before 2008, with the assumptions made. The trend here is that a GTL plant seems to be more profitable in the future, but there are large uncertainties.

#### **7. Discussion**

#### **7.1 Assumptions**

In the model there were assumed that all reactions happened in vapor phase. Key numbers from HYSYS showed that this was a good assumption because 97 vol% of the inlet gas was in vapor phase and along the reactor where cracking and isomerization took place the vapor fraction increased due to lower boiling point on cracked and isomerized products.

The energy was not conserved in the simulation. This was due to the lumping of components from MATLAB to HYSYS. When sending back values to HYSYS all iso-compounds higher than 10 had to be lumped in to one new lump called  $i-C_{10+}$  due to the lack of components in the HYSYS databank. Doing this lead to loss of information regarding heat flow and thus the energy balance was not conserved. If the energy balance was corrected for this loss of information (stream 18 and stream 19 was included), the error would be 0.11% of the inlet stream. This error was due to the recycle loops in HYSYS which all contained a small error, and the simplifications made in the model. This meant that the assumption of all reaction in vapor phase and the neglected terms in the temperature equation (see Appendix C), was reasonable and the magnitude of the results was not affected significantly.

The lumping of components gives less accuracy than a more complete model, but an "all component model" will still be inaccurate due to different properties of all isomers with same carbon number. The lumped kinetics model is a simple model which gives a pointer at the final product distribution, and needs less computational time and power which have been limited in this project.

### **7.2 Optimization**

With a high  $H_2/wax$  ratio, the profitability went down. This can be explained by equations 3.9-3.11.

$$
r_{iso} = \frac{k_{iso} \left( p_{n-c} - \frac{p_{iso-c}}{K_{eq}} \right) - k_{cr} p_{iso-c}}{ADSORB}
$$
\n(3.9)

$$
r_{cr} = \frac{k_{cr} p_{iso-c}}{ADSORB} \tag{3.10}
$$

$$
ADSORB = p_{H_2} \left[ 1 + \sum_{i} K_{L_{n-c,i}} p_{n-c,i} + K_{L_{iso-c,i}} p_{iso-c,i} \right]
$$
\n(3.11)

A high H<sub>2</sub>/wax ratio leads to high hydrogen partial pressure which slows the reaction rates. As seen from equations above a large hydrogen amount will increase the partial pressure of hydrogen, which again will increase the ADSORB term and lead to slower reaction rates. Since the reaction rates are given per  $m<sup>3</sup>$  this signifies that a larger reactor volume is needed to get the wanted outlet distribution. High  $H_2/wax$  ratios imply that more hydrogen is needed which leads to higher investment cost since the hydrogen plant must be larger and higher production costs due to the operation of the hydrogen plant.

If the  $H_2$ /wax ratio is too low, the hydrogen limits the reaction, and the reactor outlet still has a large fraction of heavy hydrocarbons which have not been cracked. This can be seen by equation 7.a below, which is a cracking reaction. This reaction is irreversible, and the reaction will stop if all hydrogen is consumed.

7.a) 
$$
C_n H_{2n+2} + H_2 \Rightarrow 2C_{n/2} H_{n+2}
$$

Heavy hydrocarbons are not as valuable as the middle distillate as seen from [Table 17,](#page-57-0) and thus the profitability will be lower.

The optimal  $H_2/wax$  ratio found in chapter 4.3.3 is not necessarily optimal because the ratio between iso and normal paraffins are not taken into account. Isomerization reactions neither produce nor consume hydrogen, but the hydrogen added may shift the equilibrium as seen in equation 7.b (46).

equation 7.b (46).  
\n
$$
n-alkane \Leftrightarrow n-alkene + H_2 \Rightarrow i-alkene + H_2 \Leftrightarrow i-alkane
$$
\n7.b)

When the LPG stream was recycled back to the pre-reformer instead of purged, a slightly higher internal rate of return was achieved. The reason why it was only slightly higher was that the LPG stream contained a lot of  $CO<sub>2</sub>$  (48 wt%) which reversed the WGS reaction in the pre reformer and ATR.

2.c) 
$$
CO + H_2O = H_2 + CO_2
$$

That led to a  $H<sub>2</sub>/CO$  ratio different from the wanted value of two. To counteract this reversion, more steam had to be injected to shift the equilibrium towards right again. This meant that steam which could have been sold had to be used in the process instead. More steam and recycling increased the size of equipment in addition to an extra compressor which had to be installed.

Since both isomerization and cracking reactions are exothermic, high temperature had positive effect on the reaction rates. As seen from [Figure 9](#page-44-0) there was a temperature interval which was desirable. If the temperature got too low, the reaction rates were slow, and a huge reactor volume was needed to achieve the wanted outlet distribution. If the temperature got too high, installation and operation of the fired heater would be expensive, and it would be harder to control the outlet distribution due to the fast reaction rates. This could lead to more cracking than wanted, so the outlet products would mainly be LPG and naphtha which were not that valuable.

The reaction rates are inversely proportional to the partial pressure of hydrogen as seen from equations 3.9-3.11 above. An increase in total pressure would increase the partial pressure of hydrogen, and this would lead to slower isomerization reactions as seen from equation 3.9 and 7.b. The dehydrogenation step would be shifted towards n-alkanes. Lowering the pressure would benefit both isomerization and cracking of all lumps (20). Lower pressures would affect the selectivity of the cuts, but this was controlled by temperature instead.

Optimizing manually with holding all other variables constant while changing one can lead to "wrong" optimized value. With so many design variables there's a possibility that local peaks were found and not global peak. If the global peak was to be found, a plot of all design variables and the net present value had to be made. Alternatively an optimization routine in another program could have been used.

#### **7.3 Economics**

The fixed capital investment cost was 790 million dollars for a 24 000 bbl/day capacity plant. This was reasonable compared to the ORYX plant owned by Sasol and Qatar Petroleum. That plant had an investment cost of 1 billion dollars in 2006 for a 34 000 bbl/day capacity (18), which would be 1.17 billion dollars in 2011 price when taking the CEPCI into account. Both plants used slurry reactors and cobalt catalysts, so they were comparable.

There were large uncertainties in the cost of the ASU and H<sub>2</sub> plant. The ASU was scaled up from an existing plant and the cost of the  $H_2$  plant was scaled from a cost found in a report. These two accounted for most of the capital cost and changes in them would affect the capital investment cost most.

The production costs were highly influenced by the natural gas price. The natural gas was assumed bought in this project. To get the natural gas as cheap as possible, there is an advantage if the plant was in a remote area. In remote areas the gas could be cheaper due to the lack of other options. Making pipelines and transporting it far away would be more expensive, than selling for a lower price to another immediate company.

The ASU had potential to separate oxygen, nitrogen and argon (47). Nitrogen and argon could be sold, and that was not taken into account, thus the income could have been higher.

In the economic analysis there was assumed the owners of the plant had enough funds to start up, without borrowing money. This was a weak assumption, and the profitability would be lower if the project had to be financed by loan, cause then there would be rates on the loan.

Another factor which was not considered in the economics was emission costs. The purge gas was assumed to be fuel for the fired heaters. The hydrocarbons would combust to  $CO<sub>2</sub>$  after equation 7.c. This is an exothermic reaction so energy would be released in form of heat (48).

$$
C_n H_{2n+2} + \frac{3n+1}{2} O_2 \rightarrow (n+1) H_2 O + nCO_2 + energy
$$
  
7.c)

According to Bellona (49) the cost for  $CO<sub>2</sub>$  emissions is below 20 euros/ton  $CO<sub>2</sub>$ . If this was added in the economic result, the production cost would increase with 8.5 million dollars each year and give an IRR of 0.63 percentage points lower (see Appendix F). This meant that neglecting the cost of  $CO<sub>2</sub>$  emission was not a huge mistake.

The internal rate of return was 52%, which indicated that this was a very beneficial project. The return on investment was 53%, and denoted that the gain was 53% of the investment cost each year. These values presumed that the natural gas price, electricity price, product prices etc. would be stable for a period of twenty years, and that no equipment had to be replaced. The last assumption is plausible if the design and material selection is made thoroughly. The first assumption is improbable as natural gas price and product prices change each day. For the ten

last years (see Appendix B) there have been vigorous changes in these, and it is likely that significant changes will appear for the coming 20 years.

### **7.4 Sensitivity analysis**

From the sensitivity analysis it could be seen that the plant was robust against an increase in natural gas price. This was due to the high product prices at the moment. [Figure 28,](#page-90-0) [Figure 29](#page-90-1) and [Figure 30](#page-91-0) in Appendix B show that natural gas price and product prices are unstable, and there's possible that the project will be unprofitable for some of the years during the expected lifetime.

The tax rate was uncertain and was set to 30% from past report (18). Only income taxes were considered. A study of a GTL plant in Alaska had more detailed values. There it was assumed 2% property tax, 9.40% State Corporate Income Tax and 35% Federal Corporate Income Tax (50). In that case the profitability would have been significantly lower. Income taxes would be 44.40% in addition to property tax. As seen from [Figure 19,](#page-61-1) the NPV would be around 2.5-3 billion dollars. This plant was assumed to be at the Gulf Coast, but the fact is that most GTL plants are located in Qatar due to the large gas reserves. If the plant was in Qatar, a flat tax rate of 10% is the reality. This rate was set to encourage foreign investors. Before 2010 it was 35% (51). With a tax rate of 10% the NPV would have been much higher, if all other factors were equal.

From [Figure 20](#page-62-0) it could be seen that startup year for the project was of significance. A lot of assumptions were made to draw that figure. The prices for natural gas and products were assumed stable for the whole lifetime, which is a wrong assumption. The investment costs were not corrected by CEPCI, all prices were 2011 prices. The point of this figure was to illustrate that huge deviations can occur from year to year, and it is impossible to foresee the prices in the future from past data. This means that even though the project seems highly profitable at the moment, it can be unprofitable over a period of 20 years due to an unstable market.

#### **7.5 Material selection**

The steam/carbon ratio into the ATR was fairly low (0.56), thus it is important to study further on the ATR, to avoid side reaction, which can make soot formation appear after equation 7.d. Especially the burner design should be studied further (2).

$$
C_n H_m = nC + \frac{m}{2} H_2
$$

Soot formation could also be a problem in the pre-reformer, where carbon whisker tends to grow with a nickel crystal at the top (2). Soot formation leads to catalyst deactivation and is favored at high temperatures and low steam/carbon ratio.

The temperature in the ATR and out of the ATR is so high that other material than stainless steel should be considered to avoid metal dusting. Metal dusting is a severe form of corrosion that occurs when a material is in an environment with high carbon activity. The corrosion can break up bulk metal to metal powder which interferes with the process. A mechanism to avoid metal dusting is to protect the metal with a chromium layer (52).

#### **7.6 Environmental discussion**

Since this is a gas plant, there will be some emission of gases, mainly  $CO<sub>2</sub>$ . The content of sulfur and aromatics is small, and compared to other options, fuels from oil or coal, a GTL plant is eco-friendly.

Installing a  $CO<sub>2</sub>$  removal unit was considered, but according to Bellona (49), this will not be economically profitable at the current time. For a carbon capture and storage unit to be profitable the emission allowances must exceed 35 EUR/ton  $CO<sub>2</sub>$ . At the moment it is below 20. The technology behind these units are still in development, but Bellona claims that such units can be profitable after 2025, presumed that the emission allowances are above 35 EUR/ton  $CO_2$ . Earlier reports have shown that a post combustion  $CO_2$  removal unit in a GTL plant, which removed 60-70% of the  $CO<sub>2</sub>$ , was slightly profitable, but there a cost of 50\$/ton  $CO<sub>2</sub>$  removed was used (18).

### **8. Conclusion**

- The most beneficial inlet temperature to the hydrotreater was found to be 335  $\degree$ C, and an inlet pressure of 25 bars.
- A H<sub>2</sub>/wax ratio of 0.14 seemed to be an optimal value, and this implied that the hydrotreater must be at least 33  $m<sup>3</sup>$  for the wanted outlet distribution.
- For the stream named 'LPG', a case study was done. The study showed that it was most profitable to recycle that stream back to the pre reformer. This led to higher carbon efficiency and higher net present value of the project.
- The project was highly profitable at today's prices, with a net present value of 3.8 billion dollars, using a discount rate of 9% and a horizon of 20 years.
- The internal rate of return was 52%, and the return on investment (calculated as an average over the horizon) was 53%.
- The sensitivity analysis showed that the project was beneficial with natural gas price up to 13 \$/MMbtu, as long as the product prices did not decrease.
- The lumping of components between MATLAB and HYSYS led to loss of information regarding heat flow, which caused the energy balance to not conserve.

# **List of symbols**

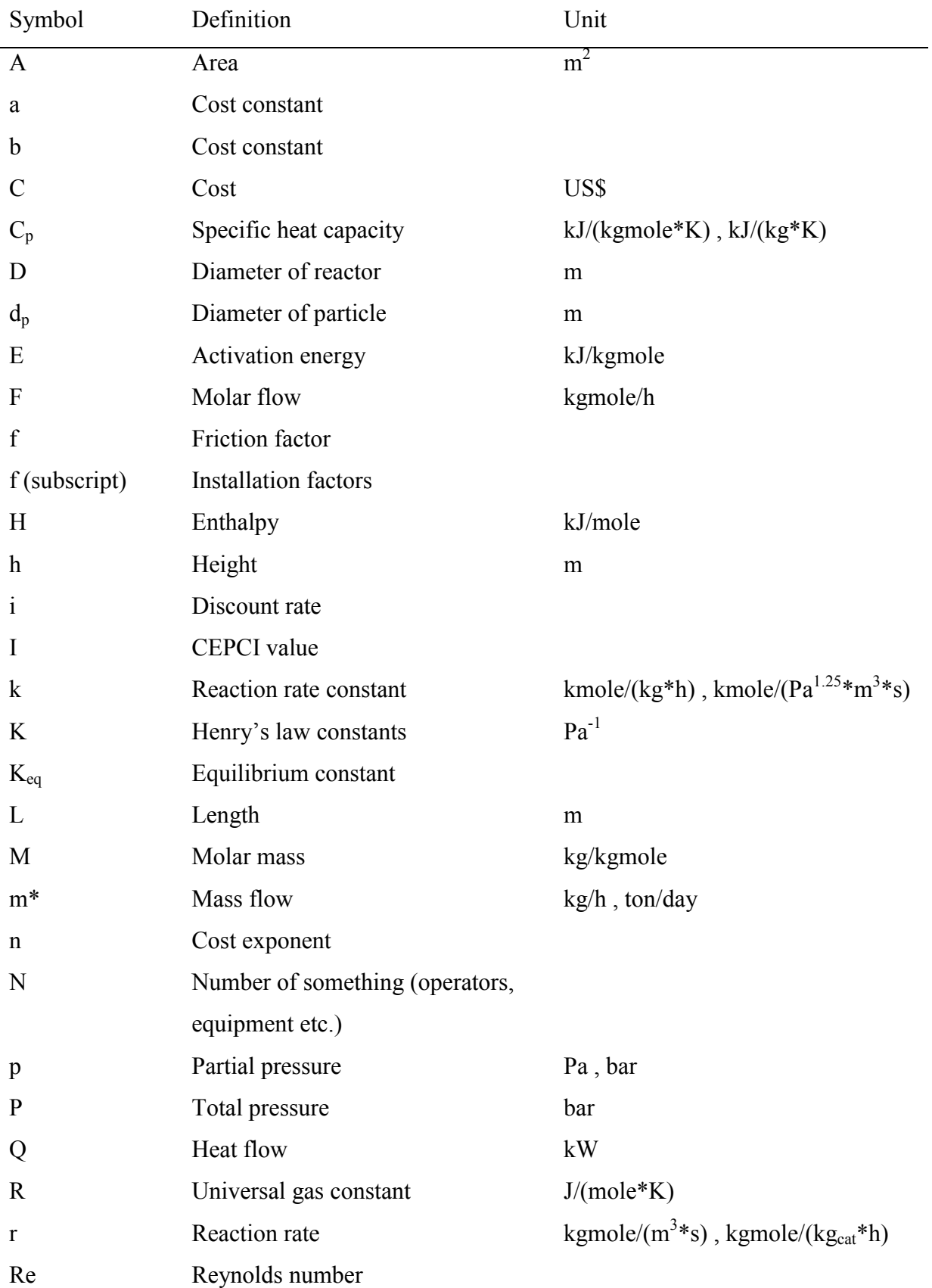
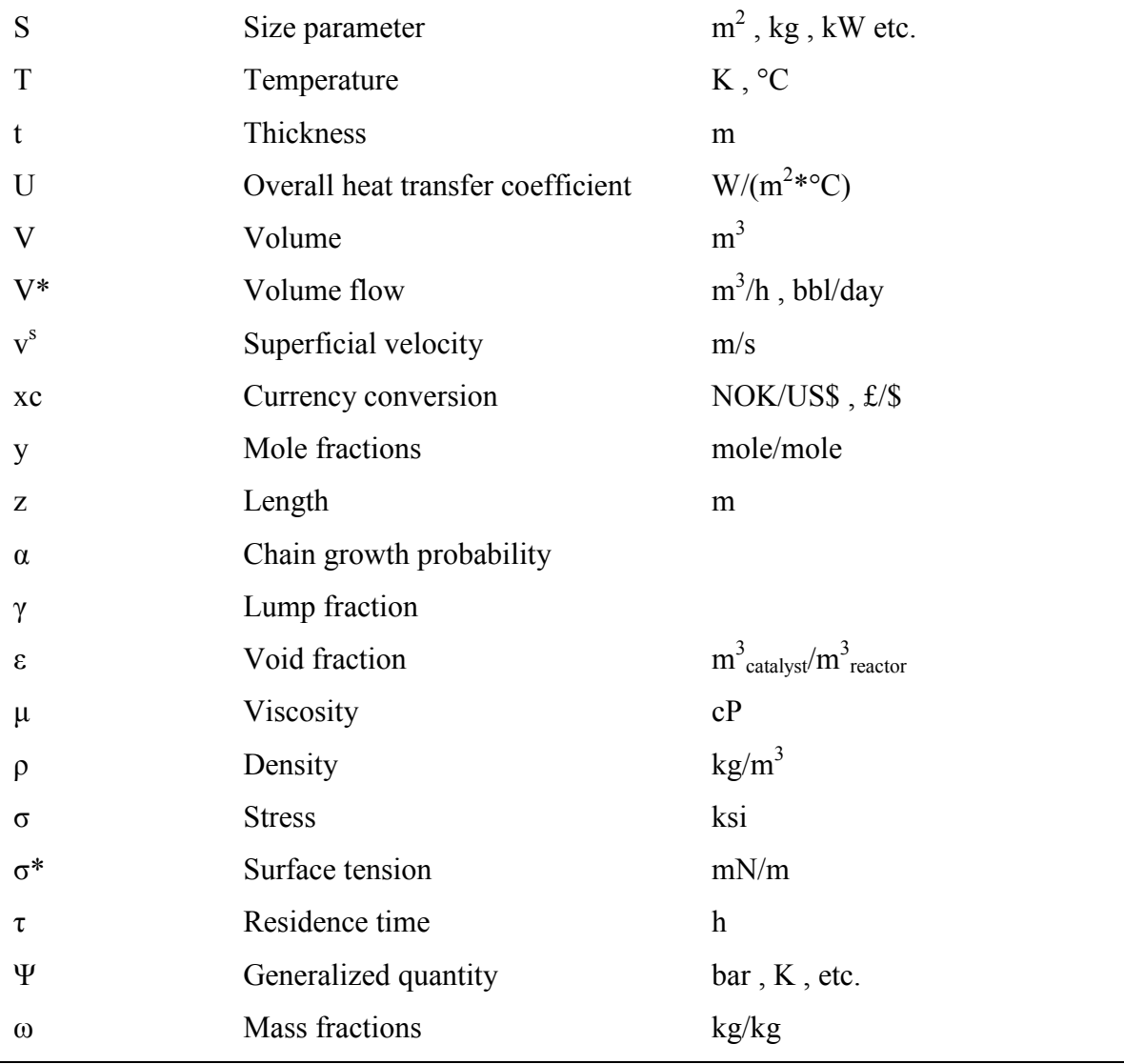

# **Bibliography**

1. **Blindheim, U.** Fischer-Tropsch prosessen. [Online] September 26, 2011. http://snl.no/Fischer%E2%80%93Tropsch-prosessen.

2. **Aasberg-Petersen, K; Christensen, T. S; Nielsen, C. S; Dybkjær, I.** *Recent developments in autothermal reforming and pre-reforming for synthesis gas production in GTL applications.* s.l. : Fuel Processing Technology 83, 2003. pp. 253-261.

3. **Sargent, R. W. H.** [Online] [Cited: September 26, 2011.] http://psenterprise.com/events/abstracts/data/roger\_sargent\_lecture\_pantelides.pdf.

4. [Online] Shell. [Cited: September 26, 2011.] http://www.shell.com/home/content/aboutshell/our\_strategy/major\_projects\_2/pearl/start\_up/.

5. **Bakkerud, P.K.** *Update on synthesis gas production for GTL.* s.l. : Catalysis Today 106, 2005. pp. 30- 33.

6. **Oukaci, R; Singleton, A.H; Goodwin Jr, J.G.** *Comparison of patented Co F–T catalysts using fixed-bed and slurry.* s.l. : Applied Catalysis A: General 186, 1999. pp. 129-144.

7. The Fischer-Tropsch (FT) process. [Online] [Cited: 11 12, 2011.] http://knol.google.com/k/thefischer-tropsch-ft-process#.

8. **Khodakov, A.Y; Chu, W; Fongarland, P.** *Advances in the development of noval cobalt Fischer-Tropsch catalyst for synthesis of long chain hydrocarbons and clean fuels.* Chengdu : Chem. Rev. 107, 2006.

9. **Steynberg, A; Dry, M.** *Fischer-Tropsch Technology.* Amsterdam : Elsevier, 2004.

10. *Economic modeling of Fischer-Tropsch product upgrading facilities.* **Lauven, L.P; Geldermann, J.** Göttingen : The Internacional Workshop on Applied Modeling & Simulation.

11. Ultra Clean Fuels. [Online] [Cited: 11 12, 2011.] http://www.ultracleanfuels.com/pdf/ctl\_factsheet.htm.

12. **Pellegrini, L; Locatelli, S; Rasella, S; Bonomi, S; Calemma, V.** *Modeling of Fischer-Tropsch products hydrocracking.* Milan : Chemical Engineering Science 59, 2004.

13. **Nordvåg, O.K.** *Modeling and optimization of a Gas-to-Liquid plant.* Trondheim : not published, 2011.

14. **Hillestad, M.** Personal communication. 2011.

15. **Aasberg-Petersen K; Bak Hansen, J.-H.; Christensen, T.S; Dybkjaer, I; Seier Christensen, P; Stub Nielsen, C; Winter Madsen, S.E.L; Rostrup-Nielsen, J.R.** *Technologies for large-scale gas conversion.*  s.l. : Applied Catalysis A: General 221, 2001. pp. 379-387.

16. **Jager, B.** Development of Fischer-Tropsch reactors. [Online] Sasol technology Netherlands BV. [Cited: 11 12, 2011.] http://www.fischertropsch.org/primary\_documents/presentations/AIChE%202003%20Spring%20National%20Meeting/BJ ager-DvlpFTReactor.pdf.

17. **Iglesia, E.; Reyes, S.C; Soled, S.L;.** *Reaction-Transport Models and the Design of Fischer-Tropsch Catalysts.* Annandale, New Jersey : Exxon research and Engineering Company, 1993.

18. **Hillestad, M; Rafiee, A.** *Simulation and optimization of gas-to-liquid process.* 

19. **Song, H.S; Ramkrishna, S; Trinh, S; Wright, H;.** *Operating Strategies for Fischer-Tropsch Reactors: A Model-Directed Study.* s.l. : Korean J. Chem. Eng. 21 (2), 2004. pp. 308-317.

20. **Fernandes, F.A.N; Teles, U.M.** *Modeling and optimization of Fischer-Tropsch products hydrocracking.* 

21. [Online] [Cited: October 11, 2011.] http://www.eq-comp.com/peng-robinson-cubic-equation-ofstate.htm.

22. **Bøhn, K.** *The effect on operational parameters in a methanol plant.* Trondheim : not published, 2011.

23. **Panahi, M; Skogestad, S, Ramprasad, Y.** *Steady state simulation for optimal design and operation of a GTL process.* Trondheim : Elsevier, 2010.

24. **Smith, R.** *Chemical process design and integration.* Chichester : Wiley, 2005.

25. **Hillestad, M.** *Some useful derivations of the Anderson-Schultz-Flory distribution.* s.l. : not published, 2011.

26. Multiphase reactors. [Online] [Cited: 05 02, 2012.] http://edu.chem.tue.nl/6pe20/Sheets/Trickle\_bed\_2010.pdf.

27. **Jakobsen, H.A.** *Governing Equations.* Trondheim : NTNU.

28. **Baltanas, M.A; van Raemdonck, K.K; Froment, G.F; Mohedas, S.R.** *Fundamental Kinetic Modeling of Hydro-isomerisation and hydrocracking on noble metal loaded Faujasites.* s.l. : Industrial and Engineering Chemical Research 28, 1989.

29. **Martens, G.G; Marin, G.B; Martens, J.A; Jacobs, P.A; Baron, G.V; .** *A fundamental kinetic model for hydrocracking of C8 to C12 alkanes on Pt/US-Y zeolites.* s.l. : Journal of Catalysis 195, 2000.

30. **Pellegrini, L; Bonomi, S; Gamba, S; Calemma, V; Molinari, D.** *The "all components hydrocracking model".* Milan : Chemical Engineering Science 62, 2007.

31. **Aylward, G; Findlay, T.** *SI Chemical Data.* Milton : John Wiley & Sons Australia, Ltd, 2002.

32. **Databank, Aspen HYSYS.** Version 7.2. 2012.

33. Infotherm - Database of thermophysical properties. [Online] [Cited: 03 20, 2012.] http://www.fizchemie.de/infotherm/servlet/infothermSearch.

34. **Trejo, L.M; Costas, M; Patterson, D.** *Excess heat capacity of organic mixtures, Internat. DATA Series.* s.l. : Selected Data Mixt, 1991.

35. **Zhang, F.M; Xu, G.D; Qu, S.S.** *Studies on thermochemistry of porphyrins V. The standard energies of combustion and standard enthalpies of formation of bromoporphyrin compounds.* s.l. : Acta Chimica Sinica, 1990.

36. **Jakobsen, H.A.** *Chemical Reactor Modeling.* Trondheim : Springer-Verlag Berlin Heidelberg, 2008.

37. **Robinson, P.R; Dolbear, D.E.** Hydrotreating and hydrocracking: Fundamentals. [Online] [Cited: 05 08, 2012.] http://chentserver.uwaterloo.ca/aelkamel/che720/che735/lectures\_che735\_students/newbook-practical-advances-refinery/chapter7-hydrotreater-hydrocracker.pdf.

38. Fundamentals of Catalytic reforming. [Online] [Cited: 04 17, 2012.] http://what-whenhow.com/petroleum-refining/fundamentals-of-catalytic-reforming/.

39. **Bhutani, N.** *Modelling, Simulation and multi-objective optimization of industrial hydrocrackers.*  Singapore : s.n., 2007.

40. **Letzsch, W.** FUEL. [Online] [Cited: 05 04, 2012.] http://www.hartfuel.com/f.catalyst.html.

41. **Sinnot, R; Towler, G.** *Chemical Engineering Design.* 5. Oxford : Elsevier Ltd., 2009.

42. **Turton, R; Bailie, R.C; Whiting, W.B; Shaeiwitz, J.A.** *Analysis, Synthesis, and Design of Chemical Processes.* 3. Courier Westford : Prentice Hall, 2009.

43. Henry Hub Gulf Coast Natural Gas Spot Price. [Online] [Cited: 05 09, 2012.] http://www.eia.gov/dnav/ng/hist/rngwhhdd.htm.

44. **Longanbach, J.R; Rutkowski, M.D; Klett, M.G; White, J.S; Schoff, R.L; Buchanan, T.L.** *Hydrogen Production Facilities Plant Performance and Cost Comparisons.* Reading, Pennsylvania : The United States Department of Energy National Energy Technology Laboratory, 2002.

45. OPEC. [Online] [Cited: 05 08, 2012.]

http://www.opec.org/opec\_web/static\_files\_project/media/downloads/publications/MOMR\_april\_20 12.pdf.

46. **Antos, G.J; Aitani, A.M.** *Catalytic naphtha reforming.* 2. s.l. : Taylor & Francis e-library, 2005. p. 79.

47. [Online] [Cited: 05 30, 2012.] http://www.nt.ntnu.no/users/skoge/prosessteknikk/prosjekt/metanol/Infobrosjyre%20Tjeldbergodde n.pdf.

48. Hydrocarbon. *Wikipedia.* [Online] [Cited: 05 31, 2012.] http://en.wikipedia.org/wiki/Hydrocarbon.

49. **Sæther, A.K.** New ZEP report offers exciting economic prospects for CCS technology. 2011.

50. Economics of GTL transportation through TAPS. [Online] [Cited: 06 05, 2012.] http://www.fischertropsch.org/DOE/DOE\_reports/40016/40016-1h.pdf.

51. Qatar Tax Rate. [Online] [Cited: 06 04, 2012.] http://www.taxrates.cc/html/qatar-tax-rates.html.

52. [Online] [Cited: 12 02, 2011.] http://www.fischertropsch.org/DOE/DOE\_reports/13014/ornl\_tm\_13014\_ch4.pdf.

53. [Online] [Cited: 06 05, 2012.] http://ke2120.wikispaces.com/file/view/fischer+Truc.pdf.

54. **Peters, M.S; Timmerhaus, K.D.** *Plant design and economics for chemical engineers.* s.l. : McGraw Hill Inc, 1991.

55. **Rafiee, A.** Personal communication. Trondheim : s.n., 2011.

56. Natural Gas to Liquid Fuels Using Ion-Transport Membrane Technology. [Online] [Cited: 05 14, 2012.] http://www.ppt2txt.com/r/eb269a4c/.

57. FLEXITRAY. [Online] [Cited: 05 14, 2012.] http://www.kochglitsch.com/masstransfer/pages/FLEXITRAY.aspx.

58. **Price, R.M.** RMP lecture notes. *Distillation.* [Online] [Cited: 05 14, 2012.] http://www.cbu.edu/~rprice/lectures/distill7.html#stage.

59. **Geankoplis, C.J.** *Transport Processes and Separation Process Principles.* 4. New Jersey : Pearson Education, Inc., 2007. pp. 729-731.

60. [Online] [Cited: 06 05, 2012.]

http://www.google.no/url?sa=t&rct=j&q=cobalt%20catalyst%20price%20200%20%24&source=web&c d=3&ved=0CEUQFjAC&url=http%3A%2F%2Fwww.transpacpart.com%2Fassets%2Fgtl.ppt&ei=k9fETq2 UMc6M4gTNhonADQ&usg=AFQjCNF4ID5-jz0ra0Oeze4W1zpDnZBtRw&cad=rja.

61. PADD III (Guld Coast District). *Economic Reasearch.* [Online] [Cited: 06 05, 2012.] http://research.stlouisfed.org/fred2/series/GASDESGCW.

62. Jet Fuel - Daily Price. *Index Mundi.* [Online] [Cited: 06 05, 2012.] http://www.indexmundi.com/commodities/?commodity=jet-fuel.

### **Appendix A – Cost calculation/ equipment sizing**

This appendix will show calculation of the equipment cost. The general formula for calculating the prices of the equipment is given in equations 5.1-5.3. The C values given in tables below are 2011 values for stainless steel, and are the same values which can be found in [Table 14](#page-54-0) in the main report.

## **A.1 Heat exchangers**

There were three heat exchangers shown on the flowsheet. In fact there were other heat exchangers as well, because the first one, E-101, was four heat exchangers in series as shown in [Figure 22.](#page-79-0) All heat exchangers were modeled as U-tube shell and tube exchangers, where the size parameter was the area in  $m^2$ . The U-values (overall heat transfer coefficients) were found in Table 12.1 in Sinnot (41). The UA value was found from HYSYS and then the area was calculated by Equation A.1.

$$
A = \frac{UA}{U} \tag{A.1}
$$

To find the optimal design for E-101, a pinch analysis was performed as seen in [Figure 21.](#page-78-0) See flowsheet [\(Figure 1\)](#page-18-0) to see where stream 5 and HP steam are.

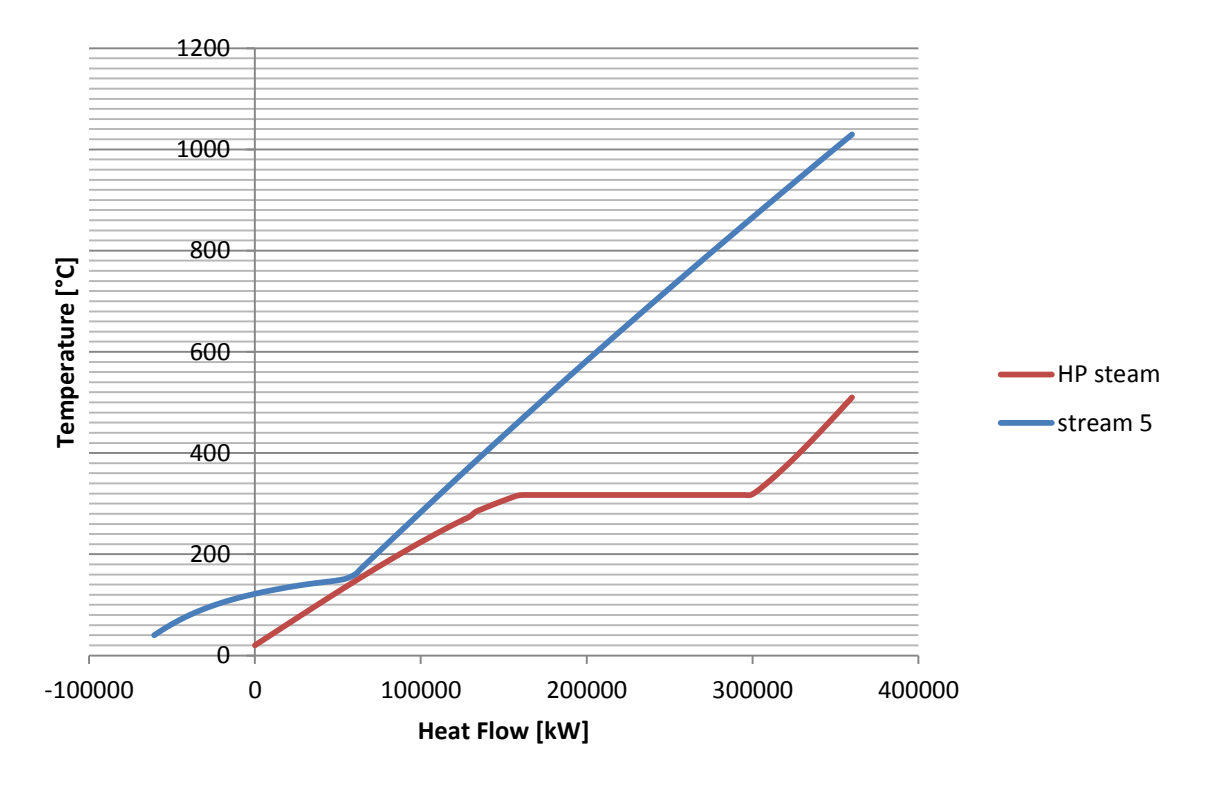

<span id="page-78-0"></span>**Figure 21 - Pinch analysis**

The minimum temperature difference,  $\Delta T_{min}$ , was set to 10 °C. As seen from the figure, external cooling water was needed in order to cool down the rest of the fluid (the part on negative heat flow side). The set-up for this exchanger network is given in [Figure 22.](#page-79-0)

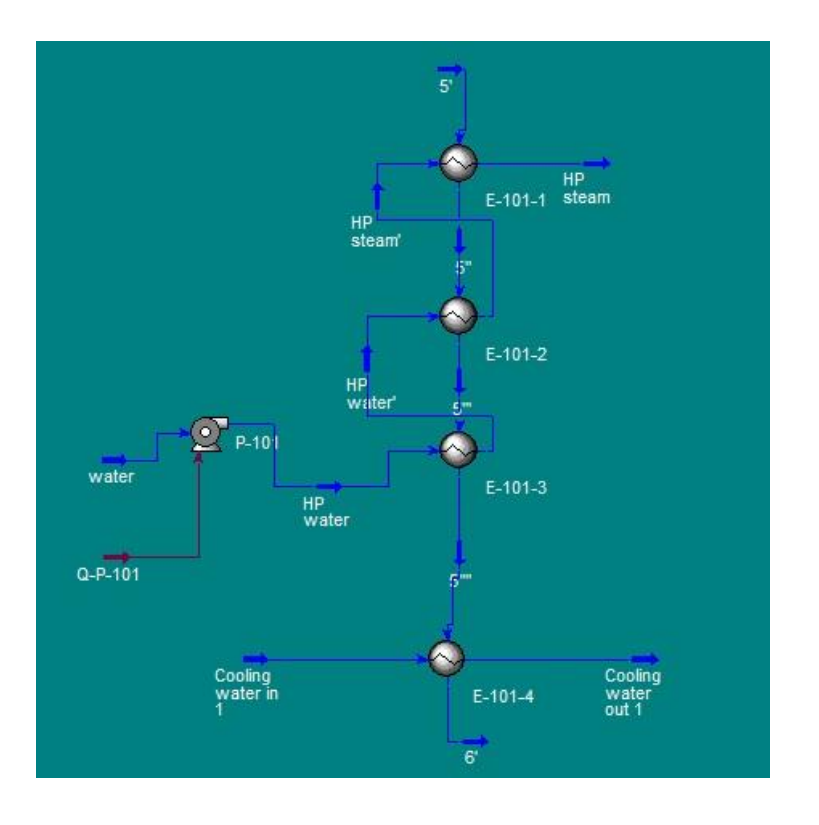

# <span id="page-79-0"></span>**Figure 22 - Heat exchanger network**

The area was calculated from equation A.1, and all four exchangers were added.

The second heat exchanger, E-102, used HP steam to heat up the fluid as seen in [Figure 23.](#page-79-1) The temperature in to the FT reactor was set to 210 °C. A lower inlet temperature was considered, because then LP steam could be used for heating. This was not done, because large amounts of oxygenates could be formed. At higher temperatures the methane selectivity greatly increases (53).

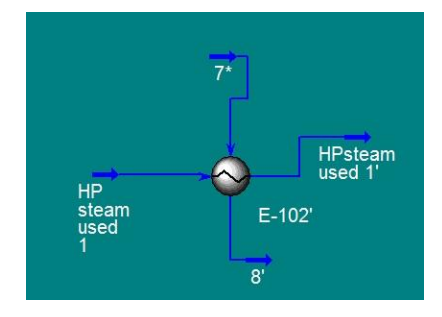

<span id="page-79-1"></span>**Figure 23 - E-102**

The third exchanger, E-103, used cooling water to cool the fluid mixture down to wanted temperature as seen in [Figure 24.](#page-80-0) The fluid should reach 30 °C at the outlet of the exchanger.

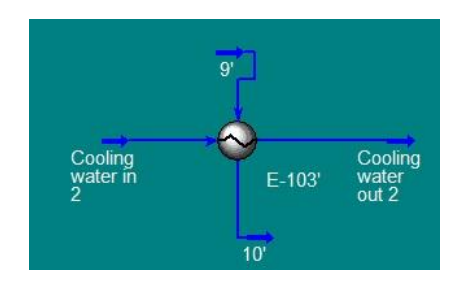

<span id="page-80-0"></span>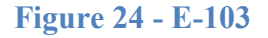

A summary of the cost of all heat exchangers are given in [Table 18.](#page-80-1)

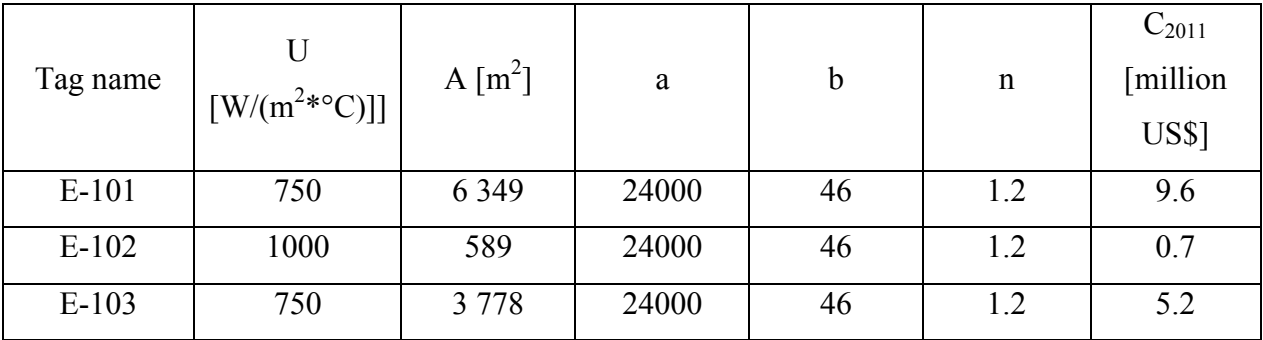

## <span id="page-80-1"></span>**Table 18 - Heat exchangers**

## **A.2 Cooling tubes**

Inside the Fischer-Tropsch reactor there were several cooling tubes to cool the mixture and make low pressure steam. To find the cost of the cooling tubes, the duty and temperatures from HYSYS were used, and the area was found from equation A.2.

$$
Q = U A \Delta T_{lm} \tag{A.2}
$$

Then the total length of tubes was found from equation A.3

$$
A = \pi LD \tag{A.3}
$$

The diameter of the tubes was approximately 5 centimeters (9). When the length of the tubes was found, a correlation in literature (54) said that the price was approximately 2 \$/feet of tube (1991 price). The total price of the tubes became 1.6 million US\$.

#### **A.3 Pressure vessels**

All reactors, separators and steam drums were modeled as pressure vessels in stainless steel. For the separators and steam drums a residence time of five minutes was assumed (41). Further a height/diameter ratio of 3 was assumed for all pressure vessels (42) if nothing else is specified in the text.

## **A.3.1 Separators and steam drums**

The volume of separators and steam drums were calculated from equation A.4. The steam drums are not shown on flowsheet, but they were needed when steam was produced, and is located along with E-101 and FT reactor

$$
V = \frac{V^*}{\tau} \tag{A.4}
$$

Where V is the volume  $[m^3]$ , V<sup>\*</sup> is the volume flow  $[m^3/h]$  and  $\tau$  is the residence time [h]. Assuming the vessels were cylindrical, the diameter can be found from equation A.5 where the height was substituted with diameter (h=3D).

$$
D = \left(\frac{4V}{3\pi}\right)^{\frac{1}{3}}
$$
 (A.5)

To find the cost of the vessels the shell mass was needed, and in order to find the shell mass the thicknesses had to be found. The thicknesses of the vessels were found using equation 13.40 in Sinnot (41), given as equation A.6 below.

$$
t = \frac{P_i D}{2o - P_i} \tag{A.6}
$$

Where t is the wall thickness,  $P_i$  is the design pressure which is 10% larger than the actual pressure and  $\sigma$  is the maximum allowable stress. The maximum allowable stress was found from a temperature dependency in Table 13.2 in Sinnot (41). When the thicknesses were found, the shell mass could be found from equation A.7.

$$
m = t \rho \left( 2\pi r h + 4\pi r^2 \right) = t \rho \pi \left( Dh + D^2 \right)
$$
\n(A.7)

The first term represents the mass of the sidewalls and the second part represents the mass of the ends. There were assumed hemispherical ends.

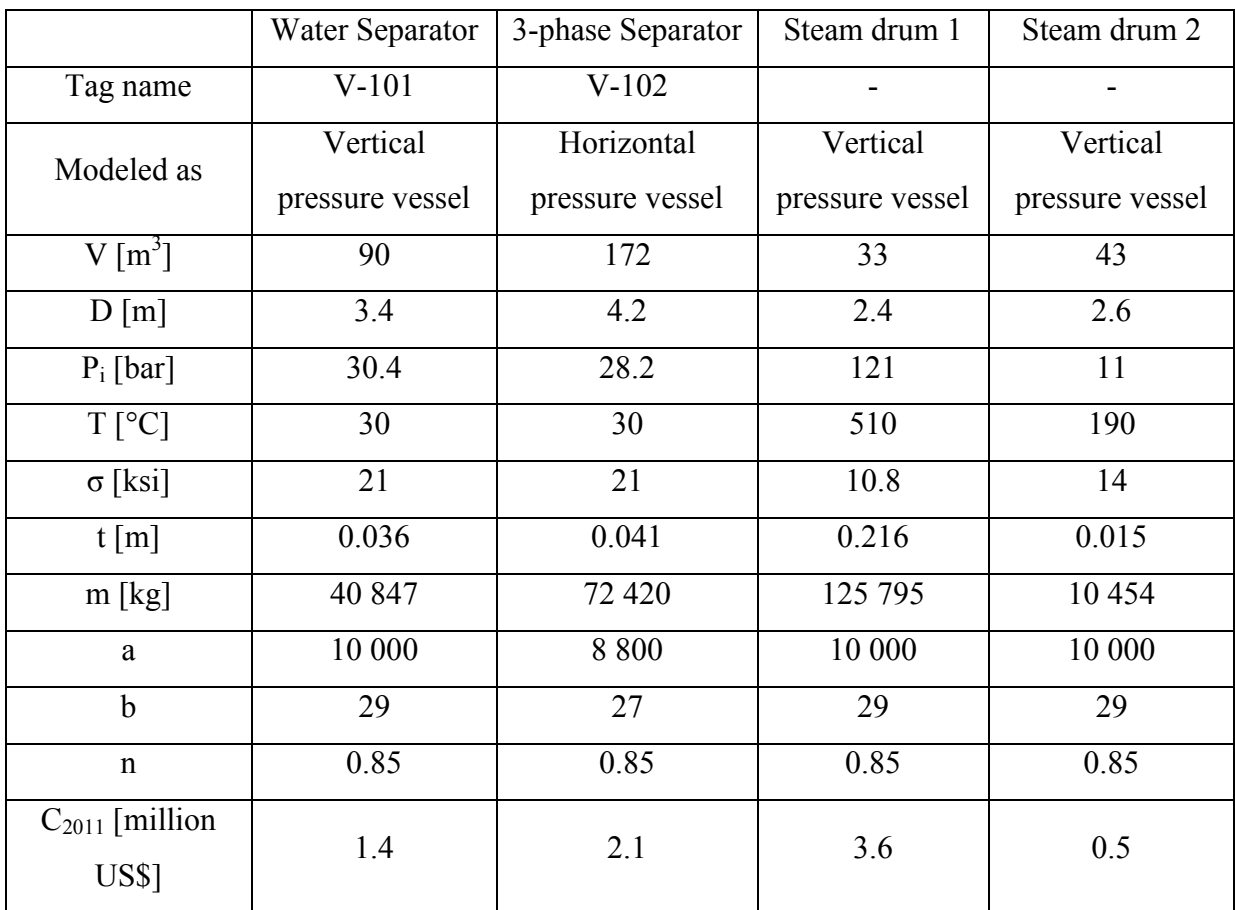

## **Table 19 - Separators and Steam drums**

## **A.3.2 Reactors**

There were four reactors in the plant. The two first (pre-reformer and ATR) were modeled as equilibrium reactors, so there was not possible to optimize the volume of them in HYSYS, because there would not be any changes in the streams when volume was changed. Therefore the size of them was set. The pre-reformer was assumed to have a diameter of 4 meters and was 6 meters high, while the ATR was assumed to be 8 meters in diameter and 6 meters high (55).

The Fishcer-Tropsch reactor was optimized in an earlier project, and the optimal volume was found to be 2700 m<sup>3</sup> (13). The volume of the hydrotreater was found to be 33 m<sup>3</sup> as seen in Chapter 4.2.4. The same equations were used to find the shell mass for the reactors as for the separators and steam drums. The different parameters are summarized in [Table 20.](#page-83-0)

# <span id="page-83-0"></span>**Table 20 - Reactors**

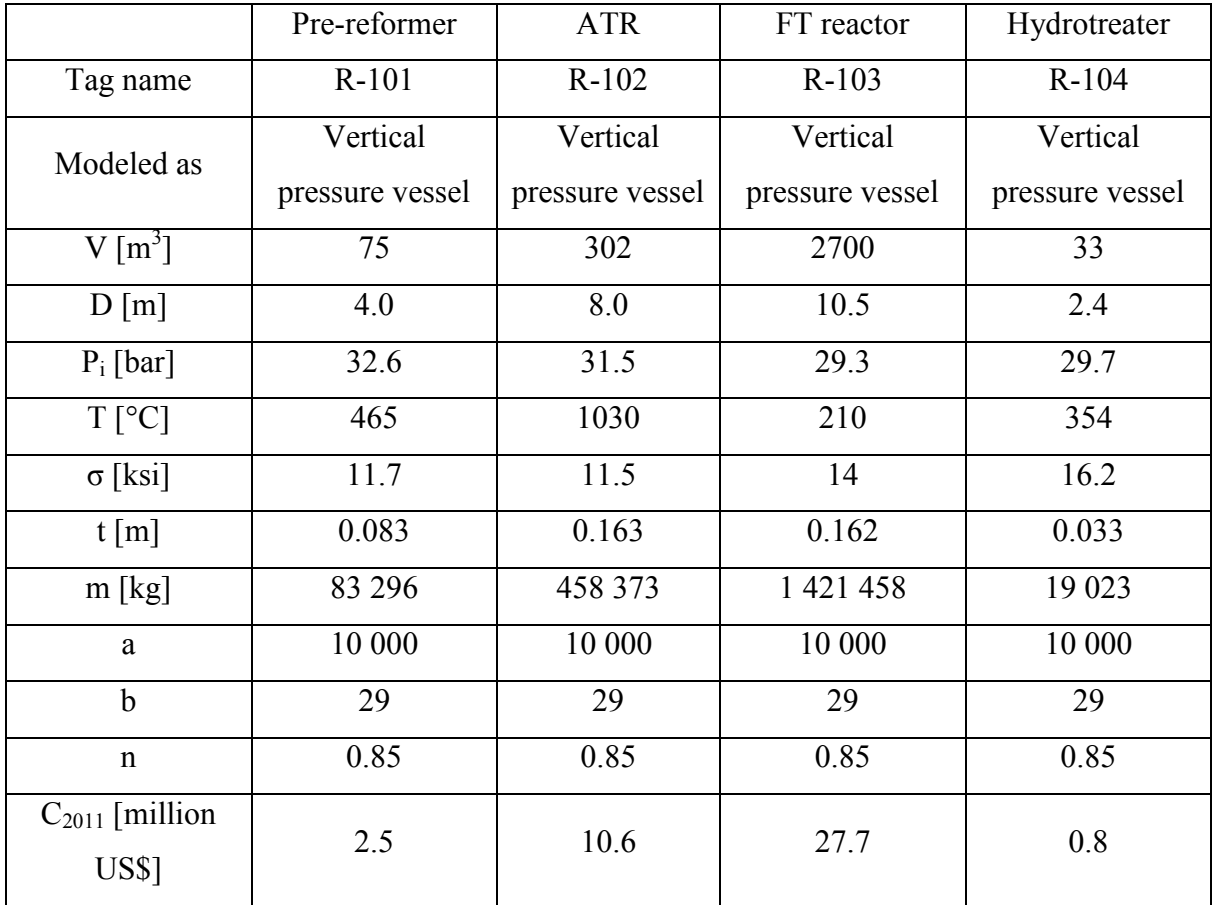

# **A.4 Distillation column**

The distillation column was modeled as a vertical pressure vessel made of stainless steel. The column used valve trays inside, i.e. the Koch Flexitray (56). A picture of the Koch Flexitray is given in [Figure 25](#page-83-1) below. The benefits of these trays are a uniform vapor distribution and they are cost effective (57).

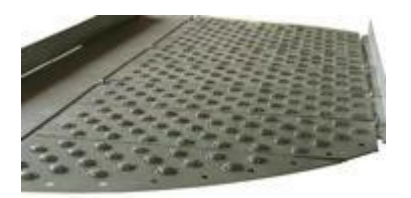

**Figure 25 - Koch Flexitray**

<span id="page-83-1"></span>The column was modeled as three shortcut columns in HYSYS (see [Figure 26\)](#page-84-0)

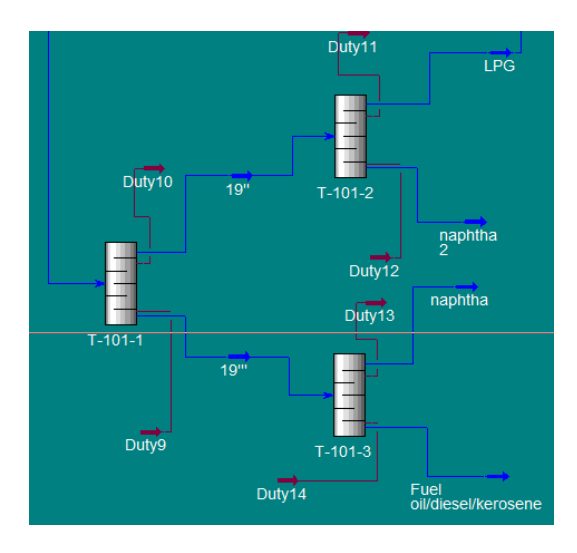

## <span id="page-84-0"></span>**Figure 26 - Distillation column**

The height of the column was estimated from the actual number of trays in HYSYS, which were 85. The spacing between stages was set to 0.5 meters (approximately 20 inches) (58). In addition 15 % extra disengaging space was needed in top and bottom of the column (58). This gave a total height of 49 meters.

The diameter was estimated from equations and Figure 11.5-3 in Geankoplis (59) (given as [Figure 31](#page-91-0) in Appendix B). The values needed from HYSYS are given in [Table 21.](#page-84-1)

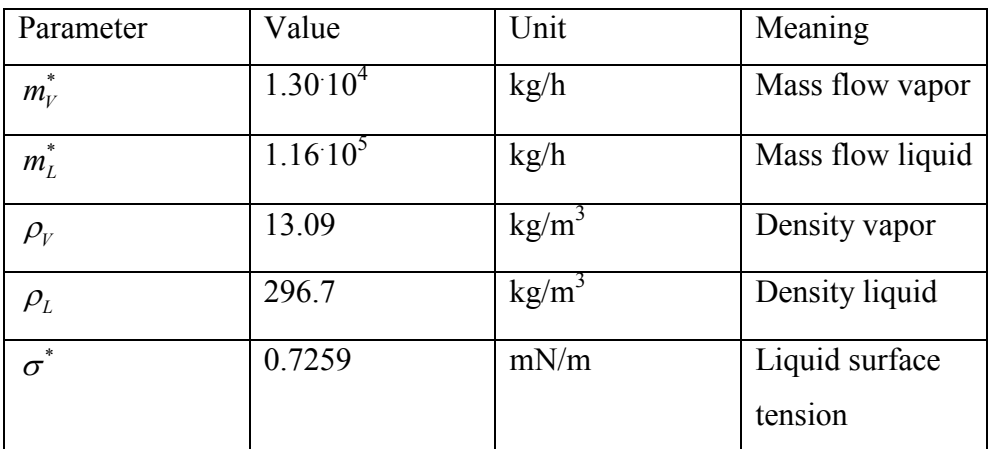

<span id="page-84-1"></span>**Table 21 - Parameters needed to estimate column diameter**

The first step was to determine the  $K_v$  value. This was done in Figure 11.5-3 in Geankoplis (59), and it was found to be 0.067 feet/s. After that the allowable vapor velocity was calculated from equation A.8.

$$
v_{\text{max}} = K_v \left(\frac{\sigma^*}{20}\right)^{0.2} \sqrt{\frac{\rho_L - \rho_V}{\rho_V}}
$$
(A.8)

Using this equation the  $v_{\text{max}}$  was 0.16 feet/s. Then the design velocity could be calculated.

$$
v_{\text{design}} = v_{\text{max}} (0.91 \cdot 0.95 \cdot 0.80) \tag{A.9}
$$

To account for the downspout area, the velocity was multiplied by 0.91. 0.95 for foaming and 0.80 for 80% of flooding. The design velocity was 0.11 feet/s =  $0.034$  m/s. Then the cross sectional area could be found using equation A.10.

$$
A = \frac{m_V^*}{3600 \frac{s}{h}} \cdot \frac{1}{\rho_V} \cdot \frac{1}{v_{design}}
$$
\n(A.10)

And at last the diameter could be found using equation A.11

$$
d_C = \sqrt{\frac{4A}{\pi}}
$$
(A.11)

The column diameter was estimated to 3.22 meters.

The thickness and shell mass was found using equations A.6 and A.7. The thickness was 0.033 meters and the shell mass was 131 571 kg.

The cost of the column was then estimated from equations 5.1-5.3, and the values are given in [Table 22.](#page-85-0) The size parameter for the column was the shell mass in kg and for the trays it was the column diameter in meters.

### <span id="page-85-0"></span>**Table 22 - Distillation column**

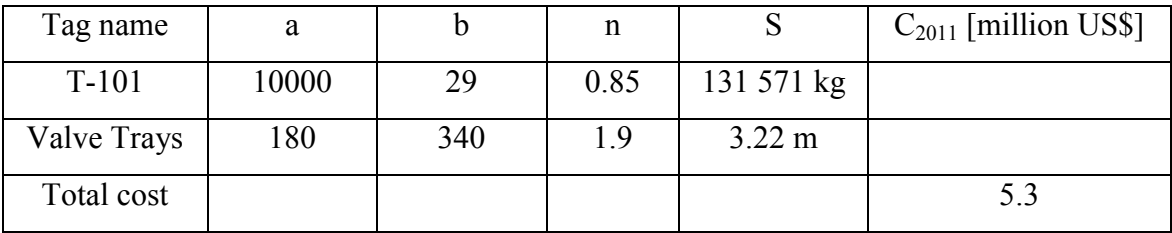

## **A.4.1 Reboiler and Condenser**

As seen from [Figure 26,](#page-84-0) the reboiler and condenser had to be calculated from six different energy streams. The reboiler and condenser were both calculated from three heat exchangers each, where the areas were added together. The network can be seen in [Figure 27.](#page-86-0)

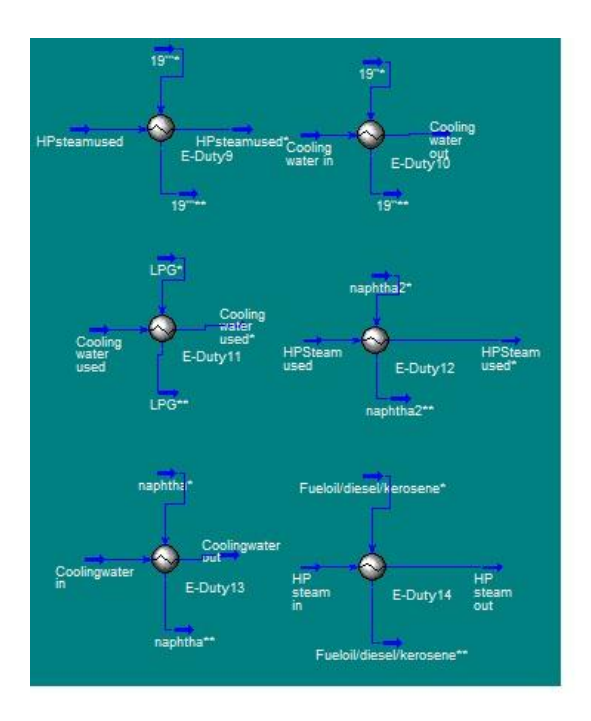

# <span id="page-86-0"></span>**Figure 27 - Reboiler and Condenser network**

The areas were found using equation A.1. A summary is given in [Table 23.](#page-86-1) The reboiler was modeled as a U-tube kettle reboiler and the condenser as a U-tube shell and tube.

## <span id="page-86-1"></span>**Table 23 - Reboiler and Condenser**

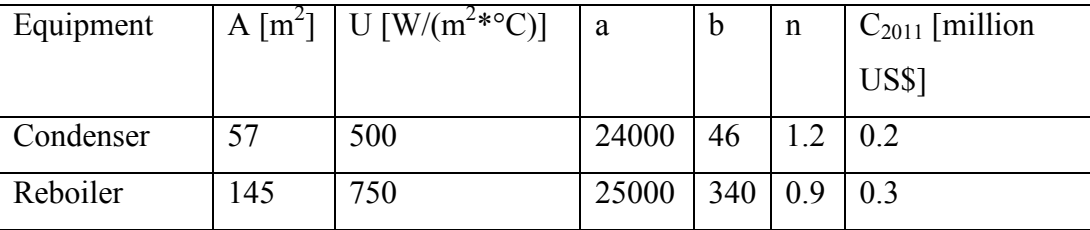

## **A.5 Compressors**

For compressors the size parameter for estimation was driver power in kW. The costs of all compressors are summarized in [Table 24.](#page-87-0) All compressors were centrifugal.

# <span id="page-87-0"></span>**Table 24 - Compressors**

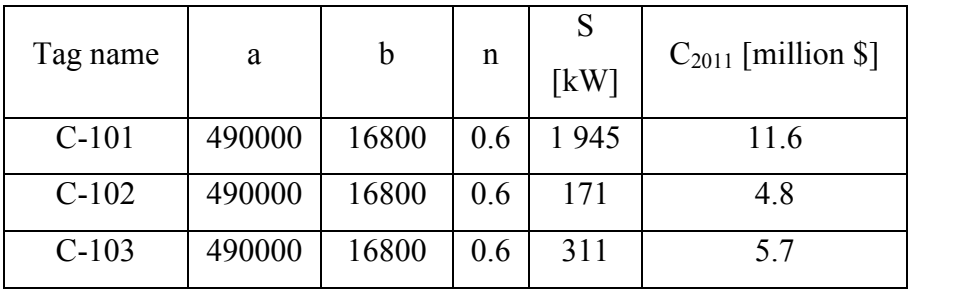

# **A.6 Fired heaters**

There were two fired heaters in the plant. The first one, H-101, was modeled as a box furnace, while the other one, H-102, was modeled as a cylindrical furnace. This was because the validity of the two types was different. The size parameter was the duty in MW. A summary of the cost are given in [Table 25.](#page-87-1)

## <span id="page-87-1"></span>**Table 25 - Fired heaters**

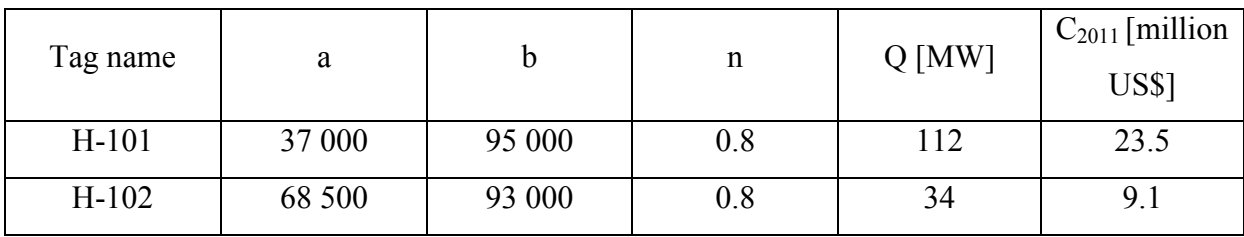

## **A.7 Pumps**

The pumps are not shown on flowsheet, but they were needed in order to make high and low pressure steam. The first pump can be seen in [Figure 22,](#page-79-0) while the other pump was used to pump up the water used inside the cooling tubes in the FT reactor. Both pumps were modeled as single-stage centrifugal pumps, and the size parameter was the flow given in L/s. [Table 26](#page-88-0) summarizes the costs of the two pumps.

<span id="page-88-0"></span>**Table 26 - Pumps**

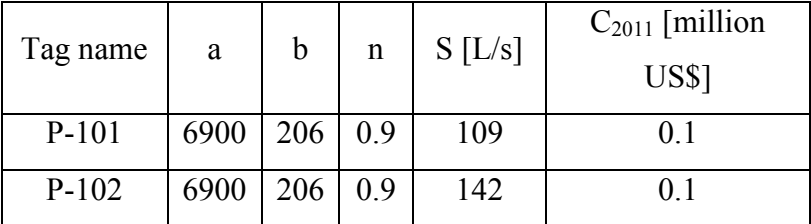

# **A.8 ASU**

The cost of the air separation unit was 125 000 000 NOK (2001 price) for a 325 ton  $O_2$ /day, with a scaling factor of 0.7. The energy demand was  $0.8 \text{ kWh/kg O}_2(14)$ . In this plant there

was 4030 ton/day used. The price for this ASU in 2011 can be calculated from equation A.12.  
\n
$$
C_{ASU,2011} [\$] = C_{ASU,2001} [NOK] \cdot \left(\frac{I_{2011}}{I_{2001}}\right) \cdot \left(\frac{m_{actual}^{*}}{m_{ref}^{*}}\right)^{n} \cdot \left(\frac{1}{xc} \frac{USS}{NOK}\right) =
$$
\n( A.12)\n  
\n125 000 000 \cdot \left(\frac{585.7}{394.3}\right) \cdot \left(\frac{4029.6}{325}\right)^{0.7} \cdot \left(\frac{1}{5.82638}\right) = 185 662 698 US\$

Where the I represents the Chemical Engineering's Plant Cost Index (CEPCI) and xc represents the currency conversion between NOK and US\$.

### **A.9 H2 plant**

The cost of the hydrogen plant was 130 998 000 \$ (2000 price) for a 417.8 ton/day plant. In addition there was a power consumption of 6 MW and a cost of 5.54 \$/MMbtu of hydrogen produced (44). In this plant there was 180 ton/day hydrogen needed. The investment cost could then be calculated according to equation A.13.

$$
C_{H_2\text{ plant},2011}\left[\$\right] = C_{H_2\text{ plant},2000} \cdot \left(\frac{I_{2011}}{I_{2000}}\right) \cdot \left(\frac{m_{actual}^*}{m_{ref}^*}\right)^n = \tag{A.13}
$$

1  $130998000 \cdot \left(\frac{585.7}{3941}\right) \cdot \left(\frac{180}{4178}\right)^1 = 83875964 \text{US}\$  $\left(\frac{585.7}{394.1}\right) \cdot \left(\frac{180}{417.8}\right)$  $\cdot \left(\frac{585.7}{394.1}\right) \cdot \left(\frac{180}{417.8}\right)^1 = 83875964US$ 

The scaling factor here was not known, so it was assumed to be 1.

## **A.10 Catalyst**

The catalyst cost was the sum catalysts in all four reactors. In the pre-reformer and ATR there were nickel catalyst used, which had a price of 100 NOK/liter (55). In the FT reactor there was cobalt catalyst which had a price of 30 \$/lb for finished catalyst (60). In the hydrotreater there was amourphous silica-alumina consisted of platinum and  $\gamma$ -alumina binder (12) which had a price of 12 \$/lb (40). In the first three reactors the void fraction was set to 0.1 according to the maximum allowed concentration of catalyst (18). In the hydrotreater the void fraction was 0.8 (20). The void fraction could be much higher there due to the advantages of a trickle bed reactor. A summary of the catalyst cost is given in [Table 27.](#page-89-0)

<span id="page-89-0"></span>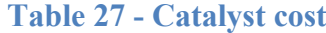

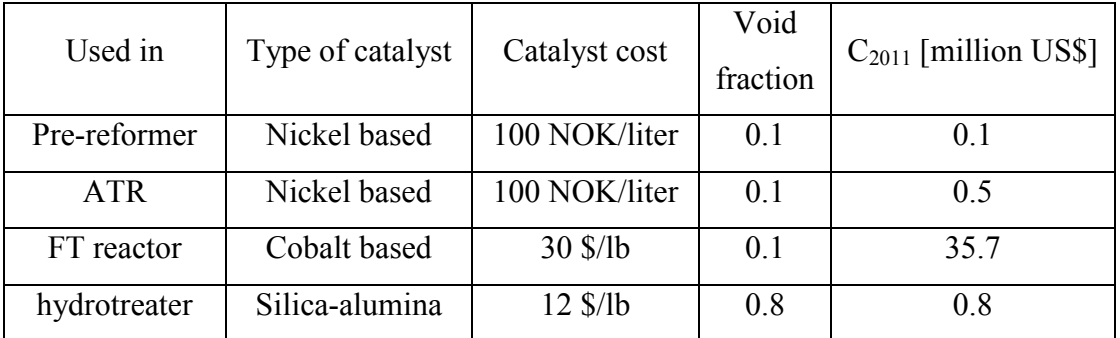

## **Appendix B – Figures and charts**

This appendix shows the graphs and charts which were used to get the results in the report. To convert 1 barrel equals approximately 42 gallons.

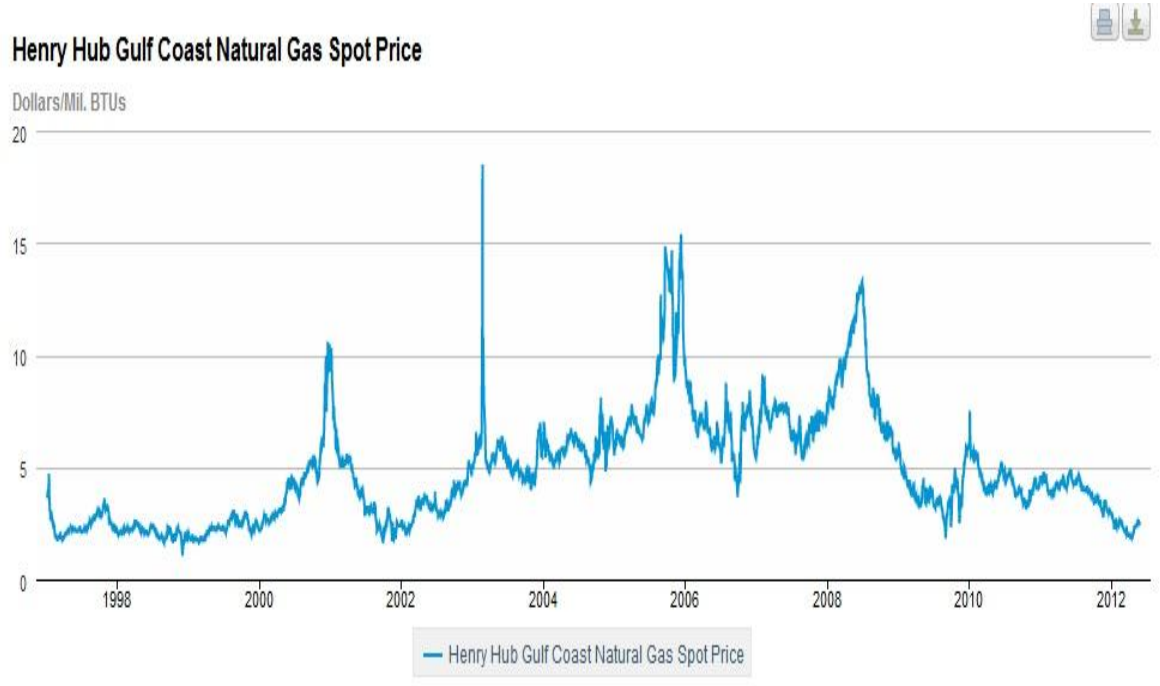

# Henry Hub Gulf Coast Natural Gas Spot Price

## **Figure 28 - Natural gas price (43)**

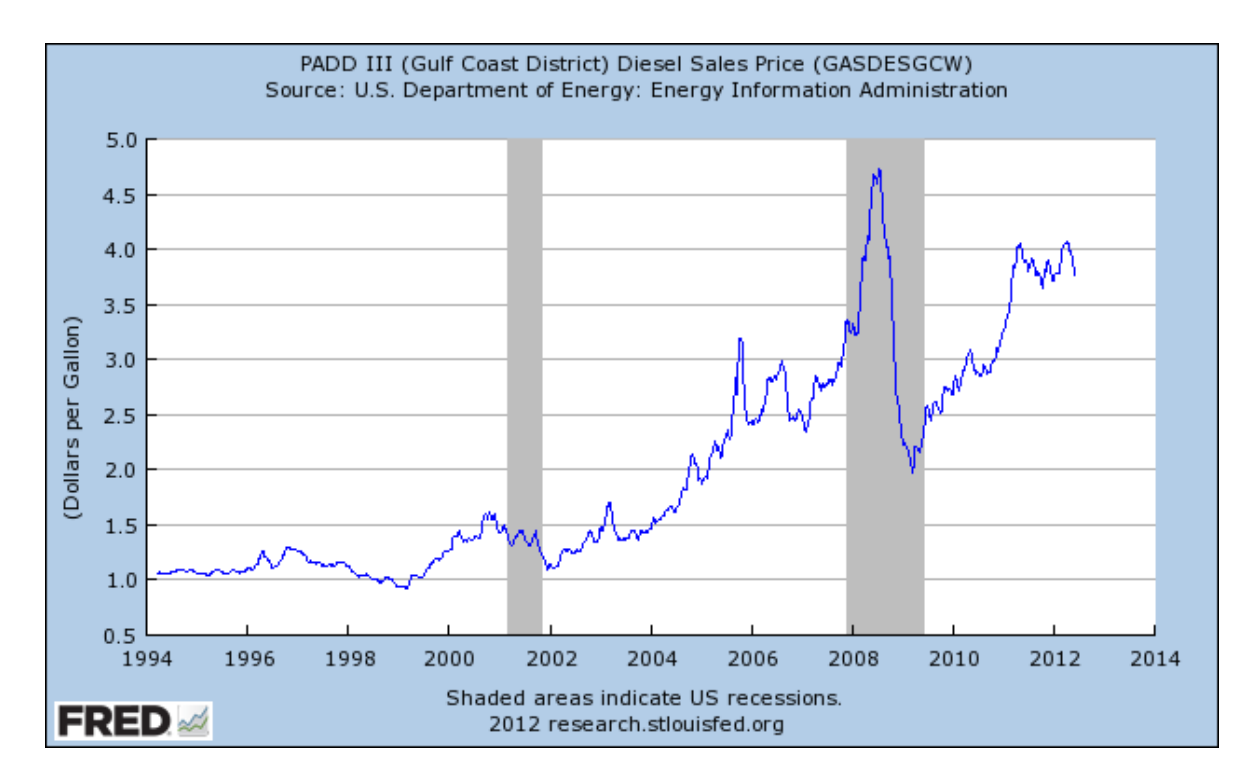

**Figure 29 - Diesel price (61)**

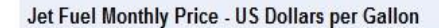

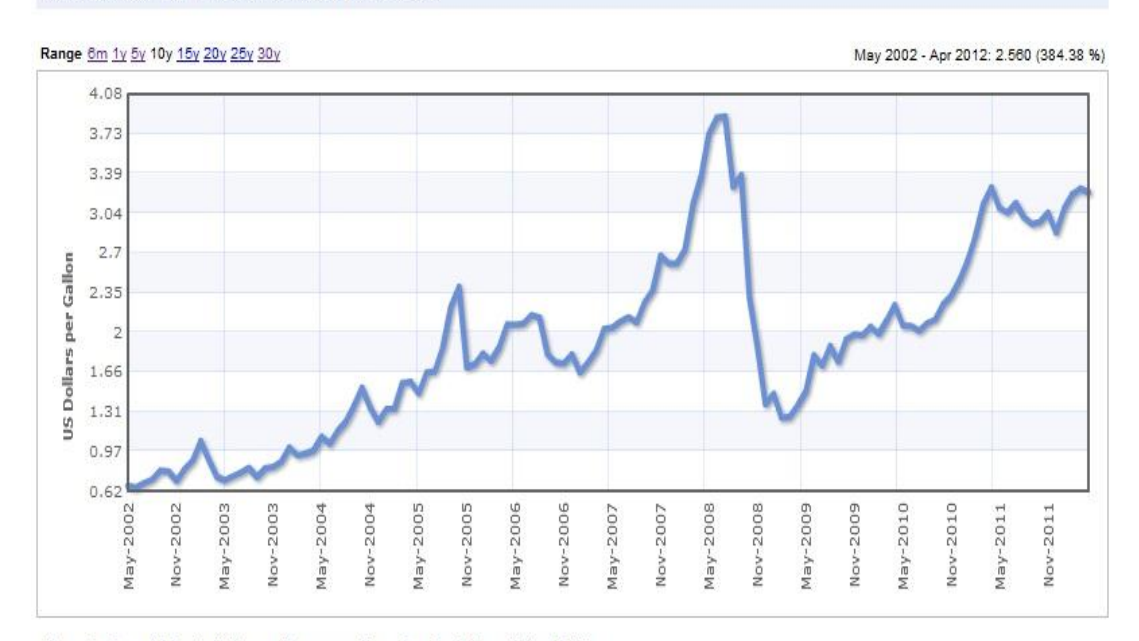

Description: U.S. Gulf Coast Kerosene-Type Jet Fuel Spot Price FOB

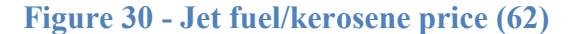

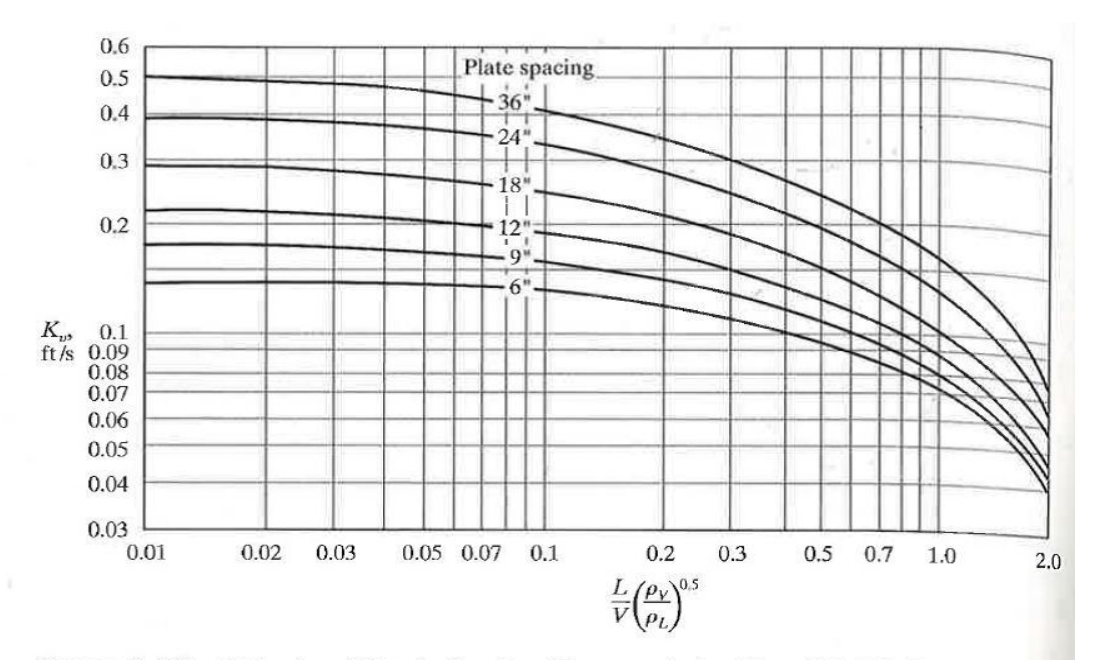

FIGURE 11.5-3. Estimation of K<sub>v</sub> value for allowable vapor velocity. (From Fair, J. R., Petro/Chem. Eng., 33(10), 45 (1961). With permission.)

<span id="page-91-0"></span>**Figure 31 - Estimation of K<sup>v</sup> value (59)**

### **Appendix C – Derivation of equations**

This appendix shows a complete view of the derivation of the equations. The derivation is taken from Jakobsen (36).

Mass balance:

General equation:

$$
\frac{\partial}{\partial t}(\rho \omega_s) + \nabla \cdot (\rho \underline{\nu} \omega_s) = -\nabla \cdot \underline{j_s} + R_s \tag{3.5}
$$

The first term on the left hand side denotes the mass gained by time (if dynamic system). The second term on the left hand side denotes the rate of mass gained by convective mass transport. The first term on the right hand side is the rate of mass by conductive mass transport. The second term on the right hand side is mass gained by chemical reaction.

Convective transport is completely dominant over the diffusive term, because the fluid moves like a plug, and thus the diffusive term can be neglected (36). No effects of inter/intra-particular diffusion because of powdered catalyst (12).

Because of axisymmetric, convective gradients will only occur in z-direction

Then the equation reduces to

$$
\frac{\partial}{\partial t}(\rho \omega_s) + \frac{\partial}{\partial z}(\rho v^s \omega_s) = R_s \tag{C.1}
$$

Assuming steady state conditions, the transient term disappears

$$
\frac{\partial}{\partial z} \left( \rho v^s \omega_s \right) = R_s \tag{C.2}
$$

Multiplying by the cross sectional area, A, on both sides

$$
\frac{\partial}{\partial z}\left(A\rho v^s\omega_s\right) = AR_s \tag{C.3}
$$

Using the relations

$$
Av^s = \dot{V} \tag{C.4}
$$

And

$$
\dot{V}\rho = \dot{m} \tag{C.5}
$$

The equation reduces to

$$
\frac{\partial}{\partial z}(\dot{m}\omega_s) = AR_s \tag{C.6}
$$

Dividing by the area again on both sides, the equation becomes

$$
\frac{\partial \omega_s}{\partial V} = \frac{R_s}{\dot{m}} \tag{C.7}
$$

Using the relation between reaction rates on molar and mass basis,

$$
R_s = M_s \sum_j U_{ij} r_j \tag{C.8}
$$

The final equation can be written as

$$
\frac{d\omega_s}{dV} = \frac{M_s}{m} \sum_j U_{ij} r_j \tag{3.7}
$$

Temperature equation

General equation

$$
\rho C_{p_{\text{max}}} \left( \frac{\partial T}{\partial t} + \underline{v} \cdot \nabla T \right) = -\nabla \cdot q - \frac{T}{\rho} \left( \frac{\partial \rho}{\partial T} \right)_{p,\omega} \frac{Dp}{DT}
$$

$$
-\sigma \cdot \nabla \underline{v} + \sum_{s=1}^{n} \frac{\overline{h}_s}{M_s} \nabla \cdot \underline{j}_s + \sum_{r=1}^{Q} \frac{R_r}{M_{A_{ref}}} \left( -\Delta H_{xx_r} \right)
$$
(3.6)

Left hand side:

The first term denotes the rate of gain of heat by time. The second term denotes the rate of heat gained by convective heat transport.

Right hand side:

The first term denotes the energy input by conductive heat transport (radiation). The second term denotes the work done by surrounding pressure due to fluid motion. The third term is irreversible rate of internal energy by viscous dissipation. The fouth term denotes interdiffusion energy flux. The fifth term denotes heat by chemical reaction

Heat conduction is much smaller than heat convection, and can thus be neglected. Steady state simulation is applied, so the transient term can be neglected. The reactor is axisymmetric, so only flow in z-direction is considered. Pressure and viscous forces are neglected. No external cooling/heating and no effects of inter-diffusion due to powdered catalyst (12).

Using this assumptions, and the relation

$$
MC_{p_{\text{max}}} = C_{p_{\text{max}}}
$$
 (C.9)

The equation reduces to

$$
\rho \frac{\tilde{C}_{p_{\textit{model}}} }{\tilde{M}} v \frac{\partial T}{\partial z} = \sum_{r=1}^{Q} r_r \left( -\Delta H_{rx} \right) \tag{C.10}
$$

Multiplying by A on both sides

$$
A\rho \frac{\tilde{C}_{p_{\text{molar}}}}{\tilde{M}} v \frac{\partial T}{\partial z} = A \sum_{r=1}^{Q} r_r \left( -\Delta H_{rx, r} \right) \tag{C.11}
$$

Using the relations

 $Av = \dot{V}$ (C.4)

And

$$
\dot{V}\rho = \dot{m} \tag{C.5}
$$

The final equation becomes

$$
\frac{dT}{dV} = \frac{\tilde{M}}{\dot{m}\tilde{C}_{p_{\text{small}}} - \sum_{r=1}^{Q} r_r \left( -\Delta H_{rx,r} \right)} \tag{3.8}
$$

Where  $\tilde{M}$  and  $C_{p_{\textit{small}}}$  are mean values.

# **Appendix D – MATLAB**

To calculate the values in the ASF distribution, formulas given in Hillestad (25) and MATLAB were used. The formulas needed are given below.

$$
p_i = (1 - \alpha)^2 \alpha^{i-1} \tag{D.1}
$$

$$
U' = 3 - \alpha \tag{D.2}
$$

$$
\sum_{i=1}^{\infty} i p_i = 1 \tag{D.3}
$$

Equation D.2 and D.3 are used to calculate  $p_i$  and U', and the last equation is to make sure that the sum adds up to 1 according to the weight ASF distribution (25).

The MATLAB script is given below.

```
%---------------ASF.m------------------
%-----------Ole Kristian Nordvåg-------
%--------------22.05.2012--------------
clear all
clc
format long
%Rx: CO + UH2 --> p1C1 + p2C2 + ... + p20C20 +sum(pnuCnu) + H2O
%ASF distribution
alfa=0.90;
N=21;%average carbon number of lump
Xnu=N+(alfa/(1-alfa))
U=3-alfa
%calculating pi values
for i=1:N-1p(i)=(1-a1fa)^{2*}(a1fa^{(i-1)});
end
for i=N:999
    pnu(i)=(1-alfa)^2*(alfa^(i-1));
end
disp (p)
```

```
pn=sum(pnu)
%checking if the sum adds up to 1
for i=1:999
    p(i)=(1-a1fa)^{2*}(a1fa^{(i-1)});
    y(i)=sum(i*p(i));end
Y=sum(y(1:i))
```
The rest of the MATLAB scripts were used to solve the equations in the hydrotreater

```
96
%--------constant.m------------
%-------Ole Kristian Nordvåg-----
%---------22.05.2012------
global Vend
R=8.314; \frac{1}{2} as constant [kJ/(kmol*K)]%Modelling and Optimization of Fischer-Tropsch products hydrocracking,
%Fernandes, Teles Fuel processing Technology 88 2007
rhocat=950; %kg/m3reactor rhocat*epsilon
%Modelling of FT products hydrocracking
%Pellegrini, Calemma ....
%Model 1
my5=(1/2);my5star=(1/3);my6=(9/16);%Kliso [Pa-1]
Kliso59=5.46e0;
Kliso1014=5.48e1;
Kliso1522=9.46e2;
Kliso22=9.53e7;
%Kln [Pa-1]
Kln14=5.46e-2;
Kln59=5.47e0;
Kln1014=5.48e1;
Kln1522=9.05e2;
Kln22=7.19e7;
```
#### %Keq []

Keq59=7.19e2; Keq1014=8.36e2; Keq1522=3.76e3; Keq22=5.73e3;

#### %k0iso [kmol/(h\*m3)]

k0iso59=1.14e23; k0iso1014=2.60e24; k0iso1522=9.47e27; k0iso22=2.80e29;

#### %k0cr [kmol/(h\*m3)]

k0cr59=4.48e22; k0cr1014=9.50e24; k0cr1522=7.05e26; k0cr22=7.90e27;

### %Eiso [kJ/kmol]

Eiso59=1.94e5; Eiso1014=1.94e5; Eiso1522=1.94e5; Eiso22=2.06e5;

#### %Ecr [kJ/kmol]

Ecr59=1.30e5; Ecr1014=1.66e5; Ecr1522=1.82e5; Ecr22=1.87e5;

```
%the all component hydrocracking model
%Model 2
\text{my5} = (1/2);
% my5star=(1/3);
\text{my6} = (9/16);
%Kliso [Pa-1]
% Kliso59=5.46e0;
% Kliso1014=5.48e1;
% Kliso1522=9.46e2;
% Kliso22=9.53e7;
\approx
```

```
% Kln [Pa-1]
```

```
% Kln14=5.46e-2;
% Kln59=5.47e0;
% Kln1014=5.48e1;
% Kln1522=9.05e2;
% Kln22=7.19e7;
\frac{6}{5}% %Keq []
% Keq59=3.59e3;
% Keq1014=3.78e3;
% Keq1522=3.86e3;
% Keq22=5.93e3;
\frac{6}{5}% %k0iso [kmol/(h*m3)]
% k0iso59=1.14e23;
% k0iso1014=7.60e24; 
% k0iso1522=9.47e27;
% k0iso22=2.80e29;
\frac{6}{6}% %k0cr [kmol/(h*m3)]
% k0cr59=4.48e22; 
% k0cr1014=4.50e24;
% k0cr1522=3.05e26; 
% k0cr22=2.99e27;
\frac{6}{5}% %Eiso [kJ/kmol]
% Eiso59=1.61e5;
% Eiso1014=1.68e5;
% Eiso1522=1.92e5;
% Eiso22=2.01e5;
\frac{8}{6}% %Ecr [kJ/kmol]
% Ecr59=1.34e5;
% Ecr1014=1.65e5;
% Ecr1522=1.85e5;
% Ecr22=1.93e5;
%----------------------------
Vend=33; \text{Vend}=33;
epsilon=0.8; \frac{1}{2} epsilon=0.8;
A=pi*dt*dt/4; \frac{1}{2}h=Vend/A; \frac{1}{2} and \frac{1}{2} and \frac{1}{2} and \frac{1}{2} and \frac{1}{2} and \frac{1}{2} and \frac{1}{2} and \frac{1}{2} and \frac{1}{2} and \frac{1}{2} and \frac{1}{2} and \frac{1}{2} and \frac{1}{2} and \frac{1}{2} and \frac{1}{2} and \
```

```
dp=3e-3; %diameter of catalyst particle [m]
dt = 2*(V\text{Vend}/6/\text{pi})^(1/3)); dt = 2*(V\text{Vend}/6/\text{pi})
```

```
%-------------Reactorinlet.m---------------
```
%-------------Getting values from HYSYS---- %-----------Ole Kristian Nordvåg-----------  $8$ ------------------22.05.2012-----------------

format short

h=actxserver('HYSYS.Application'); %Create an interface hyCase=h.Activedocument;  $\bullet$  & between MATLAB and HYSYS Sol=hyCase.Solver; f=hyCase.Flowsheet; g=f.Materialstreams; Sol.CanSolve=1;

#### %Atom matrix

% 1 2 3 4 5 6 7 8 9 %[H2 CO CO2 H2O nC1-4 nC5-9 nC10-14 nC15-20 nC21+

%10 11 12 13 %iC5-9 iC10-14 iC15-20 iC21+]

#### %Mass fractions at inlet

```
 win=g.Item('18').componentMassFractionValue;
    win=[win(26) win(28:29) win(25) win(1:3) win(5) win(7:23) win(30) 
(0.1152/0.5452)*win(31) (0.22/0.5452)*win(31) (0.21/0.5452)*win(31);
    Win=sum(win);
```
%Total flows at inlet

Min=q.Item('18').MassFlowValue; example of the state of the state of the state of the state of the state of the state of the state of the state of the state of the state of the state of the state of the state of the state flow [kg/s] Fin=q.Item('18').MolarFlowValue;  $\frac{18}{3}$ flow in [kmole/s] Vin=g.Item('Flash out vapor').ActualVolumeFlowValue; %Actual volume flow [m3/s]

%Molecular weight of the mixture Mmix=g.Item('18').MolecularweightValue;

#### %Temperature in

Tin=273.15+g.Item('18').TemperatureValue;<br>
%Temperature at inlet [K]

%Pressure in pin=1000\*g.Item('18').PressureValue; %Pressure inlet [Pa]

%Mass density rhogasfeed=g.Item('Flash out vapor').MassDensityValue; %Mass density at inlet [kg/m3] %Gas viscosity mygas=(1/1000)\*g.Item('Flash out vapor').ViscosityValue; %Dynamic viscosity [Pa\*s]

%-----------enthalpiesandCp.m----------

%----------Ole Kristian Nordvåg-------- %----------22.05.2012------------------

%Standard enthalpies and specific heat capacity values

%Enthalpies [kJ/kgmole]  $DHOC14 = (1/4) * (-74900 - 84738 - 103890 - 126190)$ ;  $DHOC59 = (1/5) * (-146490 - 167290 - 187890 - 208590 - 229190)$ ;  $% HYSYS$  $DHOC1014=(1/5)*(-249790-270490-291090-311690-332290)$ ;  $% HYSYS$ DH0C1520=(1/6)\*(-352990-373590-394190-414780-435390-456080);  $%$ HYSYS DH0C30=-664200; %HYSYS DH0iC59=-192390; %HYSYS, i-C7, 3metylhexane DH0iC1014=-295200; % Hopfe, D. Data Compilation of FIZ CHEMIE, Germany , p. 28 (1990) %iC12, 5Mundecane DH0iC1520=-419700;<br>
\$same ref as above %iC18, 2Mheptadecane DH0iC30=-864700;  $\frac{1}{2}$  and  $\frac{1}{2}$  and  $\frac{1}{2}$  and  $\frac{1}{2}$  and  $\frac{1}{2}$  and  $\frac{1}{2}$  and  $\frac{1}{2}$  and  $\frac{1}{2}$  and  $\frac{1}{2}$  and  $\frac{1}{2}$  and  $\frac{1}{2}$  and  $\frac{1}{2}$  and  $\frac{1}{2}$  and  $\frac{1}{2}$  and  $\frac{1}{2}$ G.D.; Qu, S.S., Studies on thermochemistry of porphyrins V... %The standard energies of combustion and standard enthalpies of formation of bromoporphyrin compounds, Acta Chimica Sinica, 1990, 48, 38-41. [all data] %iC30, squalane, liquid heat of formation DH0H2=0;  $\frac{1}{2}$ HYSYS DH0CO=-110590; \$NYSYS DH0CO2=-393790;  $\frac{1}{2}$ HYSYS DH0H2O=-241814; %HYSYS

DH0=[DH0H2 DH0CO DH0CO2 DH0H2O DH0C14 DH0C59 DH0C1014 DH0C1520 DH0C30 DH0iC59 DH0iC1014 DH0iC1520 DH0iC30];

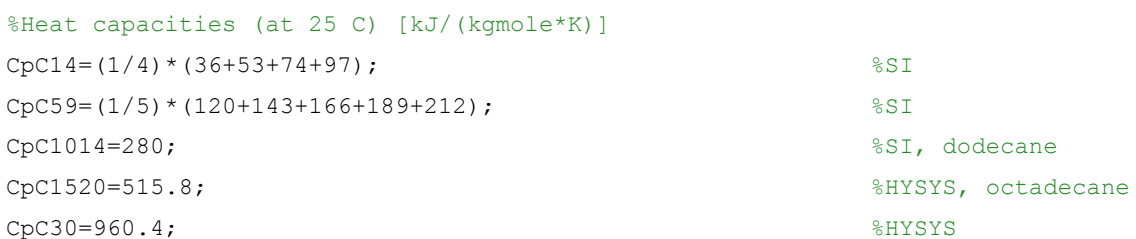

CpiC59=210.9; %HYSYS, iC7, 3Mhexane CpiC1014=372; %Hopfe+++as above, iC12, 5Mundecane CpiC1520=536; %Hopfe+++,iC18, 2Mheptadecane CpiC30=886.36; %iC30, squalane Trejo, L.M.; Costas, M.; Patterson, D., Excess heat capacity of organic mixtures, Internat... % DATA Series, Selected Data Mixt., 1991, Ser. [all data]  $CpH2=29$ ;  $\text{CpCO}=29;$   $\text{SSI}$  $CpCO2=37$ ;  $CpH2O=34;$  %SI

Cp=[CpH2 CpCO CpCO2 CpH2O CpC14 CpC59 CpC1014 CpC1520 CpC30 CpiC59 CpiC1014 CpiC1520 CpiC30];

%-------------------MMass.m----------------------------- %Molecular weights of the different components [kg/kmol] %---------------Ole Kristian Nordvåg-------------------- %----------------22.05.2012----------------------------- Reactorinlet

MMH2=2.016; MMCO=28.0109; MMCO2=44.0097; MMH2O=18.0151; MMC1=16.0429; MMC2=30.0699; MMC3=44.0970; MMC4=58.1240; MMC5=72.1510; MMC6=86.1779; MMC7=100.205; MMC8=114.232; MMC9=128.259; MMC10=142.285; MMC11=156.313; MMC12=170.339; MMC13=184.367; MMC14=198.380; MMC15=212.410; MMC16=226.429;

```
MMC17=240.457;
MMC18=254.479;
MMC19=268.510;
MMC20=282.540;
MMC30=422.799;
```

```
MMnC14=1/((1/(sum(win(5:8))))*(win(5)/MMC1+win(6)/MMC2+win(7)/MMC3+win(8)/MMC4));
MMnC59=1/((1/(sum(win(9:13))))*(win(9)/MMC5+win(10)/MMC6+win(11)/MMC7+win(12)/MMC8+wi
n(13)/MMC9));
MMnC1014=1/((1/(sum(win(14:18))))*(win(14)/MMC10+win(15)/MMC11+win(16)/MMC12+win(17)/
MMC13+win(18)/MMC14));
MMnC1520=1/((1/(sum(win(19:24))))*(win(19)/MMC15+win(20)/MMC16+win(21)/MMC17+win(22)/
MMC18+win(23)/MMC19+win(24)/MMC20));
MMnC30=MMC30;
MMiC59=MMnC59;
MMiC1014=MMnC1014;
MMiC1520=MMnC1520;
MMiC30=MMnC30;
```
MMi=[MMH2 MMCO MMCO2 MMH2O MMnC14 MMnC59 MMnC1014 MMnC1520 MMnC30 MMiC59 MMiC1014 MMiC1520 MMiC30];

```
%-----------loser.m---------------
%-----------Solving the equations--------
%----------Ole Kristian Nordvåg---------
%----------22.05.2012-------------------
```
function  $dbdV = loser(V, b)$ 

global Vend

MMass constant Reactorinlet enthalpiesandCp

```
T0=298.15;
w=b(1:13);T=b(14);ptot=b(15);Mmix=1/(sum(w./MMi'));
W=sum(w)
yi=w.*Mmix./MMi';
Y=sum(yi);
```

```
massin2=Min.*3600; %mass in [kg/h]
pri=yi.*ptot; %partial pressure of each component
Adsorb=pri(1)*(1+Kln22*pri(9)+Kliso22*pri(13)+Kln1522*pri(8)+Kliso1522*pri(12)...
    +Kln1014*pri(7)+Kliso1014*pri(11)+Kln59*pri(6)+Kliso59*pri(10)+Kln14*pri(5));
%reaction rates [kmol/(kgcat*h)]
if (pri(1)>0)r1=k0iso22*exp(-Eiso22/R/T)*(pri(9)-(pri(13)/Keq22))/Adsorb; r2=k0iso1522*exp(-Eiso1522/R/T)*(pri(8)-(pri(12)/Keq1522))/Adsorb;
   r3=k0iso1014*exp(-Eisol014/R/T)*(pri(7)-(pri(11)/Keq1014))/Adsorb;r4=k0iso59*exp(-Eiso59/R/T)*(pri(6)-(pri(10)/Keq59))/Adsorb; r5=k0cr22*exp(-Ecr22/R/T)*pri(13)/Adsorb;
   r6= k0cr1522*exp(-Ecr1522/R/T)*(pri(12))/Adsorb; r7=k0cr1014*exp(-Ecr1014/R/T)*pri(11)/Adsorb;
    r8=k0cr59*exp(-Ecr59/R/T)*pri(10)/Adsorb;
else \frac{1}{2} else is only used to make the
simulation
    r1=0; %converge when all hydrogen is consumed
    r2=0;
    r3=0;
   r4=0; r5=0;
    r6=0;
   r7=0:
    r8=0;
end
%MASS BALANCES
%----------------------------------------------
rn22 = -r1;
```

```
riso22=r1+(1-my5-my5star)*r5-(my5+my5star)*r5; 
rn1522=-r2;
riso1522=r2+2*my5*r5-my6*r6-(1-my6)*r6;
rn1014=-r3;
risol014=r3+2*(1-my6)*r6+2*my5star*r5-r7;rn59 = -r4;riso59=r4+2*r7+2*my6*r6-r8;
rn14=2*r8;
rH2=-(my5+my5star)*r5-r6-r7-r8;
```
#### % %dwi/dV [1/m3]

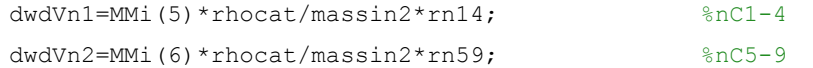

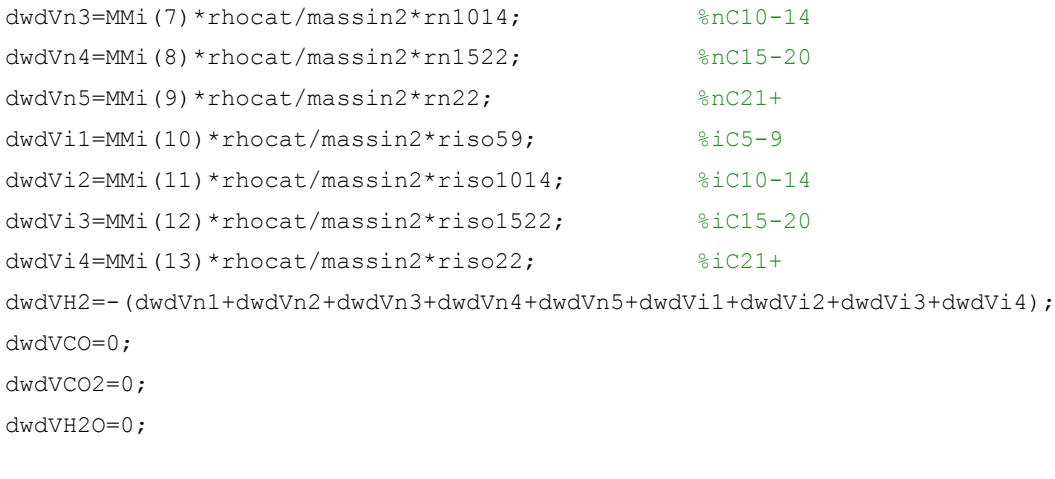

#### %ENERGY BALANCE

%----------------------------------------------------

Cpm=sum(Cp\*w);  $DHf=DH0+Cp*(T-T0);$ 

#### %Isomerisation reactions

 $DHrx1 = (DHf(13) - DHf(9)) *r1;$  $DHrx2 = (DHf(12) - DHf(8)) *r2;$  $DHrx3 = (DHf(11) - DHf(7)) *r3;$  $DHrx4 = (DHf(10) - DHf(6)) *r4;$ 

#### %Cracking reactions

DHrx5=(2\*my5\*DHf(12)-my5\*DHf(13)-DHf(1))\*r5;  $DHrx6 = (2*(1-my6)*DHf(11) - (1-my6)*DHf(12) - DHf(1))*r6;$ DHrx7=(2\*DHf(10)-DHf(11)-DHf(1))\*r7;  $DHrx8 = (2 * D Hf(5) - D Hf(10) - D Hf(1)) *r8;$ DHrx9=(2\*my5star\*DHf(11)-my5star\*DHf(13)-DHf(1))\*r5; DHrx10=(2\*my6\*DHf(10)-my6\*DHf(12)-DHf(1))\*r6;

DHrx=[DHrx1 DHrx2 DHrx3 DHrx4 DHrx5 DHrx6 DHrx7 DHrx8 DHrx9 DHrx10];

dTdV=rhocat\*Mmix/massin2/Cpm\*-(sum(DHrx));

#### %%Pressure equation (Ergun's equation)

%----------------------------------------------------------------

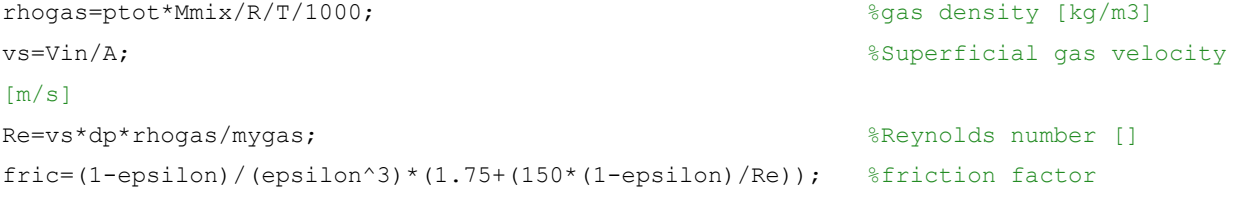

dpdV=-fric\*rhogas\*vs\*vs/dp/A; %Pressure loss [Pa/m3]

```
dbdV=[dwdVH2 dwdVCO dwdVCO2 dwdVH2O dwdVn1 dwdVn2 dwdVn3 dwdVn4 ...
     dwdVn5 dwdVi1 dwdVi2 dwdVi3 dwdVi4 dTdV dpdV]';
%-----------main.m----------------------
%----------odesolver and plotting-------
%---------Ole Kristian Nordvåg----------
%-------------22.05.2012----------------
global Vend
constant %Calling other files
MMass
Reactorinlet
step=1;
Vspan=[0:step:Vend];
b0=[win(1:4) sum(win(5:8)) sum(win(9:13)) sum(win(14:18)) sum(win(19:24)) win(25)win(26) win(27) win(28) win(29) Tin pin]'; %boundary conditions
nc=length(b0);
[V,b]=ode45(@loser,Vspan,b0)
for i=1:(Vend/step+1)
    MMix(i)=1/(sum(b(i,1:13))./MMi));y(i,:)=b(i,1:13). * MMix(i). / MMi;
    wnc(i,:)=b(i,5:9);wic(i,:)=b(i,10:13); ync(i,:)=y(i,5:9); 
    yic(i,:)=y(i,10:13);
end
%Plotting
%------------------------------------
figure(1)
plot(V, b(:, 5:13))legend('C1-4','C5-9','C10-14','C15-20','C21+','iC5-9','iC10-14','iC15-20','iC21+');
set(legend,'Location','North')
title('mass fractions of hydrocarbons')
xlabel('Volume [m3]')
ylabel('mass fractions')
figure(2)
plot(V,b(:,1:13))
```

```
105
```

```
legend('H2','CO','CO2','H2O','C1-4','C5-9','C10-14','C15-20','C21+','iC5-9','iC10-
14','iC15-20','iC21+');
set(legend,'Location','Northeast')
title('mass fractions of all components')
xlabel('Volume [m3]')
ylabel('mass fractions')
```

```
figure(3)
plot(V,b(:,14)-273.15)
legend('T');
set(legend,'Location','North')
title('Temperature plot')
xlabel('Volume [m3]')
ylabel('Temperature [C]')
```

```
figure(4)
```

```
plot(V,b(:,15)/100000)
legend('ptot');
set(legend,'Location','North')
title('Pressure plot')
xlabel('Volume [m3]')
ylabel('Total pressure [bar]')
```

```
LPG=b(end,5)
naphta=b(end,6)+b(end,10)
kerosene=b(end,7)+b(end,11)
diesel=b(end,8)+b(end,12)
fuel= b(end, 9) +b(end, 13)
```

```
wout=[0 0 b(end,5) 0 0 0 0 0 b(end,6) 0 0 0 0 b(end,7) 0 0 0 0 0 b(end,8) 0 
0 b(end, 9) 0 b(end, 4) b(end, 1) 0 b(end, 2) b(end, 3) b(end, 10)
sum(b(end,11)+b(end,12)+b(end,13))]
```
pause

#### %Sending values back to HYSYS %----------------------------

```
g.Item('C1-4').TemperatureValue=b(end,14)-273.15; 
g.Item('C1-4').PressureValue=b(end,15)/1000; 
g.Item('C1-4').MassflowValue=Min*wout(3);
g.Item('C5-9').TemperatureValue=b(end,14)-273.15; 
g.Item('C5-9').PressureValue=b(end,15)/1000; 
g.Item('C5-9').MassflowValue=Min*wout(9);
g.Item('C10-14').TemperatureValue=b(end,14)-273.15; 
g.Item('C10-14').PressureValue=b(end,15)/1000;
```
```
g.Item('C10-14').MassflowValue=Min*wout(14);
g.Item('C15-20').TemperatureValue=b(end,14)-273.15; 
g.Item('C15-20').PressureValue=b(end,15)/1000; 
g.Item('C15-20').MassflowValue=Min*wout(20);
g.Item('C21+').TemperatureValue=b(end,14)-273.15; 
g.Item('C21+').PressureValue=b(end,15)/1000; 
g.Item('C21+').MassflowValue=Min*wout(23);
g.Item('iC5-9').TemperatureValue=b(end,14)-273.15; 
g.Item('iC5-9').PressureValue=b(end,15)/1000; 
g.Item('iC5-9').MassflowValue=Min*wout(30);
g.Item('iC10+').TemperatureValue=b(end,14)-273.15; 
g.Item('iC10+').PressureValue=b(end,15)/1000; 
g.Item('iC10+').MassflowValue=Min*wout(31);
g.Item('H2').TemperatureValue=b(end,14)-273.15; 
g.Item('H2').PressureValue=b(end,15)/1000; 
g.Item('H2').MassflowValue=Min*wout(26);
g.Item('H2O').TemperatureValue=b(end,14)-273.15; 
g.Item('H2O').PressureValue=b(end,15)/1000; 
g.Item('H2O').MassflowValue=Min*wout(25);
g.Item('CO').TemperatureValue=b(end,14)-273.15; 
g.Item('CO').PressureValue=b(end,15)/1000; 
g.Item('CO').MassflowValue=Min*wout(28);
g.Item('CO2').TemperatureValue=b(end,14)-273.15; 
g.Item('CO2').PressureValue=b(end,15)/1000; 
g.Item('CO2').MassflowValue=Min*wout(29);
```
## **Appendix E – HYSYS**

This appendix shows the flowsheet and workbook from the HYSYS simulation with LPG recycle. To get a better view and understanding the .hsc files for both cases are given in Appendix F.

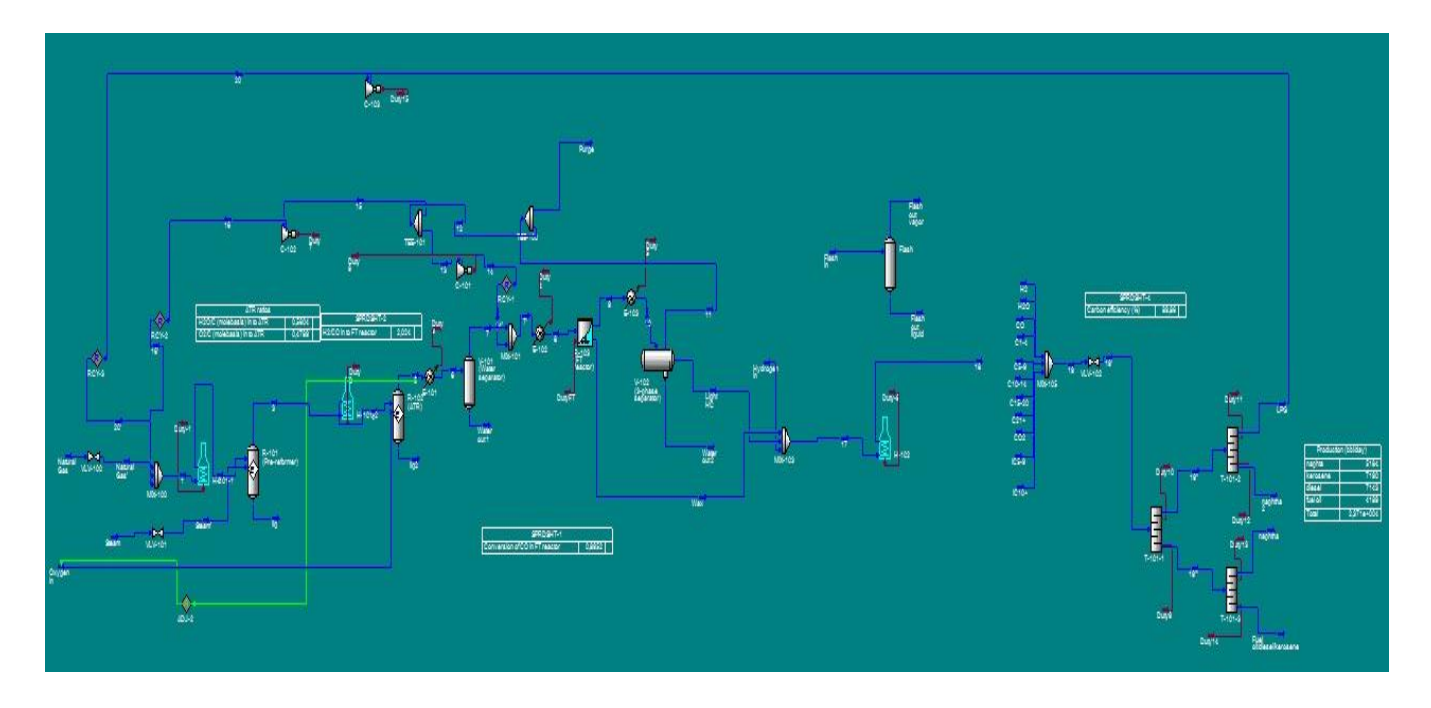

**Figure 32 - HYSYS flowsheet**

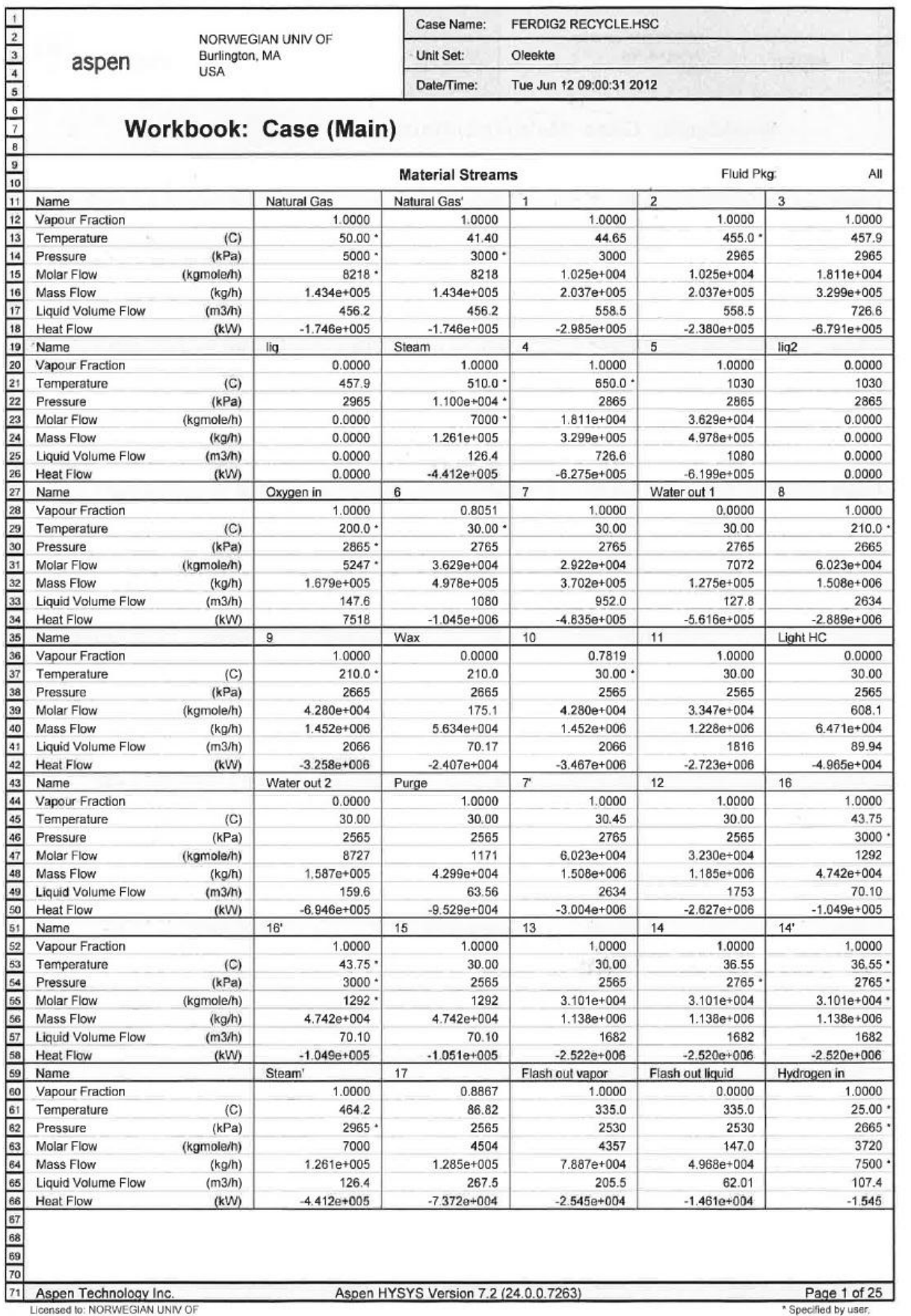

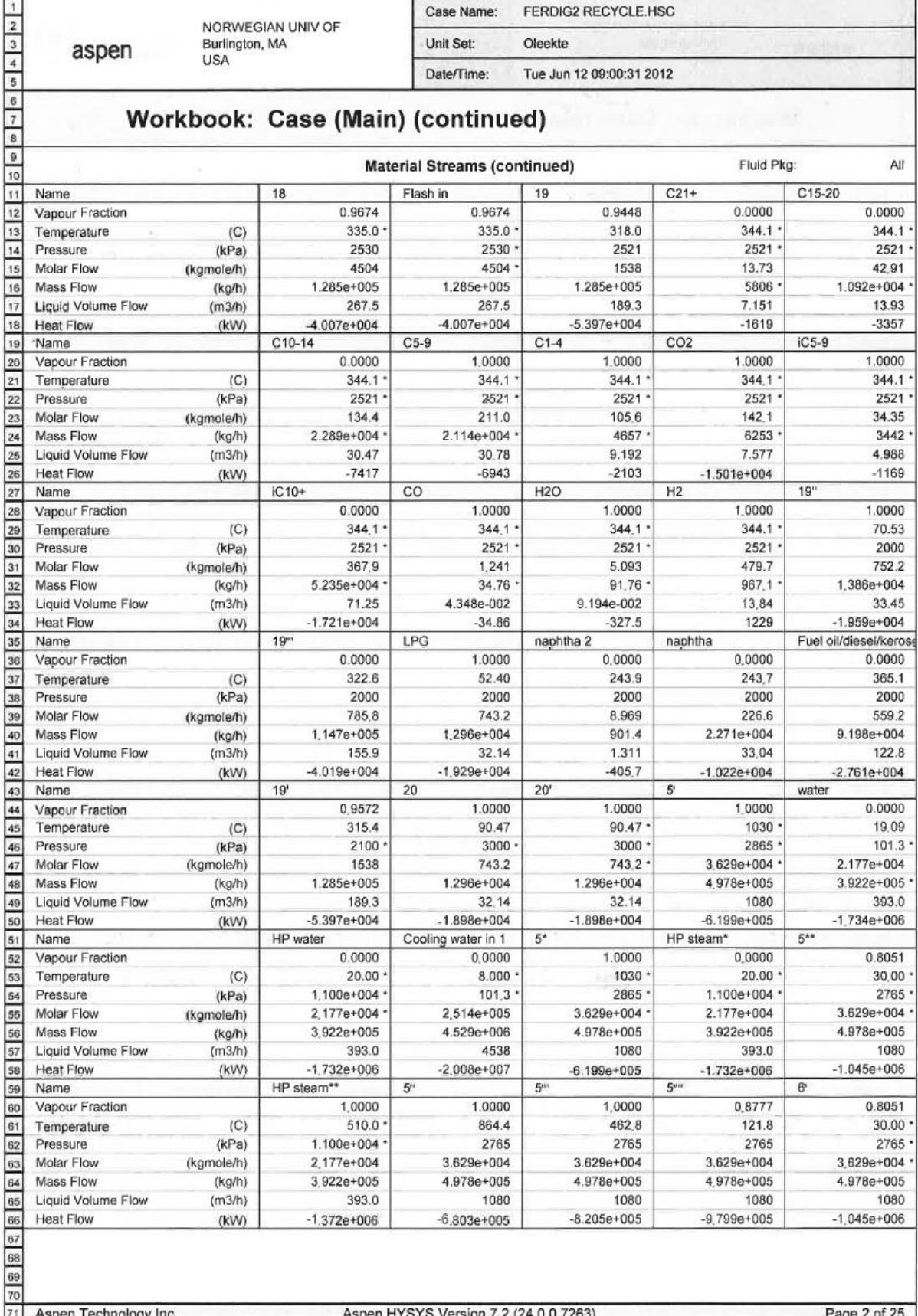

Licensed to: NORWEGIAN UNIV OF

\* Specified by user

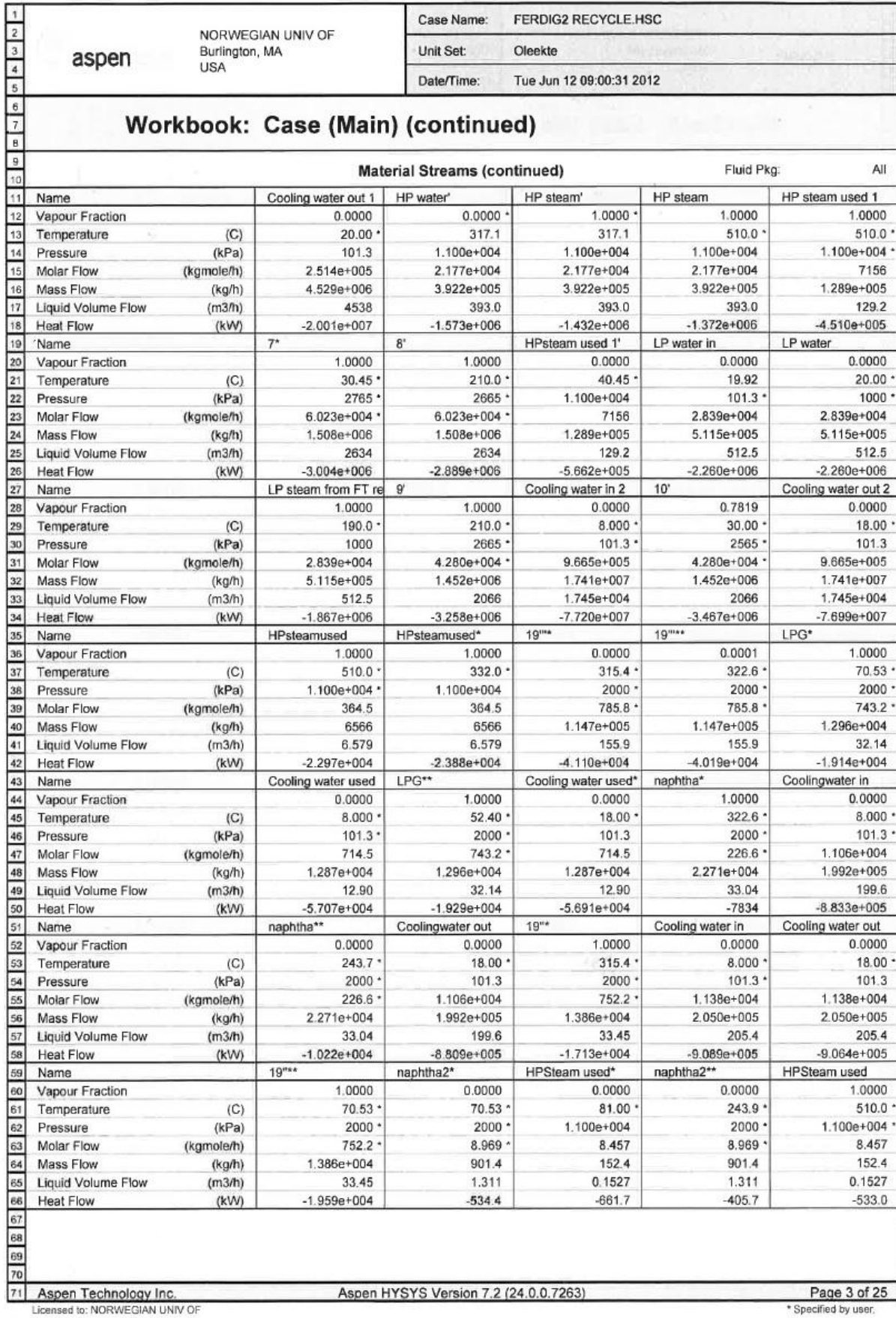

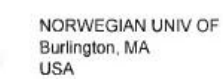

Case Name: FERDIG2 RECYCLE.HSC Unit Set: Oleekte

aspen

Date/Time: Tue Jun 12 09:00:31 2012

# Workbook: Case (Main) (continued)

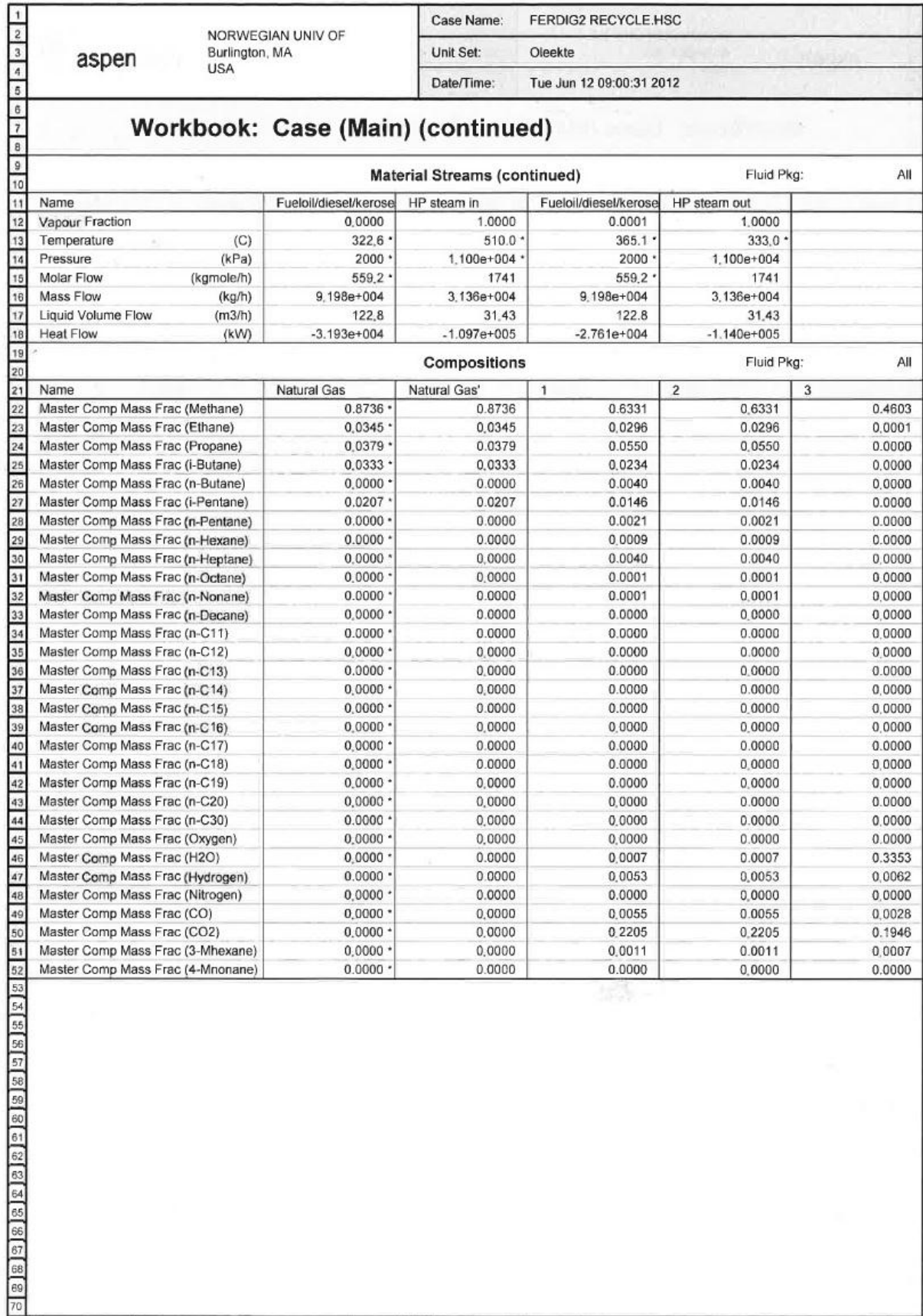

71 Aspen Technology Inc.<br>Licensed to: NORWEGIAN UNIV OF

Aspen HYSYS Version 7.2 (24.0.0.7263)

Page 4 of 25

 $\begin{array}{c|c|c}\n1 & 2 & 3 \\
\hline\n0 & 4 & 5 \\
\hline\n7 & 7 & 7\n\end{array}$ FERDIG2 RECYCLE HSC Case Name NORWEGIAN UNIV OF **Unit Set:** Burlington, MA Oleekte aspen **USA** Date/Time: Tue Jun 12 09:00:31 2012 Workbook: Case (Main) (continued) ⊺  $\overline{\phantom{0}}$ Fluid Pkg: All **Compositions (continued)** 10  $11$ Name liq Steam 5 lig<sub>2</sub>  $\overline{4}$  $\overline{12}$ Master Comp Mass Frac (Methane) 0.4603  $0.0000$ 04603  $0.0121$  $0.0121$  $\overline{13}$ Master Comp Mass Frac (Ethane) 0.0001 0.0000 0.0001 0.0001 0.0001  $\overline{14}$ Master Comp Mass Frac (Propane) 0,0000  $0.0000$ 0.0000 0,0000  $0.0000$  $\overline{15}$ Master Comp Mass Frac (i-Butane) 0.0000  $0.0000$ 0.0000 0,0000  $0,0000$  $\frac{1}{16}$ Master Comp Mass Frac (n-Butane)  $0.0000$  $0.0000$ 0.0000  $0.0000$  $0.0000$  $\overline{17}$ Master Comp Mass Frac (i-Pentane) 0.0000 0.0000 0.0000  $0.0000$  $0.0000$ 18 Master Comp Mass Frac (n-Pentane) 0.0000 0.0000 0.0000 0.0000  $0.0000$  $\frac{1}{19}$ 'Master Comp Mass Frac (n-Hexane) 0.0000  $0.0000$ 0.0000  $0,0000$  $0,0000$  $\overline{20}$ Master Comp Mass Frac (n-Heptane)  $0.0000$  $0.0000$ 0.0000  $0.0000$ 0.0000  $\overline{21}$ Master Comp Mass Frac (n-Octane) 0.0000 0.0000 0.0000  $0.0000$  $0.0000$  $\overline{22}$ Master Comp Mass Frac (n-Nonane) 0.0000 0,0000 0,0000 0,0000  $0,0000$ 23 Master Comp Mass Frac (n-Decane) 0.0000 0.0000 0.0000 0.0000  $0,0000$  $\overline{24}$ Master Comp Mass Frac (n-C11)  $0.0000$  $0.0000$ 0.0000  $0.0000$  $0.0000$  $\frac{25}{26}$ Master Comp Mass Frac (n-C12) 0.0000 0.0000 0.0000  $0.0000$  $0.0000$ Master Comp Mass Frac (n-C13) 0.0000  $0,0000$ 0,0000 0,0000  $0,0000$  $\overline{27}$ Master Comp Mass Frac (n-C14) 0.0000 0,0000 0,0000 0.0000  $0.0000$ 28 Master Comp Mass Frac (n-C15) 0.0000 0.0000 0.0000  $0.0000$  $0.0000$  $\overline{29}$ Master Comp Mass Frac (n-C16)  $0.0000$  $0.0000$  $0.0000$  $0.0000$  $0.0000$  $30$ Master Comp Mass Frac (n-C17) 0,0000 0,0000 0,0000 0.0000  $0.0000$ 31 Master Comp Mass Frac (n-C18) 0.0000 0.0000 0.0000  $0.0000$  $0,0000$  $32$ Master Comp Mass Frac (n-C19) 0.0000  $0.0000$  $0.0000$ 0.0000  $0.0000$ 33 Master Comp Mass Frac (n-C20) 0.0000  $0.0000$ 0.0000  $0.0000$  $0.0000$ 34 Master Comp Mass Frac (n-C30) 0.0000  $0.0000$ 0.0000 0.0000  $0.0000$ 35 Master Comp Mass Frac (Oxygen) 0.0000 0,0000 0,0000 0,0000  $0.0000$ Master Comp Mass Frac (H2O) 36 0.3353 0.3353 0.2577 0.2577 1,0000  $\overline{37}$ Master Comp Mass Frac (Hydrogen) 0.0062  $0.0000$ 0.0062 0.0738 0.0738  $38$ Master Comp Mass Frac (Nitrogen) 0.0000 0.0000 0.0000  $0.0000$  $0,0000$ 39 Master Comp Mass Frac (CO) 0.0028  $0.0000$ 0.0028 0.4896 0.4896  $\overline{40}$ Master Comp Mass Frac (CO2) 0.1946  $0.0000$ 0.1946 0.1663 0.1663  $\frac{41}{42}$  $0.0004$ Master Comp Mass Frac (3-Mhexane) 0.0007  $0.0000$ 0.0007  $0.0004$ Master Comp Mass Frac (4-Mnonane)  $0.0000$  $0.0000$ 0.0000 0.0000 0.0000 655 Aspen Technology Inc Aspen HYSYS Version 7.2 (24.0.0.7263) 71 Page 5 of 25 ed to: NORWEGIAN UNIV O

г

aspen

Unit Set: Oleekte

FERDIG2 RECYCLE HSC

Case Name:

Date/Time: Tue Jun 12 09:00:31 2012

### Workbook: Case (Main) (continued)

**Compositions (continued)** Fluid Pkg: All Name 11 Water out 1 Oxygen in 6  $\overline{8}$  $\overline{12}$ Master Comp Mass Frac (Methane)  $0.0000$ 0.0162  $0.0121$  $0.0000$  $0.0636$  $0.0001$ 13 0.0000 Master Comp Mass Frac (Ethane) 0.0001  $0.0000$ 0.0172  $\frac{14}{15}$ Master Comp Mass Frac (Propane)  $00000$ 0.0000  $0.0000$  $0,0000$ 0.0178 Master Comp Mass Frac (i-Butane) 0.0000 0.0000 0.0000  $0.0000$ 0.0000  $\sqrt{16}$ 0.0000  $0.0000$ 0.0129 Master Comp Mass Frac (n-Butane)  $0.0000$  $0.0000$ ١Ŧ  $0.0000$  $0.0000$  $0.0000$  $0.0000$  $0.0000$ Master Comp Mass Frac (i-Pentane) Fie Master Comp Mass Frac (n-Pentane) 0.0000 0.0000  $0.0000$  $0.0000$ 0.0068  $\frac{19}{19}$ Master Comp Mass Frac (n-Hexane) 0.0000 0.0000 0.0000 0,0000 0.0030  $\frac{20}{21}$  $0.0000$ Master Comp Mass Frac (n-Heptane) 0.0000 0.0000  $0.0000$ 0.0012 Master Comp Mass Frac (n-Octane)  $0.0000$  $0.0000$  $0.0000$ 0.0005  $0.0000$ Master Comp Mass Frac (n-Nonane) 0 0000 0 0000  $0.0000$ 0.0000 0.0002 Master Comp Mass Frac (n-Decane)  $\overline{23}$ 0.0000  $0.0000$ 0.0000  $0.0000$  $0.0001$  $\begin{array}{r} 24 \\ 24 \\ 25 \end{array}$ Master Comp Mass Frac (n-C11) 0.0000 0.0000 0.0000  $0.0000$  $0.0000$ Master Comp Mass Frac (n-C12)  $0.0000$  $0.0000$  $0.0000$  $0.0000$  $0.0000$ 26 Master Comp Mass Frac (n-C13) 0,0000 0.0000  $0.0000$  $0.0000$ 0.0000  $\begin{array}{|c|c|}\n\hline\n27 \\
28\n\end{array}$ Master Comp Mass Frac (n-C14) 0,0000 0.0000 0.0000  $0.0000$ 0.0000 Master Comp Mass Frac (n-C15) 0,0000 0.0000 0.0000  $0.0000$  $0.0000$ Master Comp Mass Frac (n-C16)  $0.0000$ 29  $0.0000$  $0.0000$  $0.0000$  $0.0000$  $30$ Master Comp Mass Frac (n-C17)  $0.0000$  $0.0000$  $0.0000$  $0.0000$ 0.0000  $31$ Master Comp Mass Frac (n-C18) 0,0000 0,0000 0,0000 0,0000  $0.0000$  $\begin{array}{|c|c|}\n\hline\n32 \\
33\n\end{array}$ Master Comp Mass Frac (n-C19) 0,0000 0.0000  $0.0000$  $0.0000$  $0.0000$ Master Comp Mass Frac (n-C20)  $0.0000$  $0.0000$  $0.0000$  $0.0000$  $0.0000$ 34 Master Comp Mass Frac (n-C30) 0.0000 0,0000 0,0000  $0.0000$ 0,0000  $35$ Master Comp Mass Frac (Oxygen) 1,0000 0,0000 0,0000 0.0000 0.0000 Master Comp Mass Frac (H2O)  $36$ 0,0000 0.2577 0.0026 0.9983 0.0015 37 Master Comp Mass Frac (Hydrogen)  $00000$  $0.0000$ 00738 0.0992 0.0261 38 Master Comp Mass Frac (Nitrogen) 00000 0 0000 0 0000 00000 0.0000 39 Master Comp Mass Frac (CO) 0,0000 0.4896 0,6582  $0.0000$ 0.1789 Master Comp Mass Frac (CO2) 0.0000 0.1663 0.2231 0.0017 0.6701 Master Comp Mass Frac (3-Mhexane)  $0.0000$ 0.0004  $0.0006$  $0.0000$  $0.0002$ Master Comp Mass Frac (4-Mnonane)  $0.0000$  $0.0000$  $0.0000$ 0,0000  $0.0000$ 感

Aspen Technology Inc. Licensed to: NORWEGIAN UNIV O

 $67$ 68

Aspen HYSYS Version 7.2 (24.0.0.7263)

Page 6 of 25 Specified by user

Case Name: FERDIG2 RECYCLE HSC

Oleekte

Date/Time: Tue Jun 12 09:00:31 2012

## Workbook: Case (Main) (continued)

 $\overline{9}$ **Compositions (continued)** Fluid Pkg: All  $\overline{10}$  $\overline{11}$ Wax Name  $\overline{a}$  $10$ 11 Light HC Master Comp Mass Frac (Methane) 12 0.0670 0.0006 0.0670 0.0790 0.0034  $\overline{13}$ Master Comp Mass Frac (Ethane) 0.0195 0.0003 0.0195 0.0228 0.0044  $\overline{14}$ Master Comp Mass Frac (Propane) 0.0206  $0.0006$ 0.0206 0.0236 0.0142 15 Master Comp Mass Frac (i-Butane) 0.0000 0,0000 0.0000  $0.0000$ 0.0000 16 Master Comp Mass Frac (n-Butane) 0.0159 0,0008 0.0159 0.0171 0.0319  $\overline{17}$ Master Comp Mass Frac (i-Pentane) 0.0000  $0.0000$  $00000$  $0.0000$  $0.0000$  $\overline{18}$ Master Comp Mass Frac (n-Pentane) 0.0099  $0.0008$ 0.0099 0.0091 0.0497 19 Master Comp Mass Frac (n-Hexane) 0.0061  $0.0008$ 0.0061  $0.0040$ 0.0616  $\overline{20}$ Master Comp Mass Frac (n-Heptane) 0.0044  $0.0009$ 0.0044  $0.0016$ 0.0680  $\overline{21}$ Master Comp Mass Frac (n-Octane) 0.0037  $0.0012$ 0.0037  $0.0006$ 0.0710  $\sqrt{22}$ Master Comp Mass Frac (n-Nonane) 0.0034 0.0017 0.0034 0.0002 0.0718  $\overline{23}$ Master Comp Mass Frac (n-Decane) 0.0032  $0,0026$ 0.0032  $0.0001$ 0.0711  $\overline{24}$ Master Comp Mass Frac (n-C11) 0.0031 0.0038 0.0031 0.0000 0.0693  $\overline{25}$ Master Comp Mass Frac (n-C12)  $0.0030$  $0.0058$ 0.0030  $0.0000$ 0.0664 26 Master Comp Mass Frac (n-C13) 0.0028 0.0083 0.0028  $0.0000$ 0.0622  $\overline{27}$ Master Comp Mass Frac (n-C14) 0.0025 0.0025 0,0123  $0.0000$ 0.0565 28 Master Comp Mass Frac (n-C15) 0.0023 0.0159 0.0023  $0.0000$ 0.0509  $\overline{29}$ Master Comp Mass Frac (n-C16) 0.0020 0.0204  $0.0020$  $0.0000$ 0.0443 30 Master Comp Mass Frac (n-C17) 0.0016 0.0257 0.0016 0,0000 0.0370  $\overline{31}$ Master Comp Mass Frac (n-C18) 0.0013 0.0306 0.0013  $0.0000$ 0.0299  $\overline{32}$ Master Comp Mass Frac (n-C19) 0.0011 0.0344 0.0011  $0.0000$ 00238  $\sqrt{33}$ Master Comp Mass Frac (n-C20) 0.0007 0,0400 0,0007 0,0000 0.0161 34 Master Comp Mass Frac (n-C30) 0.0002 0.7826 0,0002  $0,0000$ 0,0037  $\sqrt{35}$ Master Comp Mass Frac (Oxygen) 0.0000 0,0000 0.0000  $0.0000$ 0.0000  $\frac{1}{36}$ Master Comp Mass Frac (H2O) 0.0015 0.1085 0 1085 0.0011 0.0001  $37$ Master Comp Mass Frac (Hydrogen) 0.0019 0,0000 0.0019 0.0023 0.0000  $38$ Master Comp Mass Frac (Nitrogen)  $0.0000$ 0,0000 0,0000  $0.0000$ 0.0000 39 Master Comp Mass Frac (CO) 0.0001 0.0195 0.0195 0.0230 0.0004  $40$ Master Comp Mass Frac (CO2) 0.6957 0.0087 0.6957 0.8155 0.0890 Master Comp Mass Frac (3-Mhexane) 0.0002 0,0000 0.0002  $0.0001$ 0.0032 Master Comp Mass Frac (4-Mnonane)  $0.0000$ 0,0000 0.0000 0.0000  $0.0000$ 

Unit Set:

 $\begin{array}{c|c|c|c|c} \hline 1 & 2 & 2 \\ \hline 5 & 4 & 5 \end{array}$ 

 $\begin{array}{c|c}\n\hline\n6 \\
7 \\
8\n\end{array}$ 

aspen

71 Aspen Technology Inc.

Aspen HYSYS Version 7.2 (24.0.0.7263)

水等

Page 7 of 25 Specified by use

aspen

FERDIG2 RECYCLE HSC Case Name: Oleekte

Unit Set: Date/Time: Tue Jun 12 09:00:31 2012

## Workbook: Case (Main) (continued)

**Compositions (continued)** Fluid Pkg: All  $\overline{11}$ Water out 2 Name Purge  $12$ 16  $\tau$ 12  $0.0000$ 0.0790 Master Comp Mass Frac (Methane)  $0.0636$  $0.0790$ 0.0790  $\overline{13}$ Master Comp Mass Frac (Ethane) 0.0000 0.0228 0.0172 0.0228 0.0228  $\overline{14}$ Master Comp Mass Frac (Propane) 0,0000 0.0236 0.0178 0.0236 0.0236 15  $0.0000$ Master Comp Mass Frac (i-Butane) 0 0000 0 0000  $0.0000$ 0.0000 16 Master Comp Mass Frac (n-Butane) 0.0000 0.0171 0.0129 0.0171 0.0171  $17$ 0.0000 Master Comp Mass Frac (i-Pentane)  $0.0000$ 0.0000 0,0000 0.0000 18  $0.0000$  $0.0091$  $0.0091$ Master Comp Mass Frac (n-Pentane) 0.0068 0.0091 19 Master Comp Mass Frac (n-Hexane) 0.0000 0.0040 0.0030  $0.0040$  $0.0040$  $\overline{20}$ Master Comp Mass Frac (n-Heptane) 0.0000  $0.0016$ 0.0012  $0.0016$  $0.0016$  $\overline{21}$ Master Comp Mass Frac (n-Octane) 0.0000  $0.0006$ 0,0005  $0.0006$  $0.0006$ 22 Master Comp Mass Frac (n-Nonane) 0.0000  $0.0002$  $0.0002$  $0.0002$ 0.0002 23 Master Comp Mass Frac (n-Decane) 0,0000  $0.0001$ 0.0001 0,0001 0.0001 24 Master Comp Mass Frac (n-C11) 0.0000 0.0000 0.0000 0,0000  $0.0000$  $\overline{25}$ Master Comp Mass Frac (n-C12)  $0.0000$  $0.0000$  $0.0000$  $0.0000$  $0.0000$ 26 Master Comp Mass Frac (n-C13) 0.0000  $0.0000$  $0.0000$  $0.0000$  $0.0000$ 27 Master Comp Mass Frac (n-C14) 0.0000  $0.0000$ 0.0000  $0.0000$ 0.0000 28 Master Comp Mass Frac (n-C15) 0.0000 0.0000 0.0000 0,0000 0.0000  $\overline{29}$ Master Comp Mass Frac (n-C16) 0.0000  $0.0000$  $0.0000$  $0.0000$  $0.0000$ 30 Master Comp Mass Frac (n-C17) 0,0000 0,0000  $0.0000$  $0.0000$ 0.0000  $31$ Master Comp Mass Frac (n-C18) 0,0000 0,0000 0.0000 0.0000 0.0000  $32$ Master Comp Mass Frac (n-C19) 0.0000 0.0000  $0.0000$  $0.0000$  $00000$ 33 Master Comp Mass Frac (n-C20) 0.0000  $0.0000$  $0.0000$  $0.0000$  $0.0000$ 34 Master Comp Mass Frac (n-C30) 0.0000  $0.0000$ 0.0000 0.0000  $0.0000$ 35 Master Comp Mass Frac (Oxygen) 0,0000  $0,0000$ 0.0000 0.0000 0.0000  $36$ 0.0011 0.0015 Master Comp Mass Frac (H2O) 0.9836 0.0011 0.0011 37 Master Comp Mass Frac (Hydrogen) 0.0000 0.0023 00261 0.0023  $0.0023$ 38 Master Comp Mass Frac (Nitrogen) 0,0000 0.0000 0.0000 0,0000  $0.0000$ 39 Master Comp Mass Frac (CO) 0,0000 0.0230 0.1789 0 0 2 3 0 00230  $\frac{40}{41}$ Master Comp Mass Frac (CO2) 0.0164 0.8155 0.6701 08155 0.8155 Master Comp Mass Frac (3-Mhexane) 0,0000  $0.0001$ 0.0002 0,0001  $0.0001$ 8 8 9 9 9 9 2 3 2 3 2 3 3 4 5 6 7 8 8 9 8 9 8 9 8 9 8 9 8 8 8 9 8 9 8 8 9 8 9 8 9 8 9 8 9 8 9 8 9 8 9 8 9 8 9 8 9 8 9 8 9 8 9 8 9 8 9 8 9 8 9 8 9 8 9 8 9 8 9 8 9 8 9 8 9 8 9 8 9 8 9 8 9 8 9 8 9 8 9 8 9 8 9 8 9 8 9 8 9 8 9 8 Master Comp Mass Frac (4-Mnonane) 0,0000 0.0000 0.0000 0.0000  $0.0000$ 

setty.

 $71$ Aspen Technology Inc. Licensed to: NORWEGIAN UNIV OF

Б

Aspen HYSYS Version 7.2 (24.0.0.7263)

Page 8 of 25 Specified by use

π

aspen

Unit Set: Oleekte

FERDIG2 RECYCLE HSC

Date/Time: Tue Jun 12 09:00:31 2012

Case Name:

## Workbook: Case (Main) (continued)

All **Compositions (continued)** Fluid Pkg  $\overline{11}$  $14$  $14'$ Name  $16'$  $15$  $13$ Master Comp Mass Frac (Methane)  $0.0790$ 12 0.0790 0.0790 0.0790 0.0790 13 0.0228 0.0228 0.0228 Master Comp Mass Frac (Ethane)  $0.0228$ 0.0228  $\overline{\phantom{a}}$ Master Comp Mass Frac (Propane) 0.0236 0.0236 0.0236 0.0236 0.0236 15  $0.0000$  $0.0000$  $0.0000$ 0.0000  $0.0000$ Master Comp Mass Frac (i-Butane) 16 0.0171 0.0171 0.0171 Master Comp Mass Frac (n-Butane) 0.0171 0.0171 ঢ়  $0.0000$ 0.0000  $0.0000$  $0.0000$ Master Comp Mass Frac (i-Pentane)  $0.0000$ 18 Master Comp Mass Frac (n-Pentane)  $0.0091$ 0.0091  $0.0091$  $0.0091$  $0.0091$ 19 Master Comp Mass Frac (n-Hexane)  $0.0040$ 0.0040  $0.0040$  $0.0040$ 0.0040 20  $0.0016$  $0.0016$  $0.0016$ Master Comp Mass Frac (n-Heptane) 0.0016 0.0016  $\overline{21}$  $0.0006$  $0.0006$ Master Comp Mass Frac (n-Octane) 0.0006 0.0006 0.0006  $\overline{22}$ Master Comp Mass Frac (n-Nonane) 0.0002 0.0002  $0.0002$ 0.0002 0.0002  $\overline{23}$ Master Comp Mass Frac (n-Decane)  $0.0001$ 0.0001  $0.0001$  $0.0001$  $0.0001$  $\frac{24}{25}$  $0.0000$ 0.0000  $0.0000$ 0.0000  $0.0000$ Master Comp Mass Frac (n-C11) 0.0000  $0.0000$  $0.0000$  $0.0000$ Master Comp Mass Frac (n-C12)  $0.0000$  $\overline{26}$ Master Comp Mass Frac (n-C13)  $0.0000$ 0.0000 0.0000 0.0000  $0.0000 \cdot$  $\overline{27}$  $0.0000$ 0.0000 0.0000 0.0000 0.0000 Master Comp Mass Frac (n-C14) 28 Master Comp Mass Frac (n-C15)  $0.0000$ 0.0000 0.0000 0.0000  $0.0000 \cdot$  $0.0000$  $0.0000$  $0.0000$ 0.0000 29 Master Comp Mass Frac (n-C16)  $0.0000$ 30 Master Comp Mass Frac (n-C17)  $0.0000$  $0.0000$  $0.0000$ 0.0000  $0.0000$ 31 Master Comp Mass Frac (n-C18)  $0.0000$  $0.0000$  $0.0000$ 0.0000  $0.0000$  $0.0000$ 0.0000 0.0000 0.0000  $0.0000$ Master Comp Mass Frac (n-C19)  $0.0000$  $0.0000$  $0.0000 \cdot$ Master Comp Mass Frac (n-C20)  $0.0000$  $0.0000$ Master Comp Mass Frac (n-C30)  $0.0000 \cdot$  $0.0000$ 0.0000 0.0000  $0.0000 \cdot$ Master Comp Mass Frac (Oxygen)  $0.0000$  $0.0000$ 0.0000 0.0000  $0.0000$  $0.0011$  $0.0011$  $0.0011$ 0.0011  $0.0011$ Master Comp Mass Frac (H2O) Master Comp Mass Frac (Hydrogen) 0.0023 0.0023 0.0023 0.0023  $0.0023$ Master Comp Mass Frac (Nitrogen)  $0.0000$  $0.0000$ 0.0000 0.0000  $0.0000$ Master Comp Mass Frac (CO) 0.0230 0.0230 0.0230 0.0230  $0.0230 -$ 0.8155 0.8155 0.8155 0.8155  $0.8155$ Master Comp Mass Frac (CO2) 0.0001 0.0001  $0.0001$ Master Comp Mass Frac (3-Mhexane)  $0.0001$  $0.0001$ Master Comp Mass Frac (4-Mnonane)  $0.0000 \cdot$  $0.0000$  $0.0000$  $0.0000$  $0.0000 -$ 

Aspen Technology Inc. Licensed to: NORWEGIAN UNIV O Aspen HYSYS Version 7.2 (24.0.0.7263)

 $-15$ 

Page 9 of 25 Specified by user

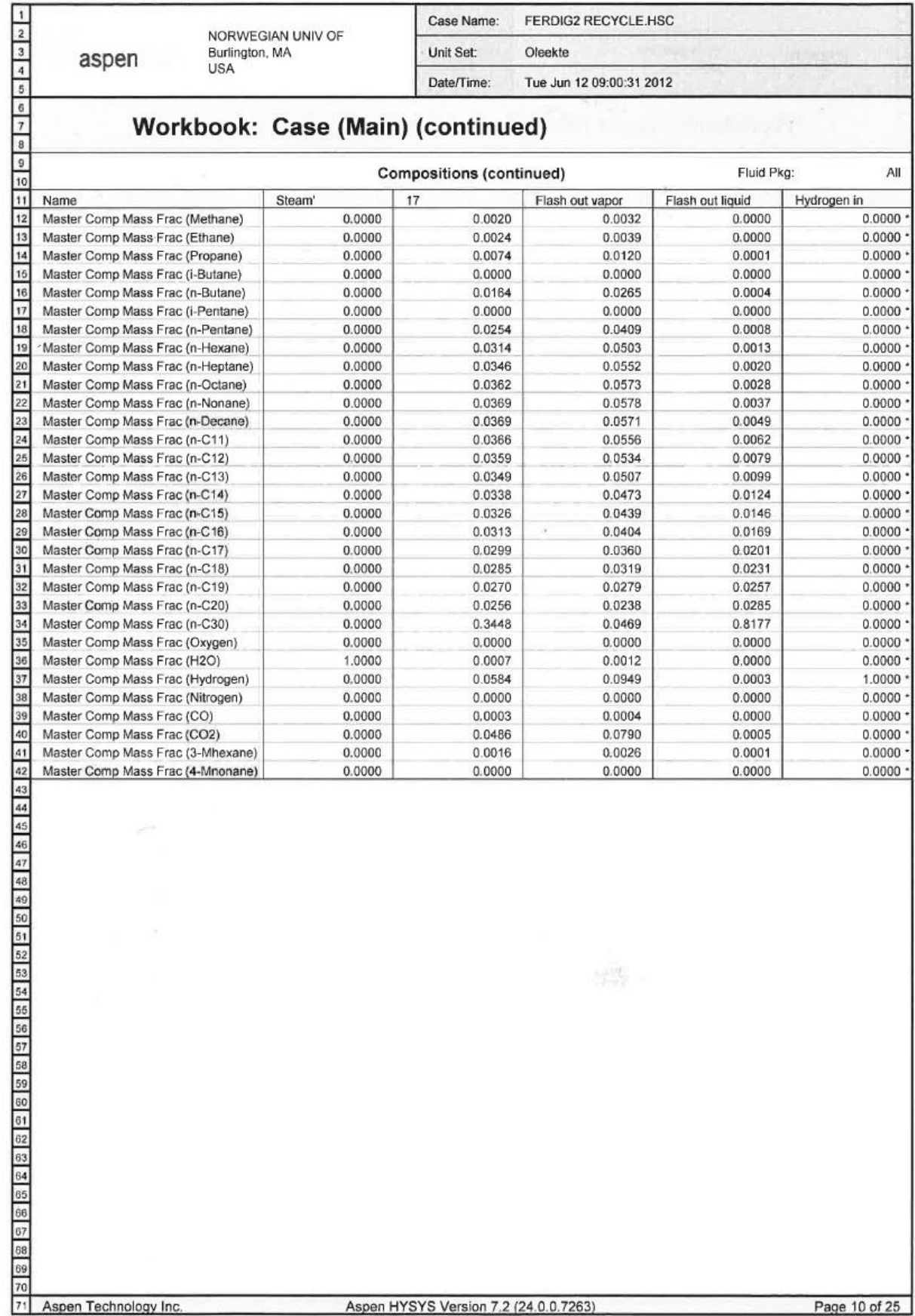

Licensed to: NORWEGIAN UNIV OF

\* Specified by user.

Case Name: FERDIG2 RECYCLE.HSC Oleekte

Date/Time: Tue Jun 12 09:00:31 2012

Unit Set:

## Workbook: Case (Main) (continued)

 $\mathbf{9}$ **Compositions (continued)** Fluid Pkg: All  $10$ 11  $C21+$  $C15-20$ Name  $18$ Flash in 19  $0,0020$  $0.0000$ 12  $0.0020$  $0.0000$  $0.0000$ Master Comp Mass Frac (Methane) Master Comp Mass Frac (Ethane)  $0.0024$  $0.0024$  $0.0000$  $0.0000$  $0.0000$ 13 14 Master Comp Mass Frac (Propane) 0.0074 0.0074 0.0362 0,0000 0.0000 15  $0.0000$  $0.0000$  $0.0000$  $0.0000$ Master Comp Mass Frac (i-Butane)  $0.0000$ 16 Master Comp Mass Frac (n-Butane) 0.0164  $0.0164$ 0.0000  $0,0000$  $0.0000$  $\overline{17}$  $0.0000$ 0.0000  $0.0000$ 0,0000 Master Comp Mass Frac (i-Pentane)  $0.0000$ 18 Master Comp Mass Frac (n-Pentane) 0.0254 0.0254 0.0000 0.0000  $0.0000$ 19 'Master Comp Mass Frac (n-Hexane) 0.0314  $0.0314$ 0.0000 0.0000 0.0000 20 Master Comp Mass Frac (n-Heptane) 0.0346 0.0346 0.1644 0.0000  $0.0000$  $\overline{21}$ Master Comp Mass Frac (n-Octane) 0.0362  $0.0362$ 0.0000 0,0000  $0,0000$ 22 Master Comp Mass Frac (n-Nonane) 0.0369 0 0 369  $0.0000$  $0.0000$  $0.0000$ 23 Master Comp Mass Frac (n-Decane) 0.0369 0.0369 0.0000  $0.0000$ 0,0000  $0.0000$ 24 Master Comp Mass Frac (n-C11) 0.0366 0,0366 0.0000 0,0000 0.0359 0.0359 0.1780  $0.0000$  $0.0000$ 25 Master Comp Mass Frac (n-C12)  $\overline{28}$ Master Comp Mass Frac (n-C13) 0.0349 0.0349 0.0000 0.0000 0.0000 Master Comp Mass Frac (n-C14) 0.0338  $0.0338$ 0.0000 0,0000  $0.0000$  $\overline{27}$ 28 Master Comp Mass Frac (n-C15) 0.0326 0,0326 0.0000 0,0000  $0,0000$  $0.0313$ 29 Master Comp Mass Frac (n-C16) 0 0 3 1 3  $0.0000$  $00000$  $0.0000$ 30 Master Comp Mass Frac (n-C17) 0.0299  $0.0299$ 0,0000  $0,0000$  $0,0000$  $\overline{31}$ Master Comp Mass Frac (n-C18) 0.0285 0,0285 0.0849  $0.0000$ 1.0000 Master Comp Mass Frac (n-C19)  $00000$ 32 0.0270 0.0270  $0.0000$  $0.0000$ 33 Master Comp Mass Frac (n-C20) 0.0256  $0.0256$ 0.0000 0.0000  $0.0000$ 0,3448 0,3448 0.0452 1,0000 0,0000 34 Master Comp Mass Frac (n-C30) 35 Master Comp Mass Frac (Oxygen) 0.0000  $0.0000$ 0.0000  $0.0000$ 0 0000 36 Master Comp Mass Frac (H2O) 0.0007  $0.0007$ 0.0007  $00000$  $0.0000$ 37 Master Comp Mass Frac (Hydrogen) 0.0584 0.0584 0.0075 0.0000  $0.0000$ 38 Master Comp Mass Frac (Nitrogen) 0.0000  $0.0000 \cdot$ 0.0000 0,0000  $0,0000$ 39 Master Comp Mass Frac (CO)  $0.0003$  $0.0003$ 0.0003  $00000$  $00000$ 40 Master Comp Mass Frac (CO2) 00486 0.0486 0,0486 0,0000  $0.0000$ 41 Master Comp Mass Frac (3-Mhexane)  $0.0016$  $0.0016$ 0.0268 0,0000  $0.0000$  $0.0000 \cdot$ 42  $0.0000$  $0.0000$ 0.4072  $0.0000$ Master Comp Mass Frac (4-Mnonane)

68<br>69  $70$ 

 $\overline{71}$ 

 $\begin{array}{r} 2 \\ 3 \\ 4 \\ 5 \\ \hline \end{array}$ 

 $\overline{a}$ 

aspen

Aspen Technology Inc

Aspen HYSYS Version 7.2 (24.0.0.7263)

Here.

Page 11 of 25 Specified by user

aspen

FERDIG2 RECYCLE.HSC Case Name: Oleekte

Date/Time: Tue Jun 12 09:00:31 2012

## Workbook: Case (Main) (continued)

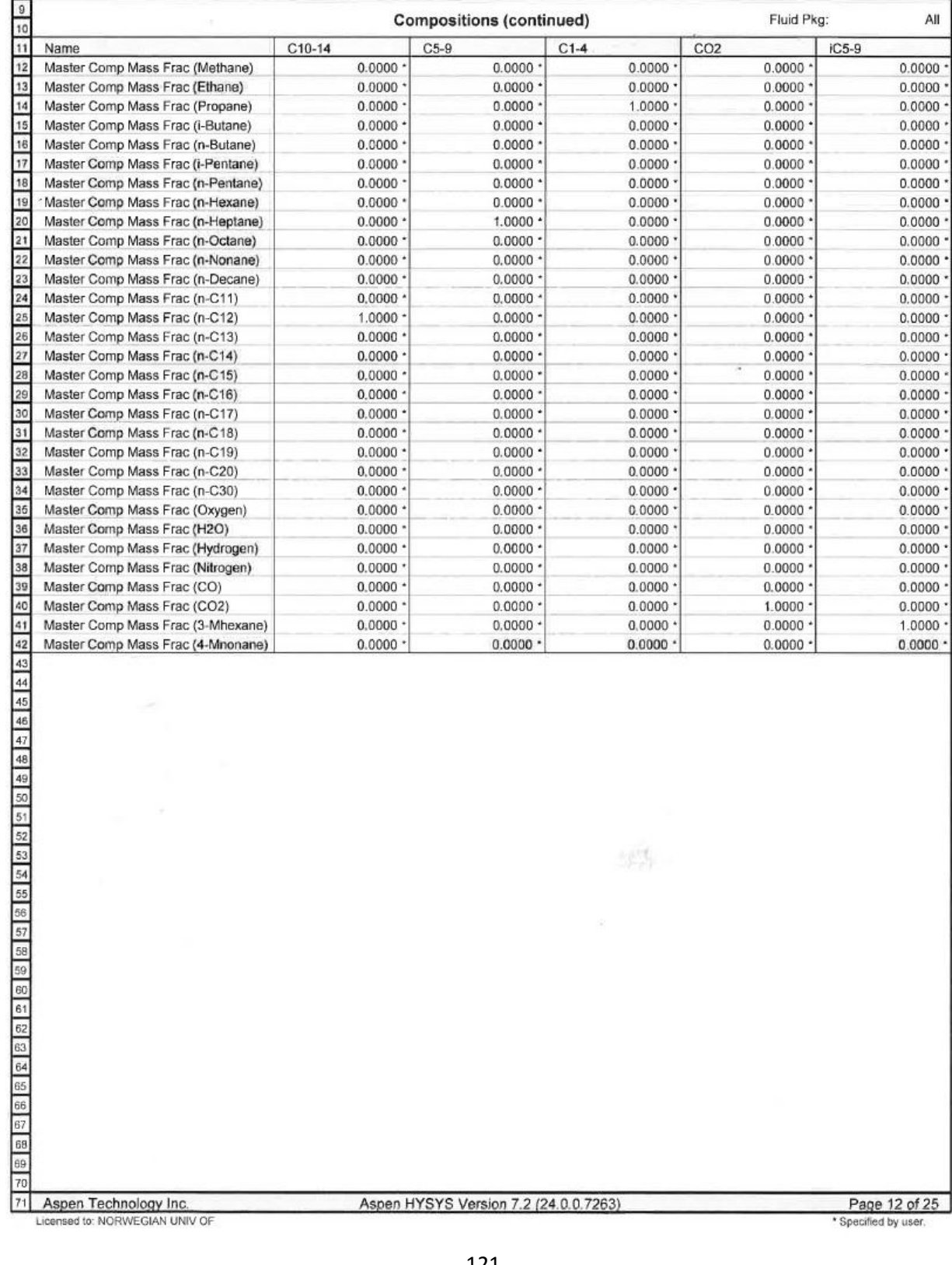

Unit Set:

Aspen HYSYS Version 7.2 (24.0.0.7263)

5月

Page 12 of 25

 $\begin{array}{c|c|c}\n\hline\n2 & 3 \\
\hline\n\end{array}$ 

 $\frac{1}{7}$ 

 $\overline{8}$ 

aspen

**Linit Set:** Oleekte

Case Name:

Date/Time: Tue Jun 12 09:00:31 2012

FERDIG2 RECYCLE.HSC

## Workbook: Case (Main) (continued)

 $\overline{9}$ **Compositions (continued)** Fluid Pkg: All  $\frac{1}{10}$ 11 IC10+  $H<sub>2</sub>$  $19<sup>m</sup>$ Name  $CO$ **H2O**  $0.0000 \cdot$  $0.0000$  $0.0000 \cdot$ 0.0000 12 Master Comp Mass Frac (Methane)  $0.0000$  $\overline{13}$  $0.0000$  $0.0000$  $0.0000$  $0.0000$ Master Comp Mass Frac (Ethane)  $0.0000$ 14  $0.0000$ 0.0000  $0.0000$ Master Comp Mass Frac (Propane) 0.0000 0.3357  $\sqrt{15}$ Master Comp Mass Frac (i-Butane)  $0.0000$  $0.0000$ 0.0000  $0.0000 \cdot$  $0.0000$ 16 Master Comp Mass Frac (n-Butane) 0.0000  $0.0000$ 0.0000  $0.0000$  $0.0000$  $17$  $0.0000$  $0.0000$  $0.0000$  $0.0000$  $0.0000$ Master Comp Mass Frac (i-Pentane) 18 Master Comp Mass Frac (n-Pentane)  $0.0000 \cdot$  $0.0000$  $0.0000$  $0.0000 \cdot$  $0.0000$ 19 'Master Comp Mass Frac (n-Hexane)  $0.0000$  $0.0000$ 0.0000  $0.0000$  $0.0000$  $0.0000$  $20$ Master Comp Mass Frac (n-Heptane)  $0.0000$  $0.0000$ 0.0000 0.1077 21 Master Comp Mass Frac (n-Octane) 0.0000  $0.0000$  $0.0000$  $0.0000$  $0.0000$ 22 Master Comp Mass Frac (n-Nonane) 0.0000 0.0000 0.0000  $0.0000$  $0.0000$  $\overline{23}$ Master Comp Mass Frac (n-Decane)  $0.0000$  $0.0000$  $0.0000$  $0.0000$  $0.0000$  $0.0000$  $0.0000$  $0.0000$  $0.0000$ 24 Master Comp Mass Frac (n-C11)  $0.0000$  $\overline{25}$ Master Comp Mass Frac (n-C12)  $0.0000$  $0.0000$ 0.0000  $0.0000$ 0.0000  $\overline{26}$ Master Comp Mass Frac (n-C13)  $0.0000$  $0.0000$ 0.0000  $0.0000 \cdot$  $0.0000$ 27 Master Comp Mass Frac (n-C14) 0.0000  $0.0000$  $0.0000$  $0.0000$  $0.0000$ 28  $0.0000$  $0.0000$ 0.0000  $0.0000$  $0.0000$ Master Comp Mass Frac (n-C15) 29 Master Comp Mass Frac (n-C16)  $0.0000 \cdot$  $0.0000$ 0.0000  $0.0000 \cdot$ 0.0000 ac Master Comp Mass Frac (n-C17)  $0.0000$  $0.0000$  $0.0000$  $0.0000$  $0.0000$  $31$  $0.0000$  $0.0000$ 0.0000  $0.0000$ 0.0000 Master Comp Mass Frac (n-C18)  $\overline{32}$ Master Comp Mass Frac (n-C19)  $0.0000$  $0.0000$ 0.0000  $0.0000$ 0.0000  $\overline{\mathbf{3}}$ Master Comp Mass Frac (n-C20)  $0.0000$  $0.0000$  $0.0000$  $0.0000$ 0.0000 34 Master Comp Mass Frac (n-C30) 0.0000  $0.0000$ 0.0000  $0.0000$  $0.0000$ 35  $0.0000$  $0.0000$  $0.0000$ Master Comp Mass Frac (Oxygen)  $0.0000$  $0.0000$ 36 Master Comp Mass Frac (H2O) 0.0000  $0.0000$ 1.0000  $0.0000$ 0.0066 Master Comp Mass Frac (Hydrogen) 0.0000 0.0000 0.0000  $1,0000$ 0.0698  $\overline{38}$ Master Comp Mass Frac (Nitrogen) 0.0000  $0.0000$ 0.0000  $0.0000$  $0.0000$  $39$ 0.0000 1,0000 0.0000  $0.0000$ 0.0025 Master Comp Mass Frac (CO) 40 Master Comp Mass Frac (CO2)  $0.0000$ 0.0000  $0.0000 *$  $0.0000 \cdot$ 0.4511  $\sqrt{41}$ Master Comp Mass Frac (3-Mhexane) 0.0000 0,0000 0.0000 0.0000 0.0258 0.0008  $1.0000 \cdot$  $0.0000$  $0.0000$  $0.0000 \cdot$ Master Comp Mass Frac (4-Mnonane)

绿线

Aspen Technology Inc Licensed to: NORWEGIAN UNIV O

 $\overline{\mathbf{z}}$ 71

Aspen HYSYS Version 7.2 (24.0.0.7263)

Page 13 of 25 Specified by user

⊓

aspen

Unit Set-Oleekte

Case Name:

Date/Time: Tue Jun 12 09:00:31 2012

FERDIG2 RECYCLE HSC

#### Workbook: Case (Main) (continued)

2<br>3<br>4<br>5<br>6<br>7<br>8<br>9<br>10<br>1<br>1<br>1<br>1<br>1<br><br><br><br><br><br><br><br><br><br><br><br><br><br><br><br><br> All Fluid Pkg: **Compositions (continued)**  $10<sup>in</sup>$ Fuel oil/diesel/keros Name  $IPG$ naphtha 2 naphtha Master Comp Mass Frac (Methane)  $\overline{12}$ 0.0000  $0.0000$  $0.0000$  $0.0000$  $0.0000$  $\overline{13}$ Master Comp Mass Frac (Ethane) 0.0000  $0,0000$  $0.0000$  $0,0000$  $0.0000$  $\overline{14}$ Master Comp Mass Frac (Propane) 0.0000 0.3590 0.0004 0.0002  $0.0000$  $\sqrt{15}$ Master Comp Mass Frac (i-Butane)  $0.0000$  $0.0000$  $0.0000$  $0.0000$  $0.0000$ 16 Master Comp Mass Frac (n-Butane)  $0.0000$  $0.0000$ 0.0000  $0.0000$  $0.0000$  $\overline{17}$ Master Comp Mass Frac (i-Pentane) 0.0000 0.0000  $0.0000$  $0.0000$  $0.0000$  $\overline{18}$ Master Comp Mass Frac (n-Pentane) 0.0000 0.0000  $0.0000$ 0,0000 0.0000 19 Master Comp Mass Frac (n-Hexane)  $0.0000$  $0.0000$  $0.0000$  $0.0000$  $0.0000$ 20 Master Comp Mass Frac (n-Heptane) 0.1713 0.0575 0.8300 0.8628 0.0006  $\overline{21}$ Master Comp Mass Frac (n-Octane) 0.0000 0,0000 0,0000 0.0000 0,0000 Master Comp Mass Frac (n-Nonane)  $0.0000$ 22 0.0000 0.0000  $0,0000$ 0.0000  $0.0000$  $0.0000$ 0.0000 0.0000 23 Master Comp Mass Frac (n-Decane) 0.0000  $\overline{24}$  $0.0000$  $0.0000$  $0.0000$ Master Comp Mass Frac (n-C11)  $0.0000$  $0.0000$  $26$ Master Comp Mass Frac (n-C12) 0.1996 0,0000 0,0000 0.0000 0.2488 0,0000 0,0000  $0,0000$  $0.0000$ 0.0000 26 Master Comp Mass Frac (n-C13) 27 Master Comp Mass Frac (n-C14) 0.0000 0.0000 0.0000 0,0000 0.0000 Master Comp Mass Frac (n-C15)  $0.0000$  $0.0000$  $0.0000$  $0.0000$  $0.0000$  $28$ 29 Master Comp Mass Frac (n-C16) 0.0000 0,0000 0.0000 0.0000 0.0000 Master Comp Mass Frac (n-C17) 0.0000  $0,0000$  $0.0000$  $0.0000$ 0.0000 Master Comp Mass Frac (n-C18) 0,0952 0,0000 0,0000  $0.0000$ 0.1187  $31$ Master Comp Mass Frac (n-C19)  $32$  $0.0000$  $0.0000$  $0.0000$  $0.0000$  $0.0000$  $0.0000$  $0.0000$  $0.0000$  $0.0000$ 33 Master Comp Mass Frac (n-C20)  $0.0000$ 34 Master Comp Mass Frac (n-C30) 0.0506 0.0000 0.0000 0.0000 0.0631 0,0000 0,0000  $0,0000$  $0.0000$ 0.0000 36 Master Comp Mass Frac (Oxygen) Master Comp Mass Frac (H2O) 0,0000 0.0071  $0.0000$  $0.0000$ 0.0000 36  $37$ Master Comp Mass Frac (Hydrogen)  $0.0000$ 0.0746 0.0000  $0.0000$  $0.0000$ 38 Master Comp Mass Frac (Nitrogen)  $0.0000$  $0.0000$ 0.0000  $0.0000$ 0.0000 39 Master Comp Mass Frac (CO) 0,0000 0,0027 0,0000 0.0000 0,0000  $2 \frac{1}{2} \left( \frac{1}{2} \left( \frac{1}{2} \right) \left( \frac{1}{2} \right) \left( \frac{1$ Master Comp Mass Frac (CO2) 0.0000 0.4825  $0.0000$ 0.0000 0.0000 0.0000 Master Comp Mass Frac (3-Mhexane) 0.0269 0.0167 0.1577 0.1357 0.0118 0.0014 0.5687 Master Comp Mass Frac (4-Mnonane) 04564 0.0000

 $\mathbb{R}^d$ 

Aspen Technology Inc. Licensed to: NORWEGIAN UNIV O

71

Aspen HYSYS Version 7.2 (24.0.0.7263)

Page 14 of 25 Specified by user

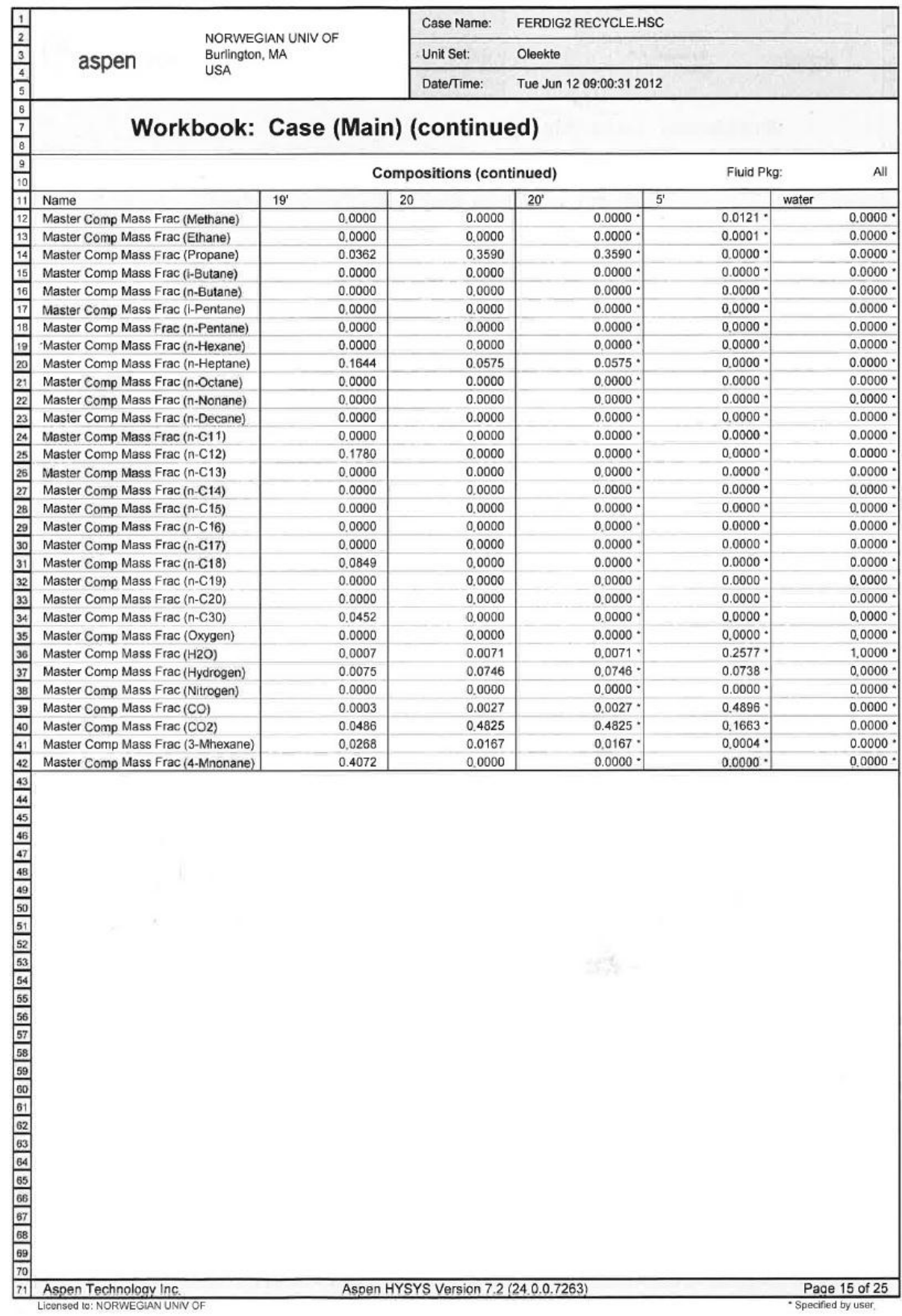

╔

aspen

╔

Unit Set: Oleekte

Case Name:

Tue Jun 12 09:00:31 2012 Date/Time:

FERDIG2 RECYCLE.HSC

### Workbook: Case (Main) (continued)

同 **Compositions (continued)** Fluid Pkg: All Пe г. HP water Name Cooling water in 1  $5<sup>*</sup>$ HP steam\*  $5**$ 12 Master Comp Mass Frac (Methane)  $0.0000$  $0.0000$  $0.0121$  $0.0000$  $0.0121$ 13 Master Comp Mass Frac (Ethane) 0.0000 0.0000 0.0001  $0.0000$  $0.0001$ ⊡ Master Comp Mass Frac (Propane) 0.0000  $0.0000$  $0.0000$  $0.0000$  $0.0000$ 15 Master Comp Mass Frac (i-Butane) 0.0000 0.0000 0.0000  $0.0000$ 0.0000 16 Master Comp Mass Frac (n-Butane)  $0.0000$  $0.0000$  $0.0000$  $0.0000$  $0.0000$ 17 Master Comp Mass Frac (i-Pentane) 0.0000 0.0000  $0.0000$ 0.0000 0.0000 18 Master Comp Mass Frac (n-Pentane) 0.0000  $0.0000$  $0.0000 \cdot$  $0.0000$  $0.0000$ 19 Master Comp Mass Frac (n-Hexane) 0.0000 0.0000  $0.0000$ 0.0000  $0.0000$ 20 Master Comp Mass Frac (n-Heptane)  $0.0000$  $0.0000$  $0.0000$  $0.0000$  $0.0000$  $\overline{21}$ Master Comp Mass Frac (n-Octane)  $0.0000$ 0.0000  $0.0000$  $0.0000$  $0.0000$ 22 Master Comp Mass Frac (n-Nonane) 0.0000 0.0000  $0.0000$  $0.0000$  $0.0000$ 23 Master Comp Mass Frac (n-Decane) 0.0000  $0.0000$  $0.0000$ 0.0000  $0.0000$  $\overline{24}$ Master Comp Mass Frac (n-C11)  $0.0000$  $0.0000$  $0.0000$  $0.0000$  $0.0000$  $\overline{25}$ Master Comp Mass Frac (n-C12) 0.0000 0.0000  $0.0000$  $0.0000$  $0.0000$ Master Comp Mass Frac (n-C13) 0.0000  $0.0000$  $0.0000$  $0.0000$  $0.0000$ 27 Master Comp Mass Frac (n-C14) 0.0000 0.0000 0.0000  $0.0000$  $0.0000$ Master Comp Mass Frac (n-C15) 28 0.0000 0.0000  $0.0000$  $0.0000$  $0.0000$ 29 Master Comp Mass Frac (n-C16)  $0.0000$ 0.0000  $0.0000$  $0.0000$  $0.0000$  $30$ Master Comp Mass Frac (n-C17)  $0.0000$ 0.0000 0.0000  $0.0000$  $0.0000$ 31 Master Comp Mass Frac (n-C18)  $0.0000$ 0.0000  $0.0000$  $0.0000$ 0.0000 32 Master Comp Mass Frac (n-C19)  $0.0000$  $0.0000$  $0.0000$  $0.0000$ 0.0000 33 Master Comp Mass Frac (n-C20) 0.0000 0.0000 0.0000  $0.0000$  $0.0000$ 34 Master Comp Mass Frac (n-C30)  $0.0000$ 0.0000 0.0000  $0.0000$  $0.0000$  $35$ Master Comp Mass Frac (Oxygen) 0.0000 0.0000  $0.0000$  $0.0000$ 0.0000 38 Master Comp Mass Frac (H2O) 1.0000 1.0000 0.2577 1.0000 0.2577 37 Master Comp Mass Frac (Hydrogen) 0.0000 0.0000 0.0738  $0.0000$ 0.0738 Master Comp Mass Frac (Nitrogen) 0.0000 38 0.0000 0.0000  $0.0000$  $0.0000$ Master Comp Mass Frac (CO) 0.0000  $0.0000$ 0.4896  $0.0000$ 0.4896  $\frac{40}{41}$ Master Comp Mass Frac (CO2)  $0.0000$  $0.0000$ 0.1663 0.0000 0.1663 Master Comp Mass Frac (3-Mhexane) 0.0000 0.0000 0.0004 0.0000 0.0004  $42$ Master Comp Mass Frac (4-Mnonane) 0.0000  $0.0000$  $0.0000$  $0.0000 \cdot$  $0.0000 \cdot$ 

Aspen Technology Inc. Licensed to: NORWEGIAN UNIV OF

69 70 71

Aspen HYSYS Version 7.2 (24.0.0.7263)

39%

Page 16 of 25 Specified by use

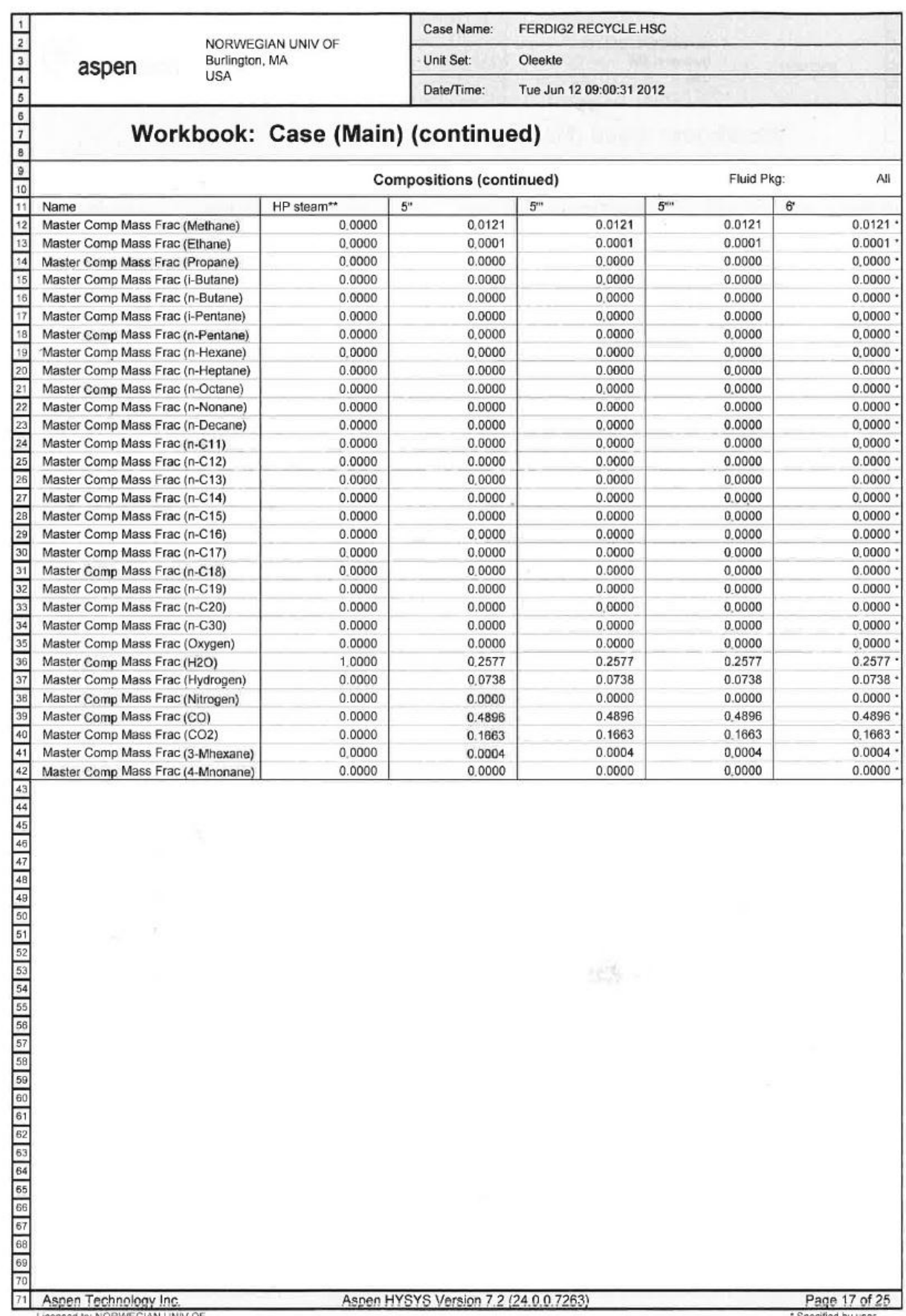

Specified by user

в Case Name: FERDIG2 RECYCLE.HSC  $\begin{array}{|c|c|c|}\n\hline\n2 & 3 & 4 \\
\hline\n0 & 4 & 5 \\
\hline\n\end{array}$ NORWEGIAN UNIV OF Burlington, MA Unit Set: Oleekte aspen **HSA** Date/Time: Tue Jun 12 09:00:31 2012 Workbook: Case (Main) (continued) ╔  $\begin{array}{c} \hline \circ \\ \hline \circ \\ \hline \end{array}$ **Compositions (continued)** Fluid Pkg: All  $\overline{11}$ Name Cooling water out 1 HP water' HP steam' HP steam HP steam used 1  $\overline{12}$ Master Comp Mass Frac (Methane)  $0.0000$  $0.0000$  $0.0000$  $0.0000$  $0.0000$ 13 Master Comp Mass Frac (Ethane) 0.0000 0.0000  $0.0000$  $0.0000$  $0.0000$ 14 Master Comp Mass Frac (Propane) 0,0000 0.0000  $0.0000$ 0.0000 0.0000 15 Master Comp Mass Frac (i-Butane) 0.0000 0.0000  $0,0000$  $0.0000$  $0.0000$ 16 Master Comp Mass Frac (n-Butane)  $0.0000$  $0.0000$  $0.0000$  $0.0000$  $0.0000$  $_{\rm 37}$ Master Comp Mass Frac (i-Pentane) 0.0000 0.0000  $0,0000$ 0.0000 0.0000 Master Comp Mass Frac (n-Pentane) 18 0.0000 0,0000  $0,0000$  $0.0000$  $0.0000$  $19$ Master Comp Mass Frac (n-Hexane) 0.0000 0.0000  $0.0000$  $0.0000$  $0.0000$  $\overline{20}$ Master Comp Mass Frac (n-Heptane) 0.0000 0.0000  $0.0000$  $0.0000$  $00000$ 21 Master Comp Mass Frac (n-Octane) 0.0000  $0.0000$  $0.0000$ 0.0000  $0.0000$ 22 Master Comp Mass Frac (n-Nonane) 0.0000 0.0000 0,0000  $0.0000$  $0.0000$  $\overline{23}$ Master Comp Mass Frac (n-Decane)  $0.0000$  $0.0000$  $0.0000$  $0.0000$  $0.0000$ 24 Master Comp Mass Frac (n-C11) 0.0000 0.0000  $0.0000$  $0.0000$  $0.0000$  $\overline{25}$ Master Comp Mass Frac (n-C12) 0.0000  $0.0000$ 0.0000  $0.0000$  $0.0000$ 26 Master Comp Mass Frac (n-C13)  $0.0000$  $0.0000$  $0.0000$ 0.0000  $0.0000$ Master Comp Mass Frac (n-C14)  $\overline{27}$  $0.0000$  $0.0000$  $0.0000$  $0.0000$  $0.0000$ 28 Master Comp Mass Frac (n-C15) 0.0000 0,0000 0.0000  $0.0000$ 0,0000 Master Comp Mass Frac (n-C16) 0,0000  $0.0000$ 0.0000  $0.0000$ 29 0.0000 Master Comp Mass Frac (n-C17) 0.0000  $0.0000$ 3c  $0.0000$  $0.0000$  $0.0000$ 31 Master Comp Mass Frac (n-C18) 0.0000 0.0000 0.0000 0 0000  $0.0000$ 32 Master Comp Mass Frac (n-C19) 0.0000 0.0000  $0,0000$  $0.0000$  $0.0000$ Master Comp Mass Frac (n-C20) 0.0000 33 0.0000 0.0000  $0.0000$ 0,0000 Master Comp Mass Frac (n-C30) 34  $0.0000$  $0.0000$  $0.0000$  $0.0000$  $0.0000$ ge<sup></sup> Master Comp Mass Frac (Oxygen) 0.0000 0.0000  $0.0000$ 0.0000  $0.0000$ 36 Master Comp Mass Frac (H2O) 1.0000 1.0000 1.0000 1,0000 1.0000 Master Comp Mass Frac (Hydrogen) 37 0.0000 0,0000  $0,0000$  $0.0000$ 0,0000 38 Master Comp Mass Frac (Nitrogen) 0.0000  $0.0000$  $0.0000$  $0.0000$  $0.0000$ 39 Master Comp Mass Frac (CO) 0.0000 0,0000  $0,0000$  $0.0000$  $0.0000$ 40 Master Comp Mass Frac (CO2) 0.0000 0.0000 0.0000  $0.0000$ 0.0000 **Ta** Master Comp Mass Frac (3-Mhexane) 0.0000 0,0000  $0.0000$  $0.0000$  $0.0000$ Master Comp Mass Frac (4-Mnonane)  $0.0000$  $0.0000$  $0.0000$  $0.0000$ 0.0000 地步

71 Aspen Technology Inc Licensed to: NORWEGIAN LINIV OF Aspen HYSYS Version 7.2 (24.0.0.7263)

Page 18 of 25 Specified by user

 $\overline{1}$ 

aspen

Case Name: Unit Set: Oleekte

EERDIGS RECYCLE HSC

Date/Time: Tue Jun 12 09:00:31 2012

## Workbook: Case (Main) (continued)

Fluid Pkg: All **Compositions (continued)** 10 Ħ Name  $7<sup>*</sup>$ HPsteam used 1' LP water in  $R^*$ LP water 12  $0.0636$ Master Comp Mass Frac (Methane) 0.0636  $0.0000$  $0.0000$  $0.0000$  $13$ Master Comp Mass Frac (Ethane) 0.0172 0.0172 0.0000  $0.0000$  $0.0000$ 14  $0.0000$ Master Comp Mass Frac (Propane) 0.0178 0.0178  $0.0000$  $0.0000$  $\overline{15}$ Master Comp Mass Frac (i-Butane)  $0.0000$  $0.0000$  $0.0000$  $0.0000$  $0.0000$ 16 Master Comp Mass Frac (n-Butane) 0.0129 0.0129 0.0000  $0.0000 \cdot$  $0.0000$  $\overline{17}$ Master Comp Mass Frac (i-Pentane)  $0.0000$  $0.0000$  $0.0000$  $0.0000$  $0.0000$ 18 Master Comp Mass Frac (n-Pentane)  $0.0088$  $0.0000$ 0.0068  $0.0000$  $0.0000$  $\overline{19}$ \*Master Comp Mass Frac (n-Hexane)  $0.0030$  $0.0030$ 0.0000  $0.0000$ 0.0000 20 Master Comp Mass Frac (n-Heptane)  $0.0012$  $0.0012$ 0.0000  $0.0000$  $0.0000$  $\overline{21}$ Master Comp Mass Frac (n-Octane)  $0.0005$  $0.0000$  $0.0000$ 0.0005  $0.0000$  $\begin{array}{|c|c|}\hline 22 \\ \hline 23 \\ \hline \end{array}$ Master Comp Mass Frac (n-Nonane)  $0.0002$  $0.0002$  $0.0000$  $0.0000$  $0.0000$ Master Comp Mass Frac (n-Decane)  $0.0001$ 0.0001 0.0000  $0.0000$  $0.0000$ 24 Master Comp Mass Frac (n-C11) 0.0000 0.0000 0.0000  $0.0000$  $0.0000$  $\overline{25}$ Master Comp Mass Frac (n-C12)  $0.0000$  $0.0000$  $0.0000$  $0.0000$  $0.0000$  $\overline{26}$ Master Comp Mass Frac (n-C13)  $0.0000$  $0.0000$  $0.0000$  $0.0000$  $0.0000$  $\overline{27}$ Master Comp Mass Frac (n-C14) 0.0000  $0.0000$  $0.0000$  $0.0000$ 0.0000  $\begin{array}{|c|c|}\n\hline\n28 \\
\hline\n29\n\end{array}$ Master Comp Mass Frac (n-C15)  $0.0000$  $0.0000$  $0.0000$  $0.0000$ 0.0000 Master Comp Mass Frac (n-C16)  $0.0000$  $0.0000$  $0.0000$  $0.0000$  $0.0000$  $\frac{30}{31}$ Master Comp Mass Frac (n-C17)  $0.0000 \cdot$  $0.0000$ 0.0000  $0.0000$ 0.0000 Master Comp Mass Frac (n-C18) 0.0000  $0.0000$  $0.0000$  $0.0000$ 0.0000  $32$ Master Comp Mass Frac (n-C19)  $0.0000$ 0.0000  $0.0000$  $0.0000$  $0.0000$  $\begin{array}{r} 33 \\ 33 \\ 34 \end{array}$ Master Comp Mass Frac (n-C20)  $0.0000$  $0.0000$  $0.0000$  $0.0000$  $0.0000$ Master Comp Mass Frac (n-C30)  $0.0000$  $0.0000$ 0.0000  $0.0000$ 0.0000 35 Master Comp Mass Frac (Oxygen)  $0.0000$  $0.0000$ 0.0000  $0.0000$ 0.0000  $\begin{array}{c}\n 36 \\
 \hline\n 37\n \end{array}$ Master Comp Mass Frac (H2O) 0.0015  $0.0015$ 1,0000  $1.0000 \cdot$ 1.0000 Master Comp Mass Frac (Hydrogen) 0.0261 0.0261  $0.0000$  $0.0000$  $0.0000$  $\frac{38}{39}$ Master Comp Mass Frac (Nitrogen)  $0.0000$  $0.0000 \cdot$ 0.0000  $0.0000 \cdot$  $0.0000$ Master Comp Mass Frac (CO) 0.1789 0.1789 0.0000  $0.0000$  $0.0000$ Master Comp Mass Frac (CO2) 0.6701 0.6701  $0.0000$  $0.0000$  $0.0000$ Master Comp Mass Frac (3-Mhexane)  $0.0002$  $0.0002$ 0.0000  $0.0000 \cdot$  $0.0000$ Master Comp Mass Frac (4-Mnonane)  $0.0000$  $0.0000 \cdot$  $0.0000$  $0.0000$  $0.0000$ 

Aspen Technology Inc

70  $71$ 

Aspen HYSYS Version 7.2 (24.0.0.7263)

ses,

Page 19 of 25 Specified by user

Licensed to: NORWEGIAN UNIV O

aspen

Case Name: **FERDIG2 RECYCLE HSC** Unit Set: Oleekte

Tue Jun 12 09:00:31 2012 Date/Time:

#### Workbook: Case (Main) (continued)

**Compositions (continued)** Fluid Pkg: All 10  $\overline{\mathbf{11}}$ Name LP steam from FT re  $\alpha$ Cooling water in 2  $10'$ Cooling water out 2  $\frac{1}{12}$ Master Comp Mass Frac (Methane)  $0.0000$ 0.0670  $0.0000$  $0.0670$  $0.0000$ 13 Master Comp Mass Frac (Ethane) 0.0195 0.0000 0.0000  $0.0195$  $0.0000$ 14  $0.0206$ Master Comp Mass Frac (Propane) 0.0000  $0.0000$  $0.0206$  $0.0000$ 15 Master Comp Mass Frac (i-Butane) 0.0000  $0.0000$  $0.0000$  $0.0000$  $0.0000$ 16 Master Comp Mass Frac (n-Butane) 0.0000  $0.0159$  $0.0000 \cdot$  $0.0159$ 0.0000  $17$ Master Comp Mass Frac (i-Pentane) 0.0000 0.0000 0.0000  $0.0000$  $0.0000$ 18 Master Comp Mass Frac (n-Pentane)  $0.0000$ 0.0099  $0.0000$  $0.0099$  $0.0000$ 19 Master Comp Mass Frac (n-Hexane) 0.0000  $0.0061$  $0.0000$  $0.0061$  $0.0000$ 20 Master Comp Mass Frac (n-Heptane) 0.0000  $0.0044$ 0.0000  $0.0044$ 0.0000  $\overline{21}$ Master Comp Mass Frac (n-Octane) 0.0000 0.0037 0.0000 0.0037 0.0000  $\begin{array}{|c|c|}\n\hline\n22 \\
\hline\n23\n\end{array}$ Master Comp Mass Frac (n-Nonane)  $0.0000$ 0.0034 0.0000 0.0034  $0.0000$ Master Comp Mass Frac (n-Decane) 0.0000 0.0032 0.0000 0.0032 0.0000  $\overline{24}$ Master Comp Mass Frac (n-C11)  $0.0000$  $0.0031$  $0.0000 \cdot$  $0.0031$ 0.0000 25 Master Comp Mass Frac (n-C12) 0.0000  $0.0030$ 0.0000  $0.0030$ 0.0000  $\overline{26}$ Master Comp Mass Frac (n-C13)  $0.0000$  $0.0028$  $0.0000$  $0.0028$  $0.0000$  $\overline{27}$ Master Comp Mass Frac (n-C14)  $0.0000$  $0.0025$  $0.0000 \cdot$  $0.0025$ 0.0000  $\overline{28}$ Master Comp Mass Frac (n-C15) 0.0000 0.0023  $0.0000$  $0.0023$ 0.0000 Master Comp Mass Frac (n-C16) 29 0.0000  $0.0020$  $0.0000$  $0.0020$ 0.0000 30 Master Comp Mass Frac (n-C17)  $0.0000$  $0.0016$  $0.0000$  $0.0016$  $0.0000$  $31$ Master Comp Mass Frac (n-C18)  $0.0000$ 0.0013  $0.0000$ 0.0013 0.0000  $32$ Master Comp Mass Frac (n-C19) 0.0000  $0.0011$  $0.0000 \cdot$  $0.0011$  $0.0000$  $\overline{33}$ Master Comp Mass Frac (n-C20) 0.0000  $0.0007$  $0.0000$ 0.0007  $0.0000$  $\overline{34}$ Master Comp Mass Frac (n-C30)  $0.0000$  $0.0002$  $0.0000$  $0.0002$  $0.0000$ 35 Master Comp Mass Frac (Oxygen) 0.0000  $0.0000$  $0.0000 \cdot$  $0.0000 \cdot$  $0.0000$  $\overline{36}$ Master Comp Mass Frac (H2O) 1.0000  $0.1085$ 1.0000 0.1085 1.0000  $37$ Master Comp Mass Frac (Hydrogen) 0.0000 0.0019 0.0000  $0.0019$  $0.0000$ 38 Master Comp Mass Frac (Nitrogen) 0.0000  $0.0000$  $0.0000$  $0.0000$ 0.0000 39 Master Comp Mass Frac (CO) 0.0000 0.0195 0.0000 0.0195  $0.0000$  $\frac{40}{41}$ Master Comp Mass Frac (CO2) 0.0000  $0.6957$  $0.0000 \cdot$ 0.6957 0.0000 Master Comp Mass Frac (3-Mhexane) 0.0000  $0.0002$ 0.0000  $0.0002$ 0.0000  $\overline{42}$ Master Comp Mass Frac (4-Mnonane)  $0.0000$  $0.0000$  $0.0000$  $0.0000$ 0.0000 Heid, Aspen Technology Inc.

Licensed to: NORWEGIAN UNIV OF

Aspen HYSYS Version 7.2 (24.0.0.7263)

Page 20 of 25 Specified by user

Π

aspen

**Unit Set** Oleekte

FERDIG2 RECYCLE HSC

Date/Time: Tue Jun 12 09:00:31 2012

Case Name:

#### Workbook: Case (Main) (continued)

 $\begin{array}{|c|c|c|c|c|}\hline \text{.} & \text{.} & \text{.} \\ \hline \text{.} & \text{.} & \text{.} \\ \hline \text{.} & \text{.} & \text{.} \\ \hline \text{.} & \text{.} & \text{.} \\ \hline \text{.} & \text{.} & \text{.} \\ \hline \text{.} & \text{.} & \text{.} \\ \hline \text{.} & \text{.} & \text{.} \\ \hline \text{.} & \text{.} & \text{.} \\ \hline \text{.} & \text{.} & \text{.} \\ \hline \text{.} & \text{.} &$ **Compositions (continued)** Fluid Pkg: All  $\overline{11}$  $19^{m}$  $19^{m+1}$ LPG<sup>\*</sup> Name **HPsteamused** HPsteamused\*  $12$ Master Comp Mass Frac (Methane)  $0.0000$  $0.0000$  $0.0000$  $0.0000$  $0.0000$ 13 Master Comp Mass Frac (Ethane)  $0.0000$ 0,0000  $0.0000 \cdot$ 0,0000 0.0000  $\overline{14}$ Master Comp Mass Frac (Propane)  $0.0000$ 0.0000  $0.0000$  $0.0000$ 0.3590  $\overline{15}$  $0,0000$  $0.0000$  $0.0000$ Master Comp Mass Frac (i-Butane) 0.0000 0.0000  $\frac{1}{16}$  $0.0000$  $0.0000$ 0.0000 Master Comp Mass Frac (n-Butane)  $0.0000$  $0.0000$  $\overline{17}$ Master Comp Mass Frac (i-Pentane) 0.0000 0,0000  $0,0000$ 0.0000 0,0000 18 Master Comp Mass Frac (n-Pentane) 0.0000 0.0000  $0.0000 \cdot$  $0.0000 \cdot$ 0.0000  $19$ Master Comp Mass Frac (n-Hexane)  $0.0000 \cdot$ 0.0000 0.0000  $0.0000$ 0.0000 20 Master Comp Mass Frac (n-Heptane) 0.0000 0.0000 0.1713 0.1713 0.0575  $\overline{21}$ Master Comp Mass Frac (n-Octane) 0,0000 0,0000  $0,0000$  $0.0000$ 0.0000  $\begin{array}{|c|c|}\hline 22 \\ \hline 23 \\ \hline \end{array}$ Master Comp Mass Frac (n-Nonane) 0,0000 0,0000 0.0000 0.0000 0.0000  $0.0000$ Master Comp Mass Frac (n-Decane)  $0.0000$  $0.0000$  $0.0000$ 0.0000  $24$ Master Comp Mass Frac (n-C11)  $0.0000$  $0.0000$  $0.0000 \cdot$  $0.0000$ 0.0000  $\overline{25}$ Master Comp Mass Frac (n-C12)  $0.0000$ 0.0000 0.1996 0,1996  $0.0000$  $\overline{26}$  $0,0000$  $0,0000$  $0.0000 \cdot$  $0.0000$ 0.0000 Master Comp Mass Frac (n-C13)  $\overline{27}$  $0.0000$ Master Comp Mass Frac (n-C14)  $0.0000$  $0.0000$  $0.0000$  $0.0000$  $28$ Master Comp Mass Frac (n-C15) 0.0000  $0.0000$  $0.0000$  $0.0000$ 0.0000 Master Comp Mass Frac (n-C16)  $0.0000$ 0.0000  $0.0000 \cdot$ 0.0000 0.0000 29  $\begin{array}{r} 30 \\ \hline 31 \end{array}$  $0.0000$  $0.0000$ 0.0000 Master Comp Mass Frac (n-C17)  $0.0000$  $0.0000$  $0.0000$ Master Comp Mass Frac (n-C18)  $0.0000$ 0.0000 0.0952 0.0952  $32$ Master Comp Mass Frac (n-C19)  $0.0000$ 0.0000  $0.0000 \cdot$  $0,0000$ 0.0000  $\begin{array}{r} \hline 33 \\ 34 \\ \hline 35 \\ \hline \end{array}$  $0.0000$  $0.0000$ 0.0000 Master Comp Mass Frac (n-C20)  $0.0000$ 0.0000 Master Comp Mass Frac (n-C30) 0.0506 0 0 5 0 6 0.0000  $0.0000$  $0.0000$ Master Comp Mass Frac (Oxygen) 0.0000 0.0000  $0.0000 \cdot$  $0.0000$ 0.0000 36 Master Comp Mass Frac (H2O) 1,0000 1,0000 0.0000 0.0000 0.0071  $37$ 0.0746 Master Comp Mass Frac (Hydrogen) 0.0000 0,0000  $0,0000$  $0.0000$  $0.0000$  $0.0000$ 38 Master Comp Mass Frac (Nitrogen)  $0.0000$  $0.0000$  $0.0000$ 39 Master Comp Mass Frac (CO) 0.0000 0.0000 0.0000 0.0000 0.0027  $3893995222252325$ Master Comp Mass Frac (CO2) 0.0000 0.0000  $0.0000$  $0.0000$ 0.4825 0.0000 0,0000 0.0269 0.0269 0,0167 Master Comp Mass Frac (3-Mhexane)  $0.0000$ 0.0000 0.4564 0.4564  $0.0000$ Master Comp Mass Frac (4-Mnonane)

 $\sqrt{71}$ Aspen Technology Inc

Licensed to: NORWEGIAN UNIV OF

Aspen HYSYS Version 7.2 (24.0.0.7263)

노인형

Page 21 of 25 Specified by user

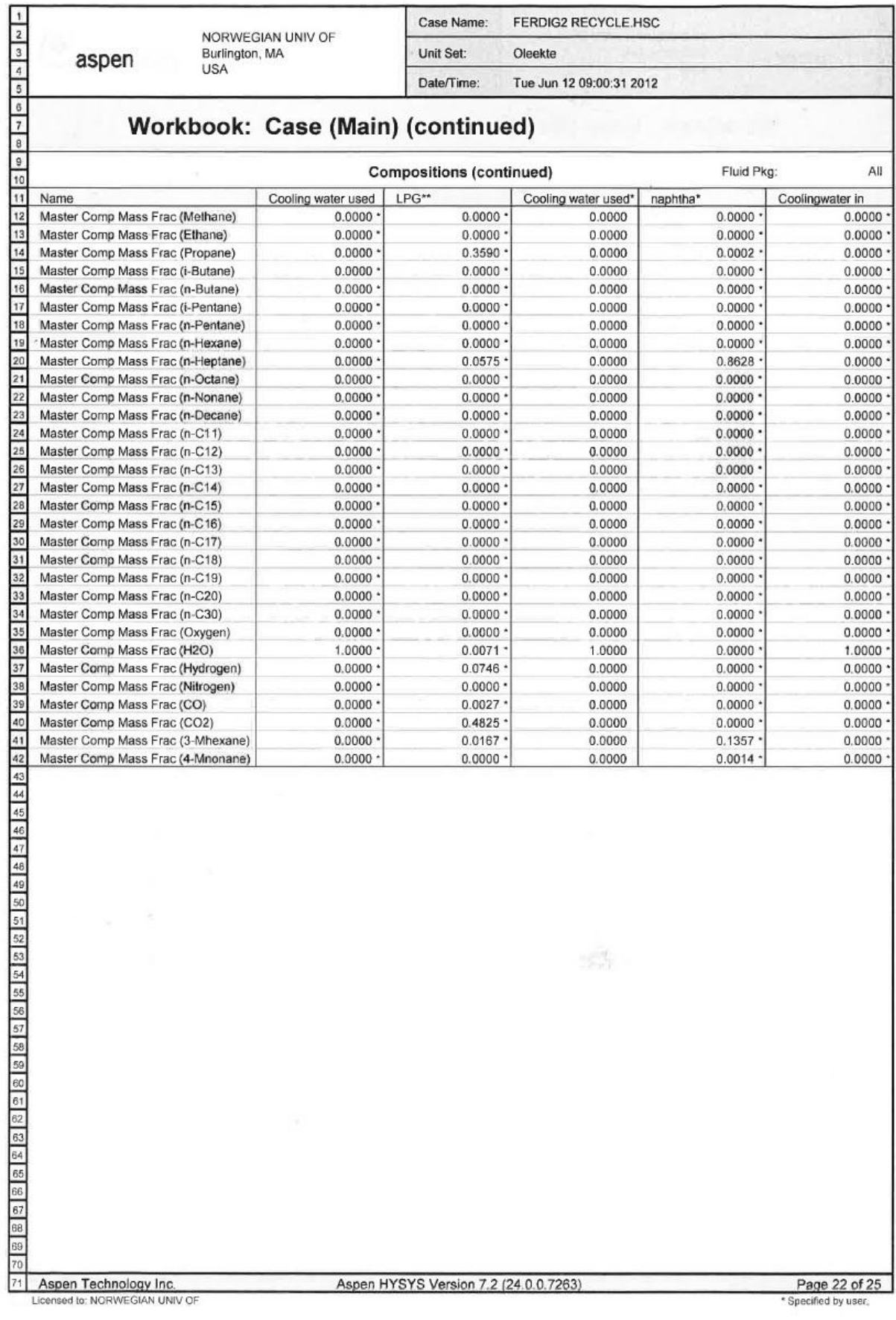

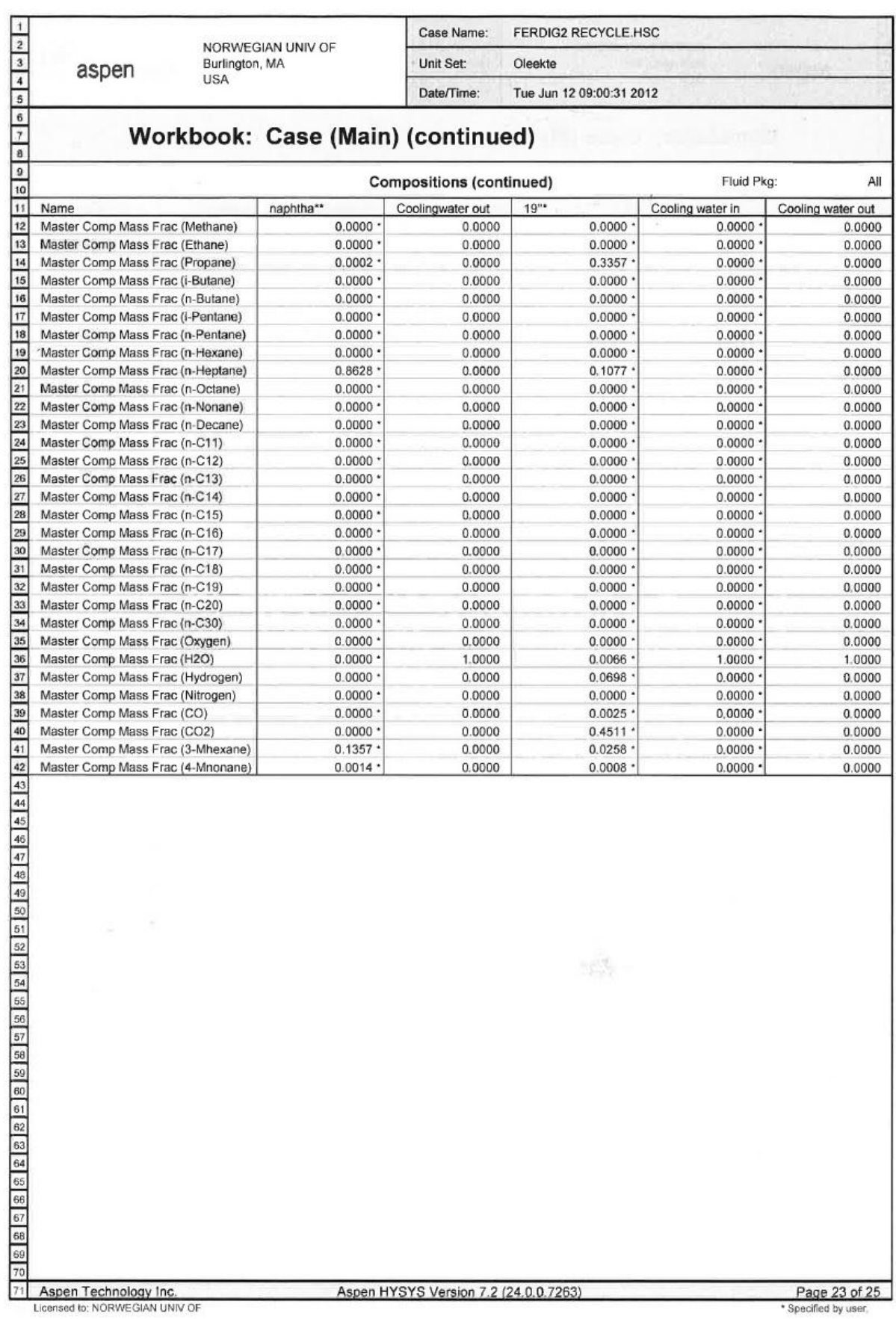

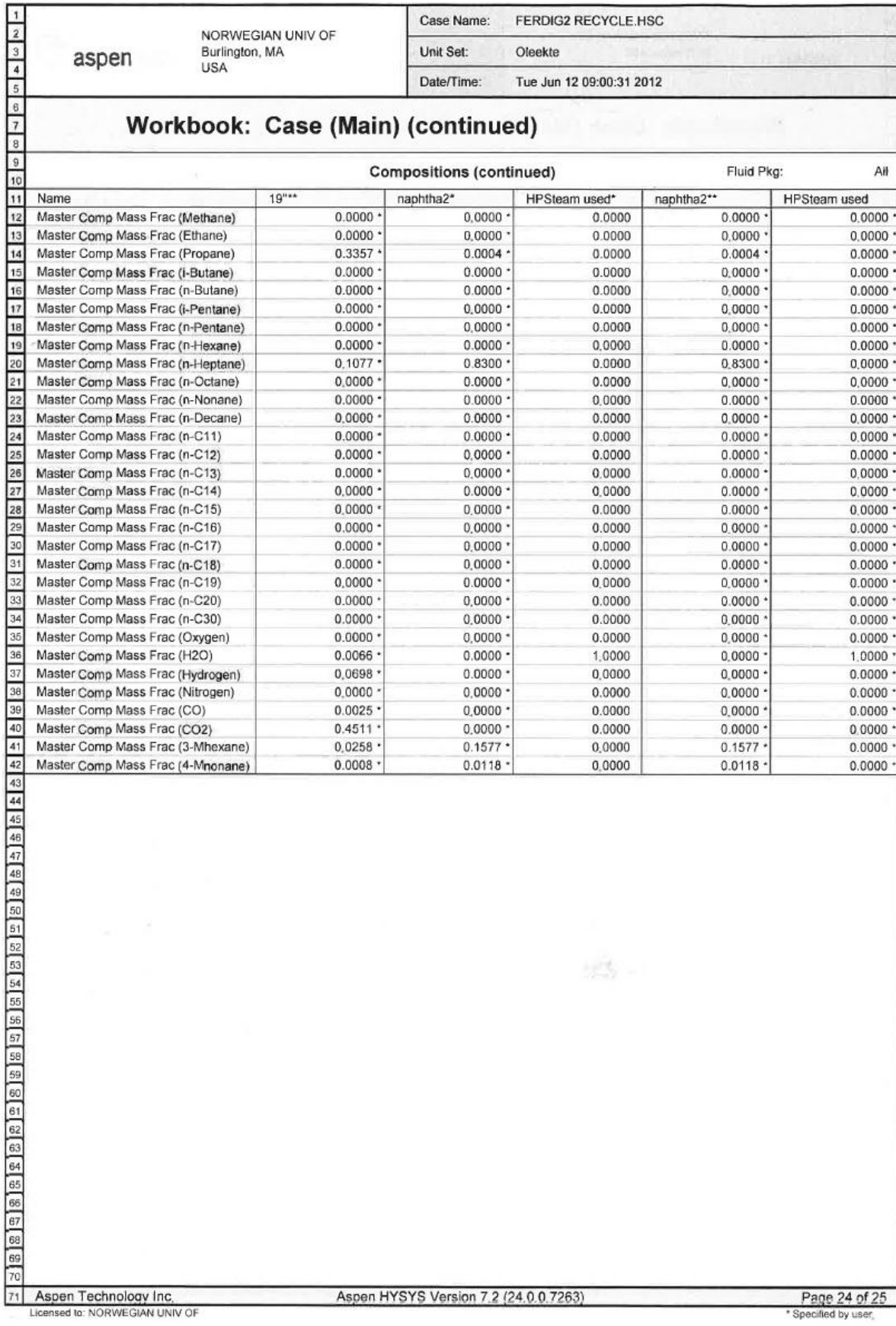

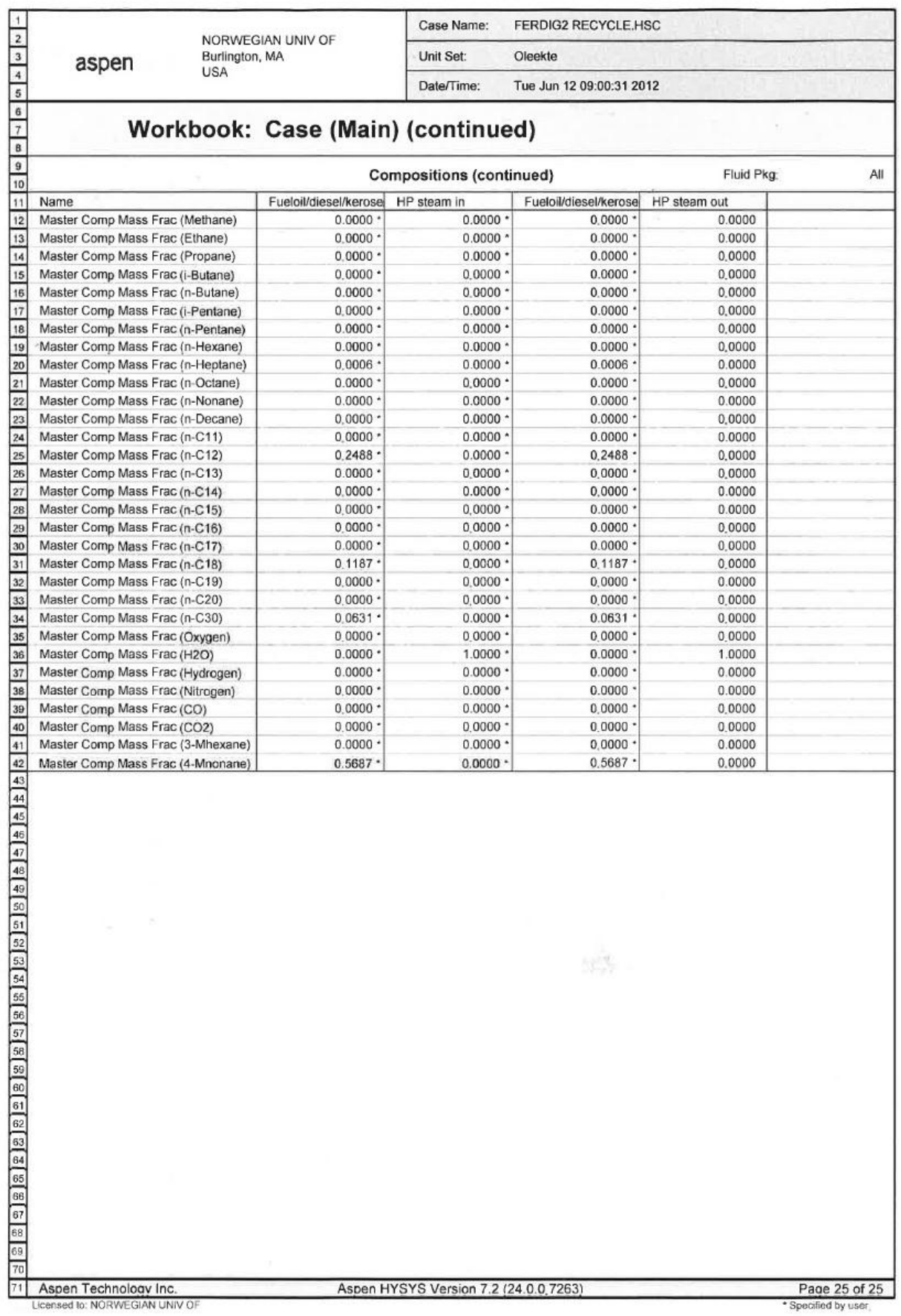

## **Appendix F – Electronic appendix**

The files in this appendix are given electronically and the content is:

- HYSYS files for both cases (with/without LPG recycle)
- MATLAB codes
- Excel documents for three cases (without recycle, with recycle, with recycle and  $CO<sub>2</sub>$ emission cost
- Earlier report

To run the MATLAB script it is important that the HYSYS file is already open